# Leitfaden. Empfehlungen für das wissenschaftliche Arbeiten in der Kunstwissenschaft an der Kunsthochschule Kassel

 Herausgegeben vom Fachbereich Kunstwissenschaft der Kunsthoch schule Kassel

**KUNSTHOCHSCHULE KASSEL** 

# Inhalt

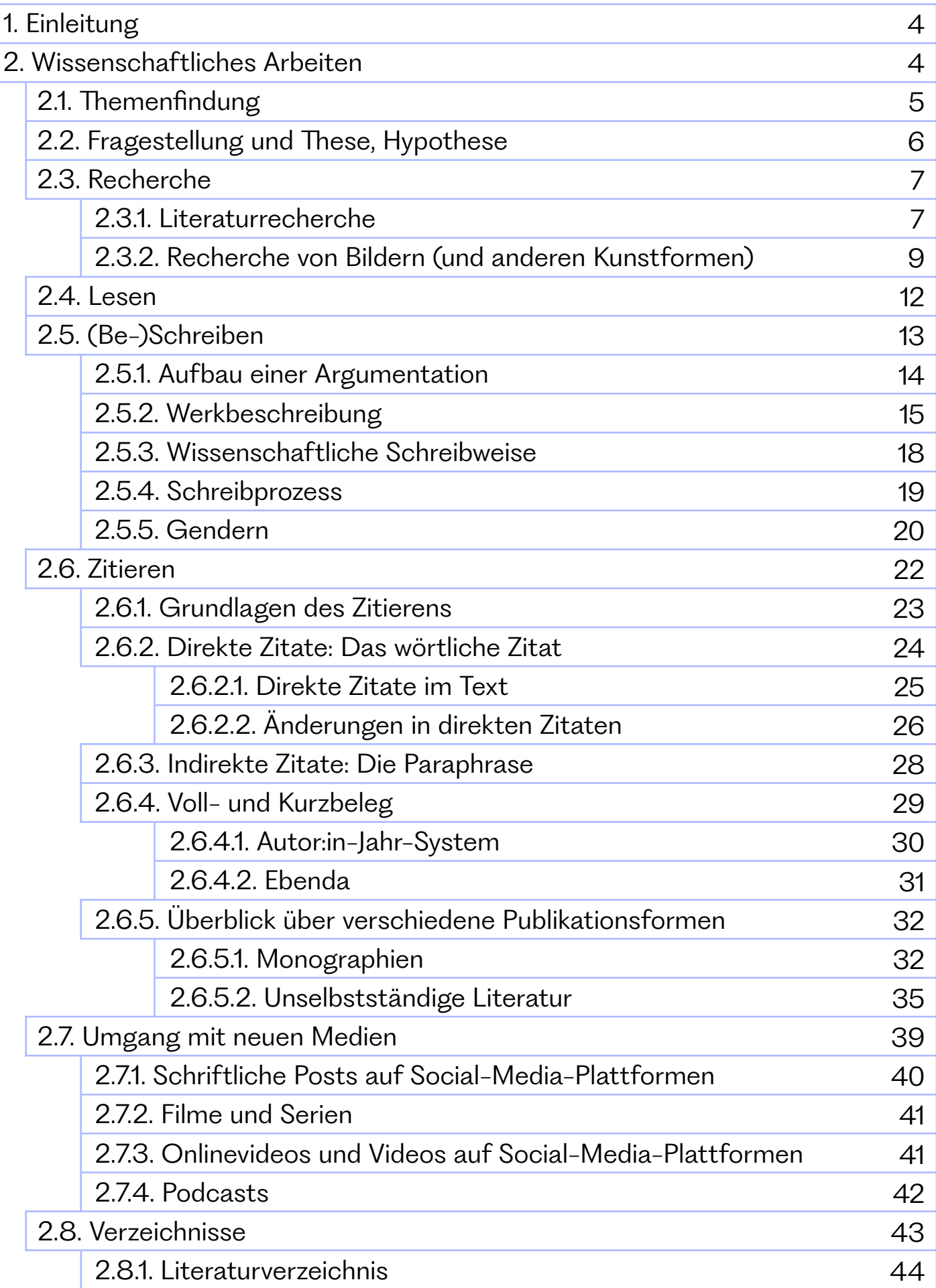

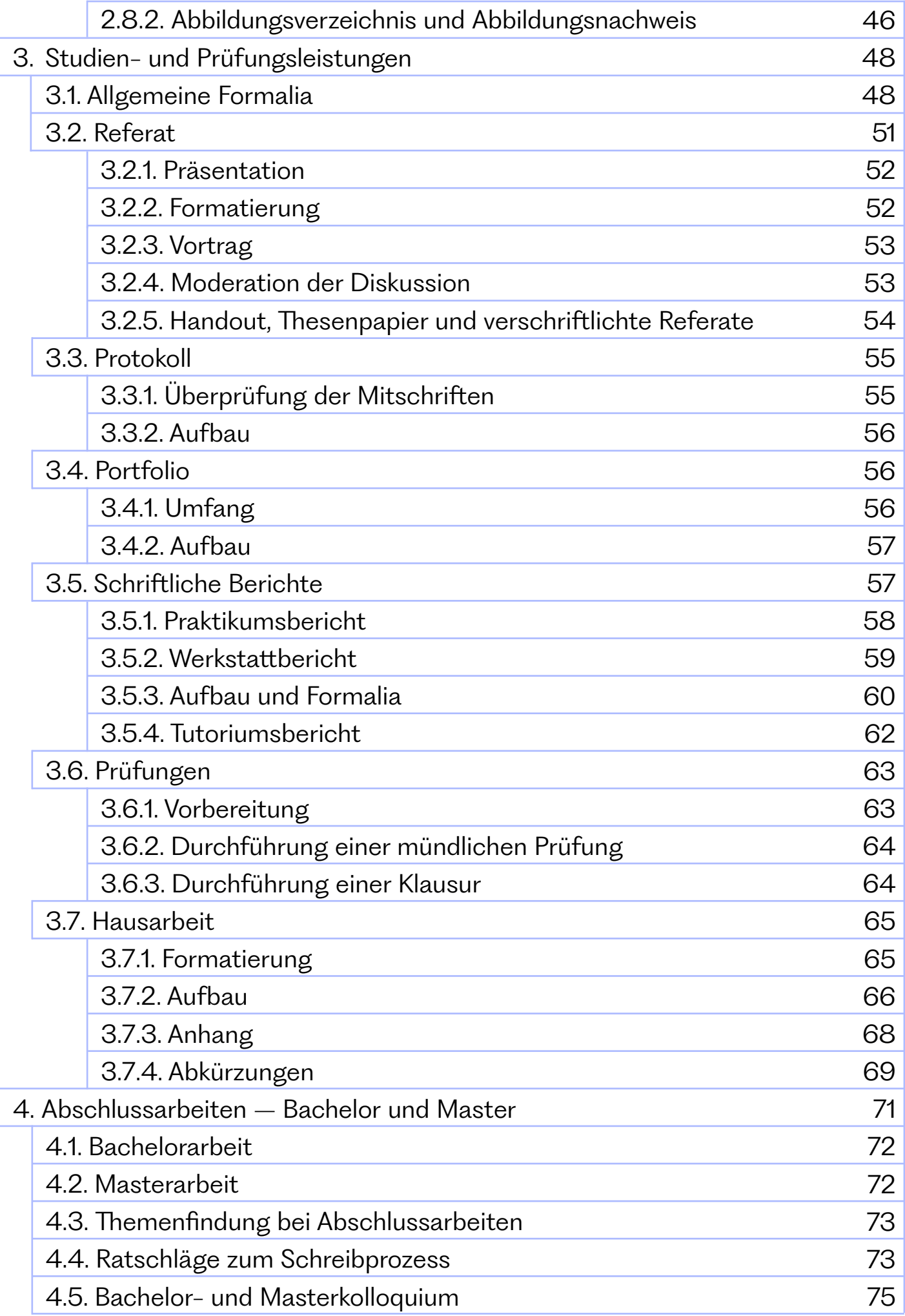

# 1. Einleitung

"Ein größenwahnsinniges Huhn hatte den Entschluss gefasst, eine Abhandlung zu schreiben. Worüber?', fragten seine Mithühner. 'Über alles', antwortete das größenwahnsinnige Huhn. Seine Mithühner zeigten sich skeptisch und gaben ihm zu bedenken, alles sei vielleicht doch ein bisschen zu viel. Das größenwahnsinnige Huhn korrigierte daraufhin sein Vorhaben und sagte, es werde eine Abhandlung über fast alles schreiben."1

Dieses größenwahnsinnige Huhn hat sich offenbar noch nie mit den Grundlagen des wissenschaftlichen Arbeitens beschäftigt. Diese besondere Arbeitsweise ist ein wesentlicher Bestandteil des universitären Betriebs. Doch was bedeutet wissenschaftliches Arbeiten' eigentlich? Welche Fähigkeiten sind hierbei von Nöten? Und welche Herausforderungen bringt das wissenschaftliche Arbeiten spezifisch im Kontext der Kunstwissenschaft mit sich?

In diesem Leitfaden wird nun der Versuch unternommen, derartige Fragen zu beantworten. Hierbei sollen Informationen und Tipps an die Hand gegeben werden, die einen Einstieg in die wissenschaftliche Arbeitsweise erleichtern. Er stellt also eine Hilfestellung dar, die zur Orientierung in diesem komplexen Gebiet dienen soll.

Um dieses Ziel zu erreichen, ist dieser Leitfaden in **zwei Hauptpunkte** unterteilt: Er soll einerseits eine **theoretische Grundlage** des wissenschaftlichen Arbeitens in der Kunstwissenschaft (Teil 2) vorstellen und andererseits deren **praktische Umsetzung** (Teil 3 und Teil 4) thematisieren. Der theoretische Abschnitt (Teil 2) betrifft dementsprechend sowohl die Basisanforderungen im Umgang mit Literatur und Bildmedien als auch die Methodik der Werkbetrachtung und des Schreibens. Der praxisbezogene Teil (Teil 3 und 4) behandelt die Anwendung dieser theoretischen Grundlagen im Studien- und Prüfungsbetrieb<sup>2</sup>

# 2. Wissenschaftliches Arbeiten

"Wissenschaftliches Arbeiten zeigt sich in einer systematischen und methodisch kontrollierten Verbindung eigenständiger und kreativer Gedanken mit bereits vorliegenden wissenschaftlichen Befunden. Das Vorgehen ist sorgfältig, begriffsklärend und fach- bzw. disziplinbezogen."<sup>3</sup>

1 Niederhauser, Jürg: Die schriftliche Arbeit kompakt. von der Ideenfindung bis zur fertigen Arbeit, 2. aktual. und überarb. Aufl., Berlin 2015 (Duden-Ratgeber), S. 14.

2 Anmerkung: Die Anwendung genderreflektierter Sprache erfolgt im gesamten Leitfaden mittels 'Gender-Doppelpunkt', da diese Variante bei der Übertragung in ein Audioformat barrierefrei ist (s. 2.5.5. Gendern, S. 20).

3 Bohl, Thorsten: Wissenschaftliches Arbeiten im Studium der Pädagogik. Arbeitsprozesse, Referate, Hausarbeiten, mündliche Prüfungen und mehr, 3. Aufl., Weinheim und Basel 2008, S. 13.

Das wissenschaftliche Arbeiten ist also eine besondere Technik der Bearbeitung von verschiedenen Inhalten, wobei diese nicht bloß wiederholt, sondern in eigenständiger Weise bearbeitet werden. Diese Bearbeitung sollte außerdem strukturiert und methodisch, sorgfältig, begriffserklärend und fach- bzw. disziplinbezogen sein. Darüber hinaus sind das kritische Hinterfragen von gegebenen Forschungsständen und die Entwicklung einer eigenen These bzw. Forschungsfrage wesentlich. Außerdem müssen spezifische Regeln im Umgang mit Literatur beachtet werden. Das bedeutet, dass es stets einsichtig und überprüfbar sein muss, auf welche bereits bestehenden Text- oder Bildquellen zurückgegriffen wurde (s. 2.6. Zitieren, S. 22). Zusätzlich gibt es auch beim Schreiben besondere Regeln: Hierbei sollte auf ein adressatenorientiertes Vorgehen geachtet werden, d.h., dass ein Text für einen/eine Leser:in sowohl strukturell als auch sprachlich nachvollziehbar sein muss (s. 2.5.3. Wissenschaftliche Schreibweise, S. 18).

Es ist ersichtlich, dass das wissenschaftliche Arbeiten einer Vielzahl von Kriterien folgt. Doch was genau kann man sich nun unter all diesen Aspekten vorstellen? Und gibt es noch andere Punkte, die ebenso wesentlich für diese spezifische Arbeitsweise sind? Diesen Fragen wird im Folgenden nachgegangen.

### 2.1. Themenfindung

Die Themenfindung ist der erste Schritt einer wissenschaftlichen Arbeit. Im universitären Kontext bildet das übergeordnete Vorlesungs- oder Seminarthema den Bezugsrahmen für das Thema einer Studien- oder Prüfungsleistung.

Doch wie findet sich ein Thema? Diese Suche kann als ein Prozess verstanden werden:

### **a Ideenfindung:**

Die Ideenfindung stellt eine kreative Suche dar, welche an Seminar- und Vortragsthemen orientiert sein muss.

### **b Themenprüfung:**

Die Themenprüfung erweist sich als sorgfältige Überprüfung desausgewählten Gegenstandbereiches, um sowohl seine Forschungsrelevanz, als auch den Bestand nutzbarer Literatur auszuloten.

### **c Themenauswahl:**

Die Themenauswahl ist die finale Entscheidung für das Thema.

### 2.2. Fragestellung, These und Hypothese

Wenn nun das Themenfeld festgelegt ist, soll im nächsten Schritt eine eigene These, Hypothese oder Forschungsfrage entwickelt werden. Dabei wird festgelegt, mit welchem Erkenntnisinteresse das Thema bearbeitet wird. Das heißt, dass die Auseinandersetzung, mit einem spezifischen Themenbereich, immer in Hinblick auf die eigene These, Hypothese bzw. Fragestellung verläuft.

Doch was ist eine These? Was ist unter einer Hypothese zu verstehen? Und was macht eine Forschungsfrage aus? Eine gute **These** ist im Grunde eine zugespitzte, prägnante und optional kontroverse Behauptung, die wissenschaftlich belegt werden muss. Es sollte vorzugsweise möglich sein, mindestens eine Gegenthese aufstellen zu können, um eine wissenschaftliche Debatte zu erzeugen. Wahlweise kann statt einer These auch eine **Hypothese** entwickelt werden. Diese ist, im Gegensatz zur These, eine Vorannahme, welche im weiteren Verlauf entweder erhärtet oder widerlegt wird. Eine **Forschungsfrage** ist hingegen eine klar formulierte Fragestellung, die auf der Grundlage wissenschaftlicher Ergebnisse beantwortet wird. Sie soll unmissverständlich und klar formuliert sein, sodass ihre stichhaltige Beantwortung möglich ist.

Es ist hilfreich, eine vorläufige ,Arbeitshypothese' aufzustellen, die nach der weiteren Auseinandersetzung mit Literatur angepasst und präzisiert werden kann (s. 2.3. Recherche, S. 7). Durch diesen Präzisierungsprozess wird es möglich, die aufgestellte These, Hypothese oder Frage im Anschluss zielführend zu bearbeiten. Diese präzisierende Begrenzung kann beispielsweise entweder anhand von inhaltlichen, geographischen und zeitlichen Aspekten oder in Hinblick auf die Zugänglichkeit zur Quellenlage vollzogen werden.

Es ist für eine strukturierte, tiefgehende und detailreiche wissenschaftliche Arbeit unerlässlich, die aufgestellte Hypothese, These oder Forschungsfrage so klar wie möglich zu formulieren.

#### **Info:**

 Thema und Hypothese, These oder Fragestellung müssen mit den zuständigen Dozent:innen abgestimmt werden.

### 2.3. Recherche

Unter Recherche wird **die gezielte Suche nach Informationen** verstanden. Hierbei sollen Inhalte ermittelt werden, die das ausgewählte Thema betreffen und für die Bearbeitung der Hypothese (These oder Fragestellung) als relevant erscheinen.

Doch wie genau können solche Informationen gefunden werden? Und was gibt es beim Recherchieren außerdem zu beachten? Diesen Fragen soll im Anschluss nachgegangen werden, wobei zwischen Literatur- und Bildrecherche differenziert wird.

### 2.3.1. Literaturrecherche

Die gezielte Suche nach Literatur wird als Literaturrecherche bezeichnet. Diese ist ein wesentlicher Bestandteil des wissenschaftlichen Arbeitens.

Für das Erstellen eines eigenen Textes ist demnach die **Auseinandersetzung** mit bereits bestehender Literatur unabdingbar. Erst dadurch kann eine umfassende Kenntnis über das ausgewählte Themenfeld gewonnen werden, sodass es möglich wird, die eigene Hypothese, These oder Frage zielführen zu bearbeiten. Darüber hinaus wird durch die **Bezugnahme** auf bestehende Literatur die eigene wissenschaftliche Arbeit an den Forschungsdiskurs angebunden.

Bei der Literaturrecherche ist lohnend, zunächst möglichst aktuelle Literatur auszuwählen. (Eine Ausnahme bildet die gezielt gewünschte und/oder geforderte Auseinandersetzung mit älteren Texten oder Publikationen.) Diese gibt nicht nur den gegenwärtigen Stand der Forschung wieder, sondern berücksichtigt zudem auch ältere Publikationen. Zu empfehlen ist außerdem, die Suche zunächst auf allgemeine Hand- und Lehrbücher auszurichten. Durch solche Werke kann zumeist ein erster Überblick über das ausgewählte Themenfeld gewonnen werden. Darüber hinaus können dem Literaturverzeichnis solcher Hand- und Lehrbücher Hinweise auf weiterführende Publikationen entnommen werden, die inhaltlich anschließen. Hinzukommend besteht die Möglichkeit zur **Fernleihe**, um Literatur aus Beständen in ganz Deutschland zu beschaffen. Dabei wird ein sogenanntes Fernleihkonto an der Servicetheke der Universitätsbibliothek eingerichtet.4 Auch der Blick in den **Semesterapparat** bietet sich an, wenn man in Bezug auf ein Seminar für ein Referat oder eine Hausarbeit recherchiert. Diese werden von

4 Anmerkung: Weiterführende Informationen zum Thema .Fernleihe' lassen sich auf der Website der Universitätsbibliothek finden: Universitätsbibliothek Kassel → Ausleihen → Fernleihe, Lieferdienste, abrufbar unter: [https://](https://www.uni-kassel.de/ub/ausleihen/fernleihe-lieferdienste) [www.uni-kassel.de/ub/](https://www.uni-kassel.de/ub/ausleihen/fernleihe-lieferdienste) [ausleihen/fernleihe-liefer](https://www.uni-kassel.de/ub/ausleihen/fernleihe-lieferdienste)[dienste](https://www.uni-kassel.de/ub/ausleihen/fernleihe-lieferdienste) (Letzter Zugriff: 2.02.22).

den verantwortlichen Dozent:innen mit themenbezogener Literatur bestückt. Die Semesterapparate der Kunstwissenschaft befinden sich in der Bibliothek der Kunsthochschule und laufen dort sortiert unter den Namen der Seminar-verantwortlichen Dozent:innen.

Um zu überprüfen, ob die verwendeten Quellen seriös sind, gilt es, auf Indikatoren wie Transparenz, korrekte Grammatik und Rechtschreibung sowie auf die Kennzeichnung als renommierte (Fach-) Zeitung zu achten. Insbesondere digitales Textmaterial muss über ein Impressum mit Kontaktmöglichkeiten verfügen und sich z. B. durch eine vom Text abgetrennte Werbung auszeichnen. Daneben sollen die dort angegebenen Informationen mit Hilfe anderer Quellen belegbar sein. Vorsicht ist bei Anonymität der/des Verfasser:in geboten.5 Zuletzt gilt es außerdem noch hervorzuheben, unbedingt die **Literaturempfehlungen** der/des Dozent:in oder Betreuer:in zu berücksichtigen.

Des Weiteren besteht die Möglichkeit einer **digitalen Literaturrecherche** (u.a. mit KARLA). Diese kann mit den von George Boole (1815-1864) eingeführten Booleschen Operatoren' ergänzt werden. Damit ist es möglich, das Suchergebnis zu verfeinern und zu präzisen Ergebnissen zu kommen. Doch wie funktionieren die ,Booleschen Operatoren'? Durch die Operatoren ,AND', ,NOT' und ,OR', bzw. ,UND', ,NICHT' und ,ODER' werden die Suchbegriffe in Beziehung gesetzt. In Abhängigkeit von den genutzten Operatoren erscheinen unterschiedliche Ergebnisse.6

5 Vgl. funk: So erkennst du seriöse Quellen (Instagram-Post), in: Instagram, 10.02.2022, abrufbar unter: [https://](https://www.instagram.com/p/CZwcwcfquvv/?utm_source=ig_web_copy_link) [www.instagram.com/p/](https://www.instagram.com/p/CZwcwcfquvv/?utm_source=ig_web_copy_link) [CZwcwcfquvv/?utm\\_](https://www.instagram.com/p/CZwcwcfquvv/?utm_source=ig_web_copy_link) [source=ig\\_web\\_copy\\_](https://www.instagram.com/p/CZwcwcfquvv/?utm_source=ig_web_copy_link) [link](https://www.instagram.com/p/CZwcwcfquvv/?utm_source=ig_web_copy_link) (Letzter Zugriff: 12.02.2022).

6 Vgl. Karasch, Arnela: Erfolgreich recherchieren – Kunstgeschichte, 1. Aufl., Berlin 2012, S. 10.

### **Beispiel:**

- **a** Vincent van Gogh **UND** Zeichnung: Dieser Operator zeigt alle Treffer, in denen sowohl 'Vincent van Gogh' als auch 'Zeichnung' vorkommt.
- **b** Vincent van Gogh **ODER** Zeichnung: Dieser Operator zeigt alle Treffer, in denen entweder 'Vincent van Gogh' oder 'Zeichnungen vorliegen.
- **c** Vincent van Gogh **NICHT** Zeichnung: Dieser Operator zeigt alle Treffer, in denen , Vincent van Gogh' aber nicht , Zeichnung' aufzufinden ist.

#### **Info:**

 Die Universität Kassel arbeitet mit dem digitalen Katalogportal KARLA, das als Recherche-, Literatur- und Auskunftsportal der Universitätsbibliothek (UB) dient. Schulungen im Umgang mit diesem digitalen Recherchewerkzeug werden von der UB angeboten und sind der Website zu entnehmen.

Universitätsbibliothek Kassel → Lernen → Kurse und Schulungen.

Abrufbar unter:

<https://www.uni-kassel.de/ub/lernen/kurse-schulungen> (Letzter Zugriff: 12.02.2022).

### 2.3.2. Recherche von Bildern (und anderen Kunstformen)

Bei einer kunstwissenschaftlichen Arbeit kann auf den Einsatz von Bildmaterial (und gegebenenfalls den Verweis auf andere Kunstformen wie Performance, Videokunst etc.) nicht verzichtet werden. Dementsprechend ist die Recherche von besonderer Relevanz. Bei der Verwendung von Abbildungen oder dem Verweis auf andere, vor allem mediale Kunstformen innerhalb von wissenschaftlichen Arbeiten sollten möglichst **vollständige Bilddaten** angegeben werden. Deshalb empfiehlt es sich, bereits bei der Recherche darauf zu achten, ob die ermittelte Darstellung mit den notwendigen Angaben versehen ist. Im Allgemeinen handelt es sich hierbei um:7

### **a Bildnachweis für Malerei/Skulptur/Installation/ Fotografie:**

Künstler:in/Fotograf:in, Titel, Entstehungsjahr, Maße, Material, Standort/Institution, Aufbewahrungsort.

### **Beispiel 1 – Malerei:**

Carl Spitzweg, Der Bücherwurm, um 1850, 49,4 x 26,9 cm, Öl auf Leinwand, Sammlung Georg Schäfer, Schweinfurt.

7 Siehe dazu: Albert-Ludwigs-Universität Freiburg: Leitfaden zur Anfertigung von wissenschaftlichen Hausarbeiten, B.A.- und Master-Arbeiten am Kunstgeschichtlichen Institut Freiburg, abrufbar unter: [https://www.kunst](https://www.kunstgeschichte.uni-freiburg.de/studieninformationen/ba/ba-hf/leitfaeden-vorlagen-richtlinien/leitfaden_info)[geschichte.uni-freiburg.](https://www.kunstgeschichte.uni-freiburg.de/studieninformationen/ba/ba-hf/leitfaeden-vorlagen-richtlinien/leitfaden_info) [de/studieninformationen/](https://www.kunstgeschichte.uni-freiburg.de/studieninformationen/ba/ba-hf/leitfaeden-vorlagen-richtlinien/leitfaden_info) [ba/ba-hf/leitfaeden-vor](https://www.kunstgeschichte.uni-freiburg.de/studieninformationen/ba/ba-hf/leitfaeden-vorlagen-richtlinien/leitfaden_info)[lagen-richtlinien/leitfa](https://www.kunstgeschichte.uni-freiburg.de/studieninformationen/ba/ba-hf/leitfaeden-vorlagen-richtlinien/leitfaden_info)[den\\_info](https://www.kunstgeschichte.uni-freiburg.de/studieninformationen/ba/ba-hf/leitfaeden-vorlagen-richtlinien/leitfaden_info) (Letzter Zugriff: 24.02.2022).

### **Beispiel 2 – Installation:**

Tomás Saraceno, Galaxies Forming along Filaments, like Droplets along the Strands of a Spider's Web, 2009, Installation aus elastischen Seilen, 53. Biennale di Venezia.

### **b Bildnachweis für Grafik/Zeichnung:**

Künstler:in, Titel, Entstehungsjahr, Material/Technik, Maße, Standort/Institution, Aufbewahrungsort (, Inventarnummer).

### **Beispiel:**

Albrecht Dürer, Adam und Eva (Der Sündenfall), 1504, Papier/Kupferstich, 24,6 x 19 cm, Schlossmuseum Schloss Friedenstein, Gotha, Inventar-Nr. 7,1/270, alte Inventar-Nr. 61219; 5921 (russ. Nr.).

### **c Bildnachweis für Architektur:**

Gebäudename, Standort, Bauzeit, Architekt:in, Art der Ansicht.

### **Beispiel:**

Sammlung Georg Schäfer, Schweinfurt, 1997-2000, Staab Architekten, Westansicht.

### **d Bildnachweis für Aktionskunst:**

Künstler:in, Titel der Aktion, Bezeichnung der Abbildung (Artefakt der Aktion, Fotografie (mit Fotograf:in), ...) Datum der Aktion, Ort der Aktion, (Aufbewahrungsort des Artefakts o.ä.).

8 Vgl. Albert-Ludwigs-Universität Freiburg: Leitfaden zur Anfertigung von wissenschaftlichen Hausarbeiten, B.A.- und Master-Arbeiten am Kunstgeschichtlichen Institut Freiburg, S.8.

### **Beispiel**<sup>8</sup>**:**

Joseph Beuys, Wie man dem toten Hasen die Bilder erklärt, Künstler mit Goldmaske und Hasen (Fotografie von Ute Klophaus), 26. November 1965, Galerie Schmela, Düsseldorf.

#### **e Bildnachweis für Videokunst:**

Künstler:in, Bezeichnung der Abbildung, Titel der Arbeit, Aufnahmeart, Soundsystem, Dauer des Videos. Datierung (Ort der Aufführung/Präsentationsart), (Rechteinhaber, wenn nicht mehr Künstler:in selbst).

#### **Beispiel**<sup>9</sup>**:**

Bill Viola, Filmstill, Vegetable Memory, Videoband, Farbe, Mono-Aufnahme 15:13 min, 1978-80.

#### **Info:**

 **Copyright:** Bei wissenschaftlichen Arbeiten, die veröffentlicht werden sollen, müssen zudem rechtliche Hinweise wie Verwertungsrechte (Werkrechte, Bildrechte) angegeben sein.

Technische Daten, wie Aufnahmetechnik, Bildauflösung, Farbabgleich oder Ähnliches werden nur genannt, wenn dies für die Argumentation der Arbeit von Bedeutung ist. Außerdem muss darauf geachtet werden, dass die Abbildungen weder verpixelt noch angeschnitten sind. Im Zuge dessen ist auch die Farbgebung der Darstellung zu überprüfen. Diese sollte mit der Farbigkeit des Originals übereinstimmen.

Darüber hinaus ist auch eine **digitale Bildrecherche** möglich. Hier sind Datenbanken wie u.a. der Bilderindex der Kunst und Architektur', der ,Digitale Portraitindex der druckgraphischen Bildnisse der frühen Neuzeit' und "Prometheus' empfehlenswert.

Die Suche nach passendem Bildmaterial kann mittels **Online-Datenbanken** erfolgen. Darstellungen können zusätzlich aus Büchern oder Katalogen gescannt oder abfotografiert werden. Hier ist hervorzuheben, dass die Universität Kassel hochauflösende Scanner zu Verfügung stellt.

#### **Info:**

 In der Kunsthochschule Kassel werden Schulungen zum Umgang mit der Bilddatenbank , Prometheus' angeboten.

9 Albert-Ludwigs-Universität Freiburg: Leitfaden zur Anfertigung von wissenschaftlichen Hausarbeiten, B.A.- und Master-Arbeiten am Kunstgeschichtlichen Institut Freiburg, S.8.

### 24. Lesen

Beim wissenschaftlichen Arbeiten ist ein sicherer Umgang mit Texten erforderlich. Das heißt, dass Schriftstücke gewinnbringend gelesen werden sollen. Doch was heißt gewinnbringend Lesen'? Auf welche Weise wird ein größtmöglicher Erkenntnisgewinn durch das Lesen erzielt?

Um diese Fragen zu beantworten, sollen an dieser Stelle verschiedene Lesetechniken vorgestellt werden. Hier gilt es anzumerken, dass diese lediglich als Empfehlungen zu verstehen sind.

### **a Scannen:**

Das ,Scannen' beschreibt die Suche nach spezifischen 'Schlüsselbegriffen' bei einer oberflächlichen Textüberschau. Dabei soll eine Einschätzung darüber erlangt werden, ob diese 'Schlüsselbegriffe' auch im weiteren Textverlauf behandelt werden.

### **b Diagonales Lesen:**

Das ,Diagonale Lesen' beschreibt die flüchtige, oberflächliche Lektüre vereinzelter Textabschnitte, die einen ersten Überblick über den Inhalt ermöglichen soll.

### **c Punktuelles Lesen:**

Beim ,Punktuellen Lesen' wird durch die Begutachtung des Inhaltsverzeichnisses ermittelt, welche Kapitel hinsichtlich der eigenen Hypothese (These oder Frage) relevant sein könnten. Die dabei ausgewählten Kapitel werden im Anschluss aufmerksam und sorgfältig durchgearbeitet.

### **d Intensives Lesen:**

Beim ,Intensiven Lesen' soll die Aufmerksamkeit nicht nur auf den Inhalt gelegt werden. Auch die Textsorte, die Textabsicht, den Argumentationsaufbau oder die genutzten rhetorischen Mittel gilt es zu untersuchen.

### **e SQ3R-Methode:**

'SQ3R' steht für 'Survey' (Übersicht über die Gliederung), 'Question' (Was ist das Ziel des Textes?), 'Read and Recite' (Beim Lesen Notizen erstellen) und "Review' (nochmaliges Lesen). Das heißt, dass der Text in sinnhafte Abschnitte untergliedert und durch eigene Anmerkungen (Notizen, Fragen, Assoziationen) kommentiert werden soll. Diese Lesetechnik kann auch als Kursorisches Lesen' bezeichnet werden.<sup>10</sup>

<sup>10</sup> Vgl. Universität Paderborn: Wissenschaftliche Lesetechniken, 12.06.2021, abrufbar unter: [https://](https://groups.uni-paderborn.de/zsb-fit-fuers-studium/index.php/wissenschaftliches-lesen-recherchieren/wissenschaftliche-lesetechniken/) [groups.uni-paderborn.de/](https://groups.uni-paderborn.de/zsb-fit-fuers-studium/index.php/wissenschaftliches-lesen-recherchieren/wissenschaftliche-lesetechniken/) [zsb-fit-fuers-studium/](https://groups.uni-paderborn.de/zsb-fit-fuers-studium/index.php/wissenschaftliches-lesen-recherchieren/wissenschaftliche-lesetechniken/) [index.php/wissenschaft](https://groups.uni-paderborn.de/zsb-fit-fuers-studium/index.php/wissenschaftliches-lesen-recherchieren/wissenschaftliche-lesetechniken/)[liches-lesen-recherchie](https://groups.uni-paderborn.de/zsb-fit-fuers-studium/index.php/wissenschaftliches-lesen-recherchieren/wissenschaftliche-lesetechniken/)[ren/wissenschaftliche](https://groups.uni-paderborn.de/zsb-fit-fuers-studium/index.php/wissenschaftliches-lesen-recherchieren/wissenschaftliche-lesetechniken/)[lesetechniken/](https://groups.uni-paderborn.de/zsb-fit-fuers-studium/index.php/wissenschaftliches-lesen-recherchieren/wissenschaftliche-lesetechniken/) (Letzter Zugriff: 17.02.2022).

Unabhängig von der gewählten Lesetechnik müssen bei jeder Textlektüre stets **hermeneutische Aspekte** berücksichtigt werden. Die Hermeneutik ist eine spezifische Art der Textinterpretation, die die Kontextbedingungen der Textentstehung reflektiert. Das heißt, dass ein vorliegendes Schriftstück stets als' Zeuge seiner Zeit' verstanden werden muss. Es ist also ein Abbild der zeitgenössischen historisch-sozialen Umstände und des gegebenen Wissensstandes. Um Fehlinterpretationen eines Textes zu vermeiden, sollten also ebenso derartige hermeneutischen Aspekte beachtet werden.11

## 2.5. (Be-)Schreiben

Das (Be-)Schreiben sollte im universitären Kontext in einer wissenschaftlichen Arbeitsweise erfolgen. Diese bringt besondere Anforderungen mit sich, welche in diesem Abschnitt erläutert werden. Hierbei wird zwischen strukturellen und sprachlichen Kriterien, die das (Be-)Schreiben befolgen sollte, differenziert. Demnach geht es in diesem Abschnitt um die Frage, wie ein wissenschaftlicher Text **aufgebaut** und **formuliert** werden muss.

Grundlegend und unerlässlich für das wissenschaftliche Arbeiten ist ein reflektiertes **methodisches Vorgehen** bei der Beantwortung einer speziellen Forschungsfrage bzw. der Bearbeitung einer aufgestellten These oder Hypothese. Dies bedeutet, dass man sich mit dem eigenen methodischen Vorgehen und/ oder einer bereits etablierten bestehenden Methode auseinandersetzt und die einzelnen Schritte der Arbeitsweise darlegt, die zu einem bestimmten Ergebnis führen können. Gleichzeitig wird auf diese Weise die eigene wissenschaftliche Abhandlung strukturiert und die erarbeiteten Ergebnisse werden für andere nachvollziehbar. Gleichzeitig wird auf diese Weise die eigene wissenschaftliche Abhandlung strukturiert und die erarbeiteten Ergebnisse werden für andere nachvollziehbar. Darüber hinaus erlaubt ein solches Vorgehen die Einbettung der eigenen Arbeit in den bereits bestehenden wissenschaftlichen Diskurs.12

In der Kunstwissenschaft gibt es, wie in anderen Disziplinen/Wissenschaften auch, unterschiedliche spezielle, bereits etablierte Methoden, die im Laufe des kunstwissenschaftlichen Studiums erlernt und vermittelt werden. Hierzu zählen, insbesondere bei der Analyse von Kunstwerken, unter anderem Ikonologie und Ikonographie sowie formalistische bzw. stilgeschichtliche Ansätze. Darüber hinaus gibt es fachübergreifende Methoden, die auf Ansätzen anderer Disziplinen, wie etwa den Sozialwissenschaften, beruhen.

11 Vollhardt, Friedrich: Einleitung, in: Schönert, Jörg; Friedrich Vollhardt (Hrsg.): Geschichte der Hermeneutik und die Methodik der textinterpretierenden Disziplinen, Berlin/ New York 2005 (Historia Hermeneutica, Series Studia; Bd. 1), S. 9–14.

12 Anmerkung: Der Begriff , Methode' hat seinen Ursprung im griechischen 'methodos'. Dieser Ausdruck ist seinerseits zusammengesetzt aus , meta' (, nach', , mit') und 'hodos' (Weg). Dieser griechischen Wortbedeutung folgend kann der Begriff , Methode' also als etwas folgen' oder etwas auf einem Weg begleiten' verstanden werden. Dementsprechend ist sie eine spezifische Weise der sukzessiven Annäherung an den jeweiligen Gegenstand. Siehe dazu: Schulz, Dieter: Wandern und Methode Thoreaus Essay, Walking' (1862) im Lichte Gadamers, in: Funk, Joachim; Wink, Michael (Hrsg.): Perspektiven der Mobilität. Heidelberger Jahrbücher Online, Gesellschaft der Freunde Universität Heidelberg e.V., Bd. 3, Heidelberg 2018, S. 53-71. DOI: [https://](https://doi.org/10.17885/heiup.hdjbo.2018.0.23819) [doi.org/10.17885/heiup.](https://doi.org/10.17885/heiup.hdjbo.2018.0.23819) [hdjbo.2018.0.23819](https://doi.org/10.17885/heiup.hdjbo.2018.0.23819)

### **Tipp:**

Für die nähere Auseinandersetzung kunstwissenschaftlicher Methoden empfiehlt sich unter anderem der , Methoden-Reader Kunstgeschichte: Texte zur Methodik und Geschichte der Kunstwissenschaft von Hubertus Kohle und Wolfgang Brassat, erschienen im Deubner Verlag für Kunst, Theorie und Praxis (2003)'.

### 2.5.1. Aufbau einer Argumentation

Was zeichnet den Aufbau eines wissenschaftlichen Textes aus? Und wie können verschiedene Argumente derart angeordnet werden, dass sie zielführend aufeinander aufbauen? Das heißt: Wie kann eine Untersuchung in ein strukturiertes wissenschaftliches Schriftstück überführt werden?

Strukturiert bedeutet, dass der **Argumentationsgang logisch nachvollziehbar** ist und ein inhaltlich kohärenter Zusammenhang gewahrt wird. Außerdem ist es relevant, dass stets ein Ergebnis in Ausblick steht, auf das eine Argumentation ausgerichtet ist. Sie soll dementsprechend also auch zielführend und ergebnisorientiert sein.

Im Folgenden sollen zwei Beispiel eines schlüssig aufgebauten Argumentationsgangs vorgestellt werden, wobei natürlich anzumerken ist, dass noch eine Vielzahl alternativer Optionen

#### **Beispiel 1:**

- **a** Formulierung der These (Hypothese bzw. Fragestellung). Ggf. eine Einbettung der Fragestellung in einen bestehenden Diskurs, oder die Anknüpfung an bereits existierende Forschungsfragen.
- **b** Sammlung und Darlegung der Argumente, die zur Entfaltung der These (bzw. Beantwortung der Fragestellung) beitragen.
- **c** Schrittweise Entfaltung der eigenen These (bzw. Hypothese oder Fragestellung).
- **d** Überprüfung der eigenen Argumentation hinsichtlich der Richtigkeit oder Falschheit der formulierten These (bzw. der Hypothese oder Fragestellung)

 $13$  Siehe dazu: Rosenberg,  $\qquad \qquad$  besteht.<sup>13</sup> Jay F.: Philosophieren. Ein Handbuch für Anfänger, Frankfurt a. M. 1986.

Darüber hinaus besteht die Möglichkeit, eine reflektierte Stellungnahme zu möglichen Gegenpositionen vorzunehmen:

- **e** Ggf. Berücksichtigung von alternativen Ansätzen. Dabei sollen Gründe genannt werden, warum diese Ansätze für die Entfaltung der These (bzw. Beantwortung der Frage) als ungeeignet erscheinen.
- **f** Ggf. eine Stellungnahme zu Argumenten, die der eigenen These (oder Frage) entgegengebracht werden könnten.

### **Beispiel 2:**

- **a** Formulierung der These, Hypothese bzw. Fragestellung. Ggf. eine Einbettung der Fragestellung in einen bestehenden Diskurs, oder eine Anknüpfung an bereits existierende Forschungsfragen.
- **b** Darstellung einer Position A, die sich der Beantwortung der Frage/These widmet.
- **c** Bewertung von Position A hinsichtlich der Angemessenheit ihrer Antwort auf die Frage/These.
- **d** Darstellung einer anderen Position B, die sich ebenfalls der Beantwortung der Frage/These widmet.
- **e** Bewertung von Position B hinsichtlich der Angemessenheit ihrer Antwort auf die Frage/These.
- **f** Begründete Entscheidung für Position A oder B. (Oder eine Begründung, warum keine Entscheidung gefällt werden kann.)

### 2.5.2. Werkbeschreibung

In der Kunstwissenschaft wird nicht nur mit Textwerken gearbeitet. Einen besonderen Stellenwert nehmen zudem auch Kunstwerke jeglicher Art ein. Doch wie kann man sich einem solchen Gegenstand angemessen widmen?

Im Rahmen der Kunstwissenschaft werden also visuell **wahrnehmbare Kunstobjekte** (Zeichnung, Gemälde, Skulptur, Plastik, Installation, Architektur, etc.) **strukturiert beschrieben**. Hierbei findet die Übertragung eines visuell wahrnehmbaren Phänomens in eine sprachliche Darstellungsform statt, "[...] insofern sie [die Werkbeschreibung] das Werk allererst sprachlich repräsentiert"14.

<sup>14</sup> Raphael, Max: Bild-Beschreibung. Natur, Raum und Geschichte in der Kunst, Frankfurt a. M./ New York 1987.

Eine Werkbeschreibung soll im Gesamten eine nachvollziehbare Annäherung an das Kunstwerk darstellen. Ihr Aufbau ist im Detail stets abhängig vom jeweils betrachteten Werk. Es ist bei jeder Werkbeschreibung zu beachten, dass sich alle beschriebenen Merkmale anhand des Werkes belegen lassen müssen.

Unabhängig von der Art des Kunstwerks sind stets die vollständigen Grunddaten zu nennen (Name des/der Künstler:in, Werktitel, Entstehungsjahr, Maße, Technik/Material, Standort). Erst auf Basis einer Werkbeschreibung, kann eine stichhaltige Interpretation entwickelt werden.

Im Folgenden werden zwei Beispiele einer möglichen Vorgehensweise bei Werkbeschreibungen vorgestellt. Diese sollen allerdings nur als Empfehlung und Hilfestellung dienen, da beim Beschreiben stets die Einzigartigkeit jedes einzelnen Kunstobjekts berücksichtigt werden muss und dementsprechend ein starres Schema nur bedingt angewendet werden kann. Hinsichtlich der Beschreibung architektonischer Werke sei angemerkt, dass diese vorgestellten Beschreibungsmodelle nicht praktikabel sind.

### **Beispiel 1 – Der Aufbau einer Bildbeschreibung (Gemälde/Skizze):**

**a Sujet:**

Hier wird das Thema des Bildes anhand des Bildinhalts/ Bildgegenstands in all seinen Relationen, Positionen und ggf. Handlungsstrukturen wiedergegeben.

#### **b Komposition:**

Es soll der Bildaufbau des Werkes vorgestellt werden. Dabei sind dessen Bildachsen (Diagonalen, Horizontale, Vertikale), Proportionen und die Verhältnisse zum Standpunkt des/der Betrachter:in zu beachten.

### **c Stil:**

Hierbei soll die Art und Weise der Darstellung behandelt werden, um den Epochenstil und/oder Individualstil des/der Künstler:in herauszuarbeiten. Dabei richtet sich die Aufmerksamkeit unter anderem auf das Kolorit (farblicher Gesamteindruck), Farbkontraste, Lichtführung und den Pinselduktus (Pinselführung).

### **Beispiel 2 – Der Aufbau einer Werkbeschreibung (Skulptur/Installation/Plastik):**

### **a Einteilung:**

Hierbei handelt es sich um eine Bestimmung des Werkes anhand seines Herstellungsverfahrens. Unterschieden wird hierbei in Skulptur, Plastik, Installation oder Objekt.

### **b Körper-Raum-Beziehung:**

Ein jeder dieser geschilderten Werktypen befindet sich in einem Raum, der ebenfalls in die Beschreibung integriert werden muss. Die Art des Raumes (real oder virtuell) sowie die Beziehung zwischen Körper und Raum werden betrachtet.

### **c Beschreibung:**

Die Beschreibung stellt die nähere Untersuchung des Werkes dar. Hierbei werden unter anderem Licht- und Schattenverhältnisse, Materialität, Farbigkeit, Oberflächenstruktur und Ausrichtung thematisiert. Auch die Bewegung (sowohl die dargestellte Bewegung als auch die Bewegung des/der Betrachter:in um das Werk herum) und die Zeit (sowohl die dargestellte Zeit als auch die Zeit, die der/die Betrachter:in für die Begutachtung des Werkes benötigt), Komposition, Proportion und Stil sind von Interesse.

### **d Gewicht und Größe:**

Hinsichtlich des Gewichtes kann Verschiedenes thematisiert werden: Zum einen ist der Einfluss der Materialität auf den empfundenen Gewichtseindruck relevant. Zum anderen sollten aber auch mögliche Unterschiede zwischen tatsächlichem Gewicht und der visuellen Schwerewirkung berücksichtigt werden. Auch können die Maße des Werkes untersucht werden, um Größe und Gewicht in ein Verhältnis zu setzen.

### **e Präsentation und Ansichtigkeit:** Bezüglich der Werkpräsentation ist es für die Wirkung maßgeblich, in welcher Weise es präsentiert wird. Eine

eventuell angestrebte Ansichtigkeit kann näher definiert werden.

### **Tipp:**

Mittels eines ,roten Fadens' ist es möglich, eine klar strukturierte Werkbeschreibung zu erzielen. Dementsprechend kann die Analyse beispielsweise von außen nach in nen, von links nach rechts, von oben nach unten oder auch vom Oberflächlichen ins Detail vorgenommen werden.

## 2.5.3. Wissenschaftliche Schreibweise

Wie sollte ein wissenschaftlicher Text formuliert werden? Und was genau zeichnet die wissenschaftliche Schreibweise aus? Diesen Fragen soll im Folgenden nachgegangen werden. Dabei ist es das Ziel, einige Tipps vorzustellen, die als Hilfestellung dienen können. Gewonnene Ergebnisse sollen mittels eines wissenschaftlichen Sprachgebrauchs dargestellt werden. Auch wenn sich die Art zu Schreiben von Person zu Person unterscheidet, gibt es jedoch gewisse allgemeingültige Grundlagen, die beachtet werden sollten:15

### **a 'Roter Faden':**

Ein wesentliches Kriterium für die Qualität eines wissenschaftlichen Textes ist der 'rote Faden'. Das bedeutet, dass es gelingen muss, einen für den/die Leser:in nachvollziehbaren Lesefluss zu entwickeln.

### **b Struktur:**

Die Struktur (s. 2.5.1. Aufbau einer Argumentation, S. 14) soll so gefasst sein, dass die Hypothese (oder die Leitfrage) zielführend bearbeitet werden kann.

### **c Neutralität:**

Bei einer wissenschaftlichen Arbeit steht weniger die eigene, persönliche Meinung im Vordergrund – vielmehr gilt es, zu einem möglichst objektiven Ergebnis auf Grundlage der eigenen Argumentation zu kommen.

### **d Präzision:**

Alle gewählten Formulierungen sollten möglichst eindeutig und unmissverständlich sein. Auch sollten ausschweifende Exkurse und unnötige Wiederholungen vermieden werden, da diese sowohl die Struktur, als auch die Nachvollziehbarkeit des roten Fadens' stören.

15 Siehe dazu: Fischer, Simone: Erfolgreiches wissenschaftliches Schreiben, Stuttgart 2015.

#### **e Kürze:**

Beim wissenschaftlichen Schreiben gilt es, sich auf das zu konzentrieren, was wesentlich für die Bearbeitung der Hypothese, These oder Leitfrage erscheint. Dabei sollte von unnötigen Ausschmückungen abgesehen werden.

### **f Anschaulichkeit:**

Insofern stets für ein Zielpublikum geschrieben wird, soll das Sprachniveau an die Leser:innen angepasst werden. Es gilt also darauf zu achten, dass der eigene Text für das Zielpublikum verständlich ist.

### **g Darauf besser verzichten:**

Zu alltäglicher Sprachgebrauch, Jch-Formulierungen', Wir-Formulierungen' und Wiederholungen sollten möglichst vermieden werden.

Wie können diese Punkte folglich im konkreten Schreibprozess umgesetzt werden? Dies wird im nächsten Abschnitt (s. 2.5.4. Schreibprozess, S. 19) genauer betrachtet.

### 2.5.4. Schreibprozess

Um den **Lesefluss** nicht zu stören, sollte darauf geachtet werden, dass die gesamte Arbeit in einem einheitlichen Stil verfasst ist. Der Begriff 'einheitlicher Stil' soll an dieser Stelle sowohl hinsichtlich des sprachlichen Ausdrucks als auch bezüglich der konkreten Darstellungsform (s. 3.1. Allgemeine Formalia, S. 48) verstanden werden.

Für die **Struktur** ist es wiederum förderlich, den verfassten Text in Sinnabschnitte zu unterteilen (und ggf. mit Kapitelüberschriften zu versehen). Dabei sollte allerdings nicht der sinnhafte Gesamtzusammenhang – der rote Faden – aus dem Blick verloren werden. Das bedeutet, dass solche Unterteilungen stets mit Überleitungen in Verbindung gebracht werden müssen.

Im Text selbst gilt es, übermäßig komplexe Satzstrukturen (Schachtelsätze) und unnötige rhetorische Stilmittel zu vermeiden. Dies ist darin begründet, dass eine wissenschaftliche Arbeit selbst primär als Medium verstanden werden sollte, deren Ziel es ist, einen Inhalt zu vermitteln. Sie soll also nicht selbst ein 'rhetorisches Kunstwerk' sein, sondern stattdessen ein Thema in klarer und nachvollziehbarer Weise darstellen.

**Wiederholungen** sind möglichst zu vermeiden. Inhaltliche Wiederholungen verlängern einen Text unnötig und wirken der Klarheit des Argumentationsaufbaus entgegen. Es sollte aber

auch die übermäßige Nutzung spezifischer Begriffe umgangen werden. Dabei können Synonymverzeichnisse und -wörterbücher mögliche Alternativen bieten.

Es ist zudem anzuraten, die Verwendung von **Fachbegriffen** auf ein notwendiges Minimum zu reduzieren. Die Nutzung von alltäglichen Redewendungen sollte hingegen gänzlich vermieden werden. Auch auf die Verwendung von Abkürzungen ist mit wenigen Ausnahmen (s. 3.7.4. Abkürzungen, S. 69) zu verzichten.

Hinsichtlich angebrachter **Hervorhebungen** gilt es zu differenzieren: Während direkte Zitate mit doppelten Anführungszeichen ("direktes Zitat") markiert werden, müssen hervorgehobene Begriffe durch alternative Anführungszeichen (>Beispiel</ 'Beispiel') gekennzeichnet werden. Buchtitel, Aufsatztitel und Werktitel werden stets kursiv geschrieben. Bei fremdsprachigen Wörtern gilt keine feste Regelung. Es ist lediglich relevant, dass die ausgewählte Darstellungsweise im gesamten Dokument konsequent umgesetzt wird.

### **Tipp:**

Mit Korrekturprogrammen (Beispiel: Microsoft Word) sollte kritisch umgegangen werden: Zwar werden Tippfehler zumeist festgestellt, Grammatik- und Stilfehler sowie Fehler bei der Groß- und Kleinschreibung werden jedoch häufig nicht korrigiert.

Es ist empfehlenswert die fertige Arbeit vor der Abgabe von einer weiteren Person Korrekturlesen zu lassen. Ebenso ist es hilfreich, sich den eigenen Text selbst laut vorzulesen, um Fehler oder Unstimmigkeiten in der Formu lierung festzustellen, die beim stillen Lesen oft nicht

auffallen.

### 2.5.5. Gendern

Die Debatte darüber, inwieweit Sprache geschlechtergerecht sein sollte, hat auch Einzug in die Hochschulen und Universitäten gehalten. Daher sollen an dieser Stelle grundlegende, dem öffentlichen Diskurs entnommene Aspekte des Genderns vorgestellt werden, ohne dabei die Nützlichkeit und Erfolgsaussicht des Genderns zu bewerten. In einer öffentlichen Stellungnahme der Universität Kassel heißt es:

"Vorgaben zur Verwendung geschlechtergerechter Sprache in Prüfungen können unter bestimmten Voraussetzungen zulässig sein. Voraussetzung ist allerdings immer, dass dabei ein hinreichender fachlicher bzw. berufsqualifizierender Bezug bei der konkreten Prüfung gegeben ist. Die Berücksichtigung geschlechtergerechter Sprache als sog. Element prüfungs-spezifischer Bewertung' darf dabei nicht willkürlich ausfallen. Generell ist der Grundsatz der Verhältnismäßigkeit zu wahren. Soweit über die Zulässigkeit der Vorgabe keine letzte Klarheit besteht, bleibt der ,Antwortspielraum des Prüflings' zu respektieren, dem ein abweichender Sprachgebrauch dann nicht zum Nachteil gereichen darf."<sup>16</sup>

Das Ziel des Genderns besteht darin, die **Berücksichtigung** und die **Inklusion aller geschlechtlichen Identitäten** in der Sprache auszudrücken und somit Gleichberechtigung auch mittels sprachlicher Ausdrucksformen herzustellen.

Bezüglich der Art und Weise des Genderns gibt es ein Repertoire verschiedener Möglichkeiten. Die folgenden Optionen sind der Internetseite der Universität Kassel entnommen<sup>17</sup>:

**a** Gender Star:

**Beispiel:** Student\*innen

- **b** Gender Gap: **Beispiel:** Student\_innen
- **c** Gender Doppelpunkt: **Beispiel:** Student:innen

Anzumerken ist, dass bei Variante a (Gender Star) und Variante b (Gender Gap) Stern und Unterstrich von Text-zu-Sprache-Programmen selbst vorgelesen werden, so dass der Hörfluss beeinträchtigt ist. Dies ist bei Variante c (Gender Doppelpunkt) nicht der Fall, sodass diese Möglichkeit barrierefrei ist.

Neben diesen Optionen bestehen weitere Varianten einen Text inklusiv zu gestalten:

- **a** Substantivierte Partizipien und Adjektive: **Beispiel**: die Studierenden
- **b** Umschreibungen: **Beispiel**: Menschen/Personen, die im Bereich X arbeiten.
- **c** Passivformulierungen: Beispiel: Y muss getan werden.' statt X muss Y tun'.

16 Internetseite der Universität Kassel, Abschnitt 'Prüfungen', abrufbar unter: [https://www.uni](https://www.uni-kassel.de/uni/studium/im-studium/pruefungsordnungen/pruefungen-hinweise-rechte-und-pflichten)[kassel.de/uni/studium/](https://www.uni-kassel.de/uni/studium/im-studium/pruefungsordnungen/pruefungen-hinweise-rechte-und-pflichten) [im-studium/pruefungs](https://www.uni-kassel.de/uni/studium/im-studium/pruefungsordnungen/pruefungen-hinweise-rechte-und-pflichten)[ordnungen/pruefungen](https://www.uni-kassel.de/uni/studium/im-studium/pruefungsordnungen/pruefungen-hinweise-rechte-und-pflichten)[hinweise-rechte-und](https://www.uni-kassel.de/uni/studium/im-studium/pruefungsordnungen/pruefungen-hinweise-rechte-und-pflichten)[pflichten](https://www.uni-kassel.de/uni/studium/im-studium/pruefungsordnungen/pruefungen-hinweise-rechte-und-pflichten) (Letzter Zugriff: 02.02.2022).

17 Internetseite der Universität Kassel, Abschnitt 'Varianten geschlechtergerechter Sprache', abrufbar unter: [https://www.](https://www.uni-kassel.de/hochschulverwaltung/themen/gleichstellung-familie-und-diversity/geschlechtergerechte-sprache/varianten-geschlechtergerechter-sprache) [uni-kassel.de/hochschul](https://www.uni-kassel.de/hochschulverwaltung/themen/gleichstellung-familie-und-diversity/geschlechtergerechte-sprache/varianten-geschlechtergerechter-sprache)[verwaltung/themen/](https://www.uni-kassel.de/hochschulverwaltung/themen/gleichstellung-familie-und-diversity/geschlechtergerechte-sprache/varianten-geschlechtergerechter-sprache) [gleichstellung-familie](https://www.uni-kassel.de/hochschulverwaltung/themen/gleichstellung-familie-und-diversity/geschlechtergerechte-sprache/varianten-geschlechtergerechter-sprache)[und-diversity/geschlech](https://www.uni-kassel.de/hochschulverwaltung/themen/gleichstellung-familie-und-diversity/geschlechtergerechte-sprache/varianten-geschlechtergerechter-sprache)[tergerechte-sprache/](https://www.uni-kassel.de/hochschulverwaltung/themen/gleichstellung-familie-und-diversity/geschlechtergerechte-sprache/varianten-geschlechtergerechter-sprache) [varianten-geschlechter](https://www.uni-kassel.de/hochschulverwaltung/themen/gleichstellung-familie-und-diversity/geschlechtergerechte-sprache/varianten-geschlechtergerechter-sprache)[gerechter-sprache](https://www.uni-kassel.de/hochschulverwaltung/themen/gleichstellung-familie-und-diversity/geschlechtergerechte-sprache/varianten-geschlechtergerechter-sprache) (Letzter Zugriff: Februar 2022).

#### 18 Anmerkung: Die im gesamten Kapitel verwendeten Kürzel werden in Kapitel ,Abkürzungen' erläutert (s. 3.7.4. Abkürzungen, S. 69).

Die Inhalte von Kapitel 2.6. und seiner Unterkapitel wurden folgenden Publikationen entnommen: Vgl. Gommel, Andreas u.a.: Leitfaden zum wissenschaftlichen Arbeiten im Fach Kunstgeschichte, Institut für Kunstgeschichte der Ludwig-Maximilians-Universität München, München 2021, S. 63-68 und S. 72–89, abrufbar unter: [https://](https://www.kunstgeschichte.uni-muenchen.de/studium/leitfaden_wissarbeiten.pdf) [www.kunstgeschichte.](https://www.kunstgeschichte.uni-muenchen.de/studium/leitfaden_wissarbeiten.pdf) [uni-muenchen.de/stu](https://www.kunstgeschichte.uni-muenchen.de/studium/leitfaden_wissarbeiten.pdf)[dium/leitfaden\\_wiss](https://www.kunstgeschichte.uni-muenchen.de/studium/leitfaden_wissarbeiten.pdf)[arbeiten.pdf](https://www.kunstgeschichte.uni-muenchen.de/studium/leitfaden_wissarbeiten.pdf) (Letzter Zugriff: 17.02.2022). / Vgl. Kunsthistorisches Institut der Universität Bonn: Wissenschaftliches Arbeiten. Leitfaden zur Erarbeitung von Studien- und Prüfungsleistungen am Kunsthistorischen Institut der Universität Bonn, 7. Aufl., 2021, S. 25–37 und S. 54–64, abrufbar unter: [https://www.khi.uni-bonn.](https://www.khi.uni-bonn.de/de/textdokumente/leitfaeden-vorlagen/KHI_Leitfaden_7.pdf) [de/de/textdokumente/](https://www.khi.uni-bonn.de/de/textdokumente/leitfaeden-vorlagen/KHI_Leitfaden_7.pdf) [leitfaeden-vorlagen/KHI\\_](https://www.khi.uni-bonn.de/de/textdokumente/leitfaeden-vorlagen/KHI_Leitfaden_7.pdf) [Leitfaden\\_7.pdf](https://www.khi.uni-bonn.de/de/textdokumente/leitfaeden-vorlagen/KHI_Leitfaden_7.pdf) (Letzter Zugriff: 17.02.2022). / Vgl. Niederhauser, Jürg: Die schriftliche Arbeit kompakt. Von der Ideenfindung bis zur fertigen Arbeit, 2. aktual. und überarb. Aufl., Berlin 2015 (Duden-Ratgeber), S. 57–79. / Vgl. Rost, Friedrich; Stary, Joachim: Schriftliche Arbeiten in Form bringen. Zitieren, belegen, Literaturverzeichnis anlegen, in: Franck, Norbert; Stary, Joachim (Hrsg.): Die Technik wissenschaftlichen Arbeitens. Eine praktische Anleitung, 17. überarb. Aufl., Paderborn 2013, S. 173–190.

### **d** Doppelformen:

**Beispiel**: Studenten und Studentinnen; StudentInnen; Student/-innen. Diese Variante berücksichtigt jedoch keine anderen Geschlechteridentitäten als Mann und Frau. Gender Star, Gender Gap und Gender Doppelpunkt stehen stellvertretend für Menschen, die sich auf diese Weise identifizieren.

### **Tipp:**

Es ist empfehlenswert, mit den jeweiligen Dozierenden abzusprechen, auf welche Weise mit dem Gendern umgegangen werden soll.

# 2.6. Zitieren<sup>18</sup>

In Arbeiten, die während des Studiums angefertigt werden, sollen eigene Ideen, Fragestellungen und Argumentationen zu kunstwissenschaftlichen Themen entwickelt werden. Dies geschieht anhand von **kritischer Auseinandersetzung** mit den Wissensbeständen bisheriger Forschungsleistungen. Dabei sind einige Regeln zu beachten: Die wichtigste ist das korrekte Zitieren. Doch was bedeutet korrektes Zitieren'? Was muss dabei beachtet werden?

Ein korrektes Zitat kennzeichnet den Rückgriff auf fremdes Gedankengut in eindeutiger Weise. Das heißt, dass durch das korrekte Zitieren klar nachvollzogen werden kann, auf welche fremden Argumente Bezug genommen wurde. Unterbleibt dies, wird das als **Plagiat** bezeichnet. Ein solcher Täuschungsversuch wird zumeist mit schwerwiegenden Konsequenzen geahndet (Nicht-Bestehen der Seminararbeit, Aberkennung der Abschlussarbeit usw.).

Es kann zwischen verschiedenen Formen von Plagiaten unterschieden werden:19

### **a Textplagiat:**

Wörtliche Übernahmen von Textstellen, ohne die Quelle zu nennen

### **b Paraphrasenplagiat, Ideenplagiat:**

Paraphrasierte Gedankengänge ohne Verweis auf die Quelle

**c Übersetzungsplagiat:** Übersetzte Textpassagen ohne Angaben der Herkunft 19 Angepasste Aufzählung nach: Universität Duisburg-Essen: Plagiate (Definition), 18.11.2020, abrufbar unter: [https://](https://www.uni-due.de/de/gute-wissenschaftliche-praxis/plagiate.php) [www.uni-due.de/de/gute](https://www.uni-due.de/de/gute-wissenschaftliche-praxis/plagiate.php)[wissenschaftliche-praxis/](https://www.uni-due.de/de/gute-wissenschaftliche-praxis/plagiate.php) [plagiate.php](https://www.uni-due.de/de/gute-wissenschaftliche-praxis/plagiate.php) (Letzter Zugriff: 26.01.2022).

### **d Zitatsplagiat:**

Das Unterlassen der Kennzeichnung von Zitaten aus zweiter Hand

**e Imitationsplagiat:**

Prägnante Formulierungen werden ohne Beleg übernommen

- **f** Das **Einreichen einer fremden Arbeit** unter eigenem Namen
- **g** Unbeabsichtigte Plagiate durch **Nachlässigkeit** im Umgang mit Literatur und anderen Text- bzw. Bildquellen

### **Tipp:**

Die korrekte Einbindung von Zitaten kann sowohl durch das Exzerpieren als auch durch die Verwendung von Literaturverwaltungs-Programmen erleichtert werden. Damit kann die Gefahr, unfreiwillig ein Plagiat zu er-

stellen, von Anfang an minimiert werden.

### **Info:**

 Die hier vorgestellten geläufigen **Zitierweisen sollen als Vorschlag gelten**, andere sind jedoch möglich. Erfolgt bei der Absprache mit dem/der Dozent:in keine explizite Festlegung, kann sich für eine Zitiervariante frei entschieden werden.

### 2.6.1. Grundlagen des Zitierens

Zitate bestehen aus drei Teilen: **Zitat, Fußnotenbeleg** und **Literaturverzeichnis**. Im Text stellt der zitierte Inhalt das eigentliche Zitat dar. Es kann **direkt** und **indirekt zitiert** werden (s. 2.6.2. Direkte Zitate, S. 24 und 2.6.3. Indirekte Zitate S. 28). Der Nachweis für den übernommenen Inhalt wird als Zitationsbeleg in einer Fußnote aufgeführt. Beim ersten Literaturnachweis wird der **Vollbeleg**, bei nochmaligem Zitieren der **Kurzbeleg** verwendet (s. 2.6.4. Voll- und Kurzbeleg, S. 29). Am Ende der Arbeit werden im Anhang alle zitierten Nachweise in einem Literaturverzeichnis (s. 2.8.1. Literaturverzeichnis, S. 44) gesammelt.

Was muss außerdem beachtet werden? Wenn nun ein Zitat im Fließtext integriert ist, so wird dahinter eine **hochgestellte Ziffer** gesetzt. Dieselbe Ziffer befindet sich auch in der **Fußnote**, in der hinter dieser Zahl der Literaturnachweis für das zugehörige Zitat angeführt wird. Ein Literaturnachweis sollte außerdem

immer mit einem **Großbuchstaben beginnen und mit einem Punkt enden**. Der gesamte Fußnotenbereich ist durch **eine Linie, in einer kleineren Schriftgröße und einfachen Zeilenabstand** visuell vom Fließtext abgetrennt.

Fußnoten können außerdem **zusätzliche Anmerkungen und Ergänzungen** enthalten, durch die z. B. auf weiterführende Aspekte oder Literatur verwiesen wird. Dabei muss allerdings beachtet werden, dass die wesentlichen Argumente im Fließtext entwickelt werden. Dieser soll auch ohne die ergänzenden Anmerkungen und Verweise in der Fußnote verständlich sein.

Insgesamt ist also festzustellen, dass es erfordert ist, alles, was an fremden Gedanken, Sachinformationen und wörtlichen Aussagen übernommen wurde, klar nachvollziehbar zu belegen.

Wie der Aufbau des **Fußnotenapparates** und ein **längeres, wörtliches Zitat** in abgesetzter Form aussehen könnte, wird anhand folgender Beispielabbildung<sup>20</sup> deutlich:

... stellt er fest:

"Würde man diese Entwicklung seit Beginn ihrer akademischen Institutionalisierung verfolgen, dann würde man wohl um 1920 auf einen Bruch im Selbstverständnis des Faches stoßen, dessen erfolgsverwöhnter Status mit Ende des 1. Weltkriegs ins Wanken geriet."<sup>1</sup>

Schmitt fragt danach, welche Rolle Paul Klee innerhalb der frühen schriftlichen Auseinandersetzung innerhalb einer Geschichte der Moderne zugeteilt wurde. Er stellt dabei das fiktionale Moment heraus, indem er den Begriff der "literarischen Figur' wählt.<sup>2</sup> Die Bewusstmachung, dass es sich dabei um eine Erzählung einer Geschichte der Moderne handelt, bekommt somit mehr Gewicht.

 $2$ Vgl. ebd. S.191.

## 2.6.2. Direkte Zitate: Das wörtliche Zitat

Direkte Zitate sind Textabschnitte, die ohne Änderung im Wortlaut der Originalquelle übernommen werden. Sie werden immer in den Text- und Argumentationsfluss eingebunden und durch doppelte Anführungszeichen ("direktes Zitat") markiert.

Der Verweis auf die Fußnote folgt direkt hinter dem abgeschlossenen Zitat mittels einer hochgestellten Zahl. Außerdem werden längere wörtliche Zitate (ab ca. 3 Zeilen) als Blockzitat abgesetzt, eingerückt und um eine Schriftgröße verkleinert (10pt Schriftgröße, 1-zeilig). Außerdem sollten diese in den Text eingebunden werden. Es empfiehlt sich, dass Zitate sowohl eingeleitet als auch anschließend ausgewertet werden. Ausnahmen

20 Anmerkung: Eigens erstelltes Beispiel, um den Aufbau von Fußnoten zu verdeutlichen.

<sup>&</sup>lt;sup>1</sup>Schmitt, Lothar: Paul Klee und die Geschichtsschreibung der Moderne; in: Michel, Andreas; Sorg, Reto; Baumgartner, Michael (Hrsg.): Historiografie der Moderne. Carl Einstein, Paul Klee, Robert Walser und die wechselseitige Erhellung der Künste, Paderborn 2016, S. 189-202, hier S. 190

bilden hierbei allerdings Zitate, die am Anfang von Kapiteln stehen. Diese können alleine - d.h. ohne Einleitung und Auswertung - zu Beginn eines Kapitels platziert werden.

Doch wie genau können nun direkte Zitate in einem Fließtext integriert werden? Dieser Frage widmet sich der folgende Abschnitt.

## 2.6.2.1. Direkte Zitate im Text

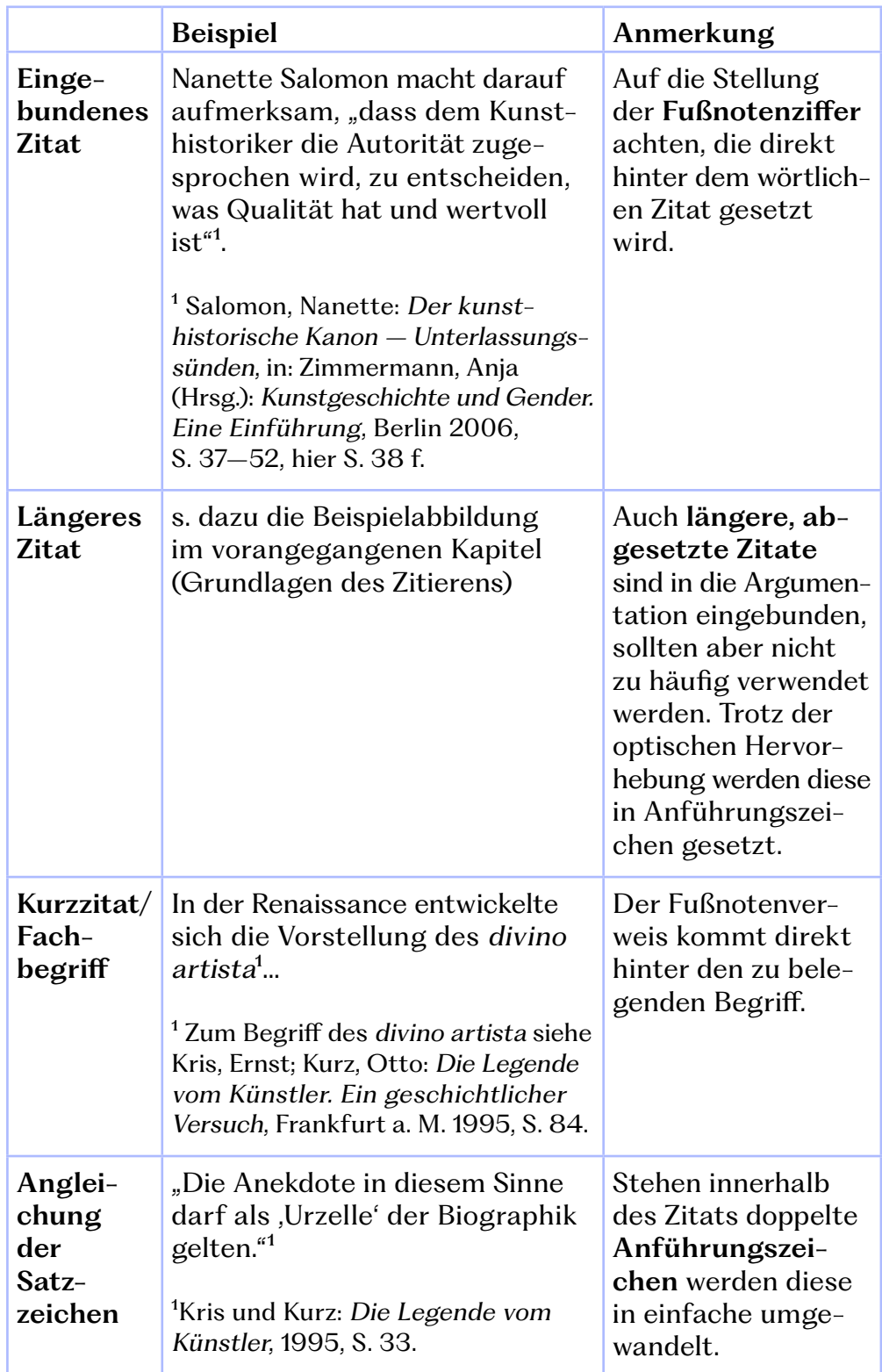

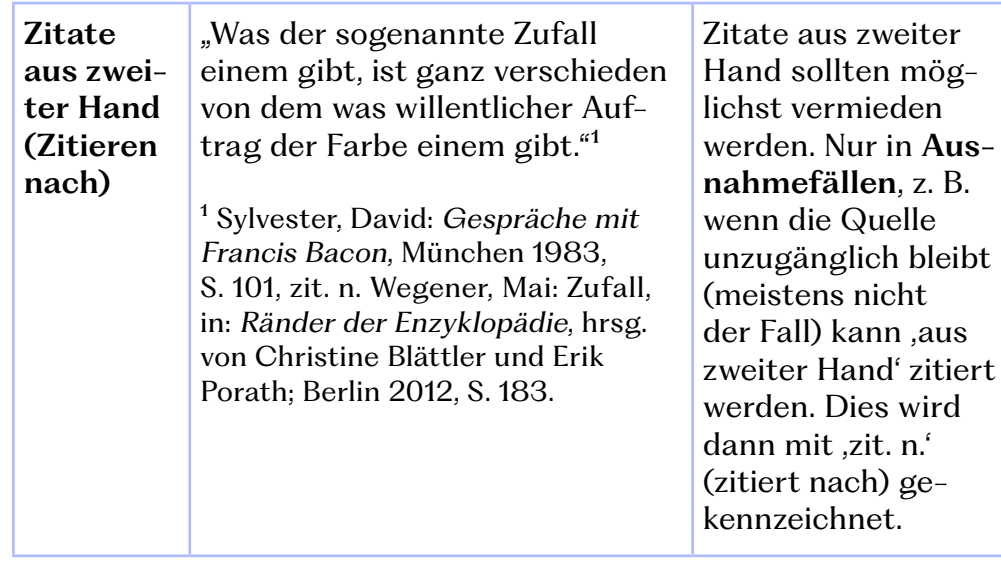

# 2.6.2.2. Änderungen in direkten Zitaten

Beim wörtlichen Zitieren darf das Zitat nicht verändert werden. Änderungen können jedoch vorgenommen werden in Form von **Kürzungen, Hervorhebungen** (z. B. durch Kursivschrift) und **grammatikalischen Anpassungen** des Zitats. Diese Änderungen müssen dann kenntlich gemacht werden. Bei möglichen Varianten ist darauf zu achten, diese einheitlich zu verwenden.

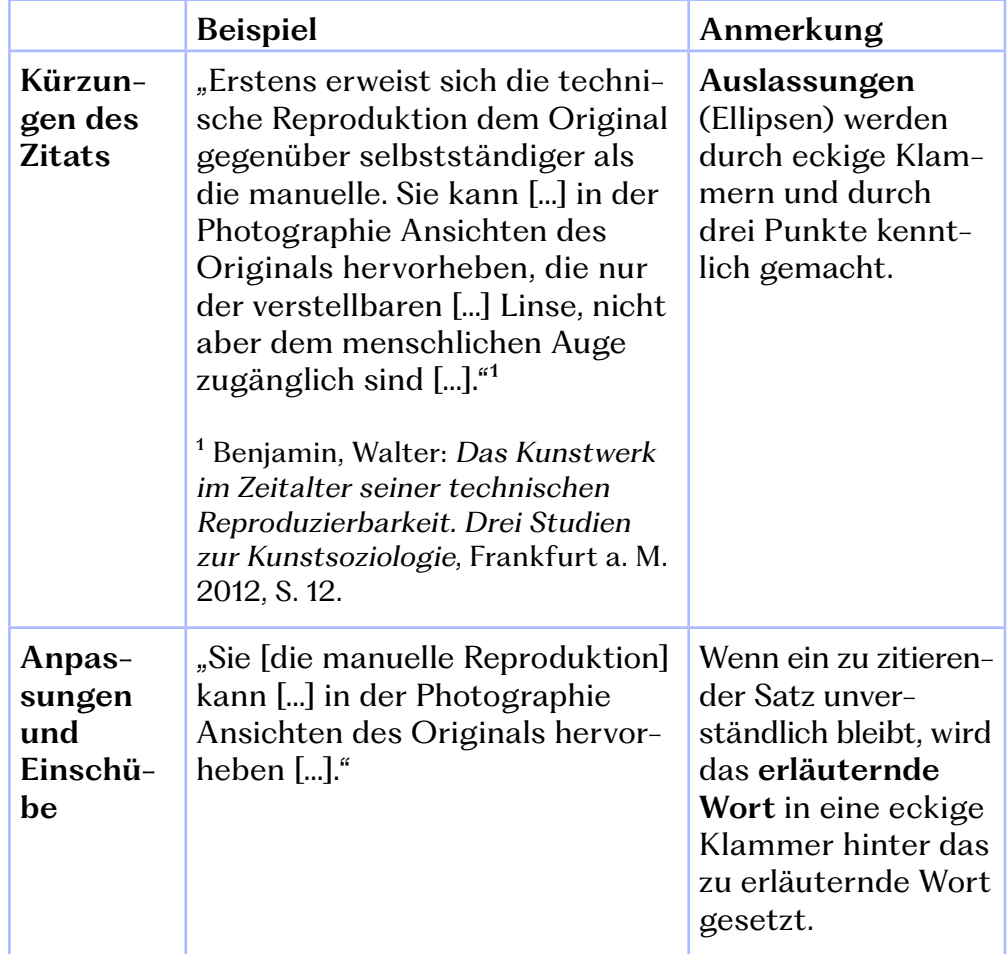

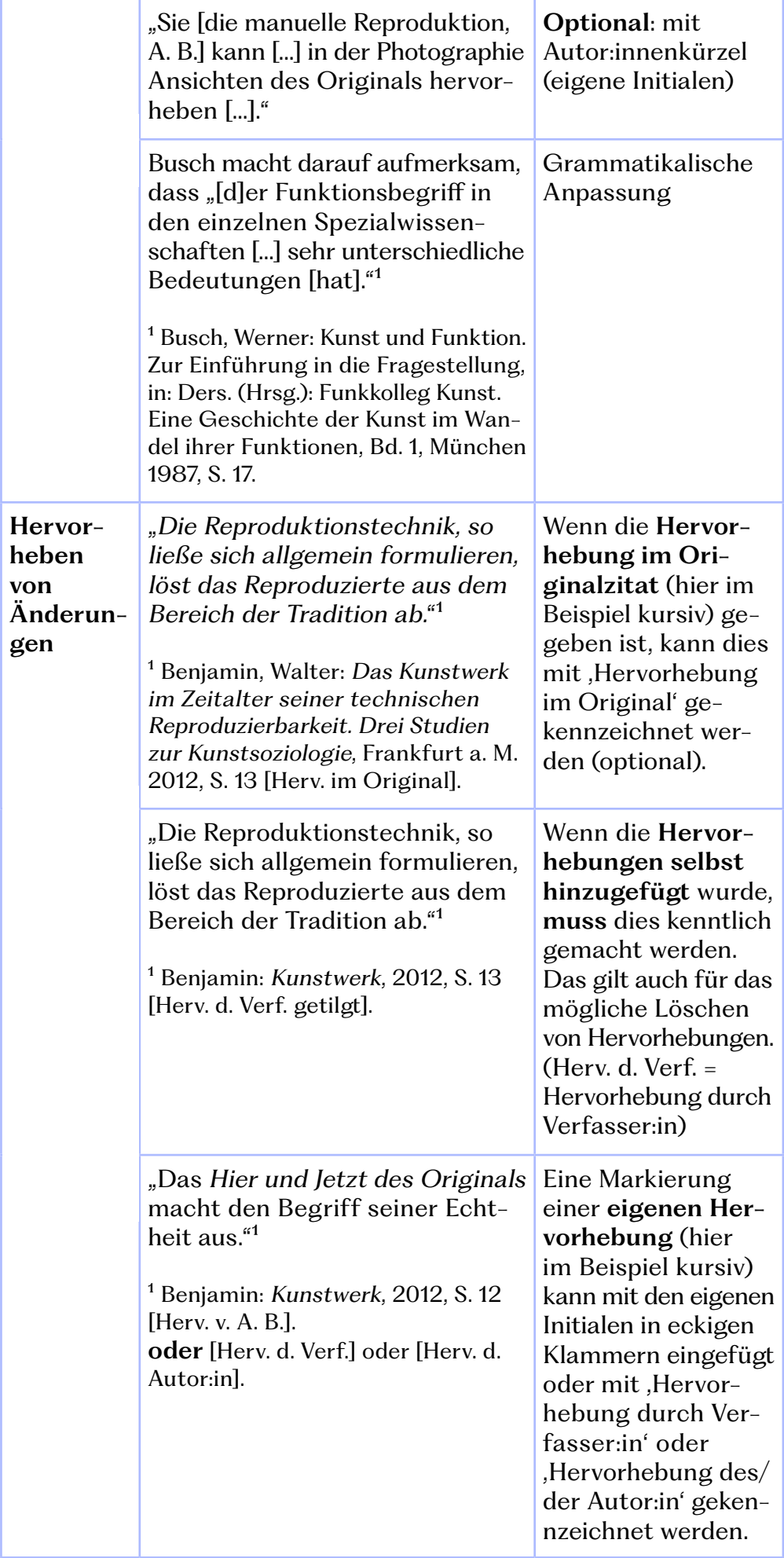

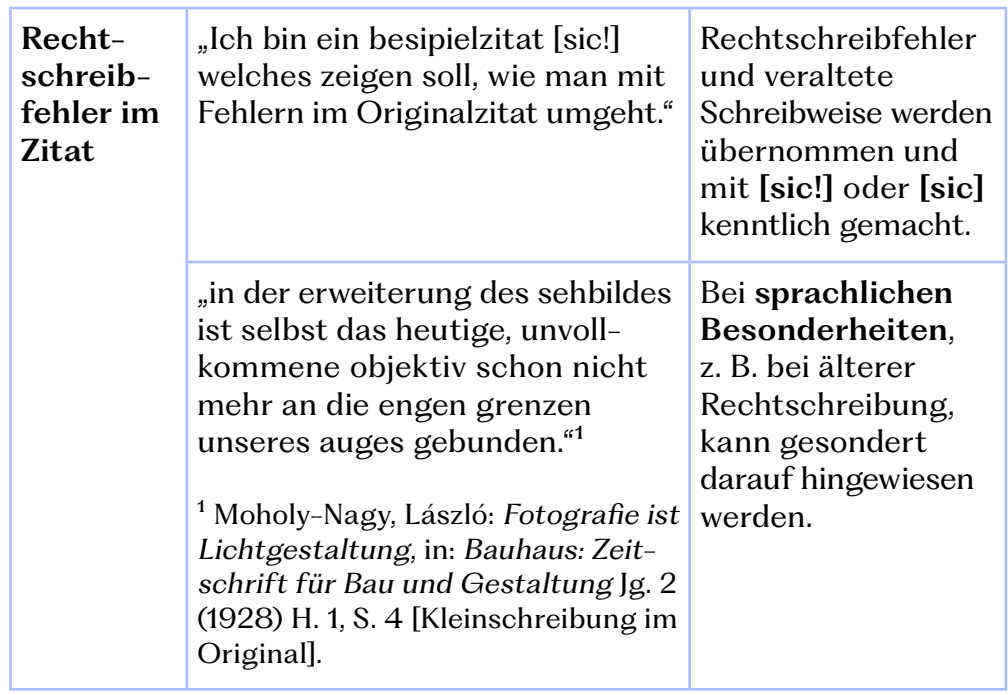

## 2.6.3. Indirekte Zitate: Die Paraphrase

Durch was unterscheiden sich direkte und indirekte Zitate? Während bei einem direkten Zitat der originale Wortlaut (bis auf wenige Ausnahmen) unverändert übernommen wird, stellt ein indirektes Zitat die Wiedergabe eines fremden Argumentes in eigenen Worten dar.

Wenn also ein Argument aus der Literatur entnommen und in eigenständiger Ausdrucksweise wiedergegeben wird, wird das als Paraphrase bezeichnet. Hierbei muss allerdings stets beachtet werden, dass der ursprüngliche Inhalt nicht verfälscht wird. Auch sollte der Bezug auf das fremde Gedankengut durch die Verwendung von **Synonymen**, **indirekter Rede** und dem **Konjunktiv** kenntlich gemacht werden.

Wesentlich ist außerdem der Beleg der Paraphrase: Dieser wird am Anfang der Fußnote mit '**Vgl**'**.** (Vergleiche) gekennzeichnet und großgeschrieben, insofern es am Anfang der Fußnote steht (s. 2.6.1. Grundlagen des Zitierens, S. 23). Zusätzlich kann unterschieden werden, ob sich die Paraphrase nur auf einen Satz oder auf einen ganzen Abschnitt bezieht. Bezieht sich die Paraphrase lediglich auf den Satz, kann '**Vgl. hierzu**' verwendet werden, bei einem Bezug auf einen ganzen Abschnitt '**Vgl. zum Folgenden**'. Jedoch sollte zu Beginn der eigenen Arbeit eine Entscheidung für ,Vgl.' oder ,Vgl. hierzu' und ,Vgl. zum Folgenden' getroffen und konsequent umgesetzt werden.

#### **Info:**

 Beim Paraphrasieren gilt es, besonders aufmerksam mit der Gefahr des Plagiierens umzugehen:

Es sollte unbedingt vermieden werden, dass sich die Paraphrase und der originale Wortlaut in irgendeinem Satzteil gleichen. Das heißt, dass die Paraphrase und das fremde Gedankengut **keine identischen Formulierungen** aufweisen dürfen. Wenn solche sprachlichen Entsprechungen dennoch vorhanden wären, müssten diese als wörtliche Zitate gekennzeichnet werden (also in doppelte Anführungszeichen gesetzt werden). Wenn dies nicht beachtet wird, besteht die Gefahr, dass der eigene Text als Plagiat eingeschätzt werden könnte.

### 2.6.4. Voll- und Kurzbeleg

Dieser Abschnitt behandelt den Literaturnachweis im **Fußnotenapparat**: Wenn zum ersten Mal aus einer Literaturquelle zitiert wird, muss der Literaturnachweis vollständig als sog. **Vollbeleg** angegeben werden. Beim weiteren Zitieren aus derselben Quelle wird die Literatur hingegen in einer Kurzform – dem **Kurzbeleg** – nachgewiesen.

#### **Beispiel:**

#### **Vollbeleg**

<sup>1</sup> Christadler, Maike: Kreativität und Genie. Legenden der Kunstgeschichte, in: Zimmermann, Anja (Hrsg.): Kunstgeschichte und Gender. Eine Einführung, Berlin 2006, S. 253–272, hier S. 254.

**Kurzbeleg** ² Christadler: Kreativität, 2006, S. 254.

**Anmerkung zur Abkürzungsweise der Titel:** Titel können abgekürzt werden, indem entweder der Haupttitel oder nur ein Substantiv daraus übernommen wird.

**Beispiel:**

Christadler: Kreativität und Genie, 2006, S. 254. **Oder**

Christadler: Kreativität, 2006, S. 254.

Diese Art des Kurzbelegs wird auch dann verwendet, wenn verschiedene Aufsätze aus demselben Sammelband nachgewiesen werden sollen (s. 2.6.5.2. Unselbstständige Literatur, S. 35): Das heißt, dass bereits ein Aufsatz aus einem Sammelband als Zitationsgrundlage genutzt und vollständig in der Fußnote nachgewiesen wurde. Wenn nun in der Folge aus einem anderen Aufsatz zitiert werden soll, der sich in demselben Sammelband befindet, darf der Titel des Bandes gekürzt werden.

Wie genau funktioniert das? Es soll in diesem Fall der Aufsatztitel vollständig angegeben werden, während der Titel des Sammelbandes, in dem der Aufsatz erschienen ist, in abgekürzter Form genannt werden kann.

#### **Beispiel:**

Schade, Sigrid: Körper und Körpertheorien in der Kunstgeschichte, in: Zimmermann (Hrsg.): Kunstgeschichte und Gender, 2006, S. 61–72, hier S. 62.

Oder nur:

… in: Zimmermann (Hrsg.): Kunstgeschichte, 2006 …

### 2.6.4.1. Autor:in-Jahr-System

Dieser Punkt betrifft abermals den Literaturnachweis im **Fußnotenapparat**: Das 'Autor:in-Jahr-System' kann anstelle des obigen Kurzbelegs verwendet werden. Der Nachweis wird in diesem Fall jedoch nicht im Text, wie eigentlich bei dieser Zitierweise üblich<sup>21</sup>, sondern auch in einer Fußnote aufgeführt.

#### **Beispiel:**

Christadler 2006, S. 254.

Doch wie soll vorgegangen werden, wenn mehrere Publikationen desselben/derselben Autor:in als Zitationsgrundlage genutzt werden? Damit jede Literaturangabe im **Literaturverzeichnis**

21 Anmerkung: Die Verwendung von Fußnoten wird vor allem im deutschsprachigen, geisteswissenschaftlichen Kontext verwendet. Eine weitere Möglichkeit besteht in der Kurzzitierweise (Autor:in-Jahr-System bzw. Harvard-Zitierweise), bei der die Verweise direkt im Text hinter der zu belegenden Stelle auftauchen.

wiedergefunden werden kann, muss folgendermaßen vorgegangen werden: Wenn eine weitere zitierte Publikation des-/derselben Autor:in im gleichen Jahr erschienen ist, wird das mittels einer **Buchstabenzählung** kenntlich gemacht (Christadler 2006a, Christadler 2006b). Diese Unterscheidung wird dann im Literaturverzeichnis aufgeschlüsselt (s. 2.8.1. Literaturverzeichnis, S. 44).

## 2.6.4.2. Ebenda

Wenn nun in der unmittelbar anschließenden Fußnote aus derselben Quelle zitiert wird, dann kann dies mit einem "Ebd." gekennzeichnet werden. Ebd.' steht für .Ebenda' und zeigt auf, dass ein Bezug auf die unmittelbar vorausgegangene Quelle hergestellt werden soll. Anstelle von "Ebd.' kann auch "Ibid.'<sup>22</sup> verwendet werden, hier ist auch wieder auf eine einheitliche Verwendung zu achten.

### **Beispiel:**

<sup>1</sup> Christadler, Maike: Kreativität und Genie. Legenden der Kunstgeschichte, in: Zimmermann, Anja (Hrsg.): Kunstgeschichte und Gender. Eine Einführung, Berlin 2006, S. 253–272, hier S. 254.

 $<sup>2</sup>$  Ebd.</sup>

### **Oder nach Kurzbeleg:**

<sup>1</sup> Christadler: Kreativität, 2006, S. 254.  $<sup>2</sup>$  Fbd.</sup>

**Wenn der Literaturnachweis gleichbleibt, die Seitenzahl aber variiert:** ³ Ebd., S. 270.

Die Nutzung von , Ebd.' ist allerdings nur erlaubt, wenn direkt aneinander anschließend aus derselben Quelle zitiert wird. Wenn ein anderer Literaturnachweis diese Folge unterbricht, kann das 'Ebd.' im Anschluss nicht mehr verwendet werden, um einen Bezug auf dieselbe Quelle herzustellen. Stattdessen muss die Literaturangabe wiederholt werden. Auch ist es üblich, bei einem Seitenwechsel auf die Verwendung von "Ebd." zu verzichten. Bei Verweis auf ein direktes Zitat schreibt sich , Ebd.' am Satzanfang groß. Wird jedoch auf ein indirektes Zitat verwiesen, bei dem die Fußnotenangabe mit , Vgl.' beginnt, schließt diesem ein kleingeschriebenes .ebd.' an.

<sup>22</sup> Anmerkung: , Ebenda' entstammt dem lateinischen Wort ,ibidem' (genau, gerade dort), von welchem .lbid' die Kurzform ist. Siehe dazu: Corrieri, Luca: Ebenda (ebd.) zitieren und Bedeutung, in: Scribbr, 25.07.19, aktual. 26.08.20, abrufbar unter: [https://www.](https://www.scribbr.de/richtig-zitieren/ebenda/) [scribbr.de/richtig-zi](https://www.scribbr.de/richtig-zitieren/ebenda/)[tieren/ebenda/](https://www.scribbr.de/richtig-zitieren/ebenda/) (Letzter Zugriff: 18.02.2022).

### 2.6.5. Überblick über verschiedene Publikationsformen

In diesem Abschnitt soll die Frage behandelt werden, inwieweit sich die Form der Literaturangabe unterscheidet in Abhängigkeit davon, um was für eine Publikationsform (Print oder Online) es sich handelt.

Die grundsätzliche Abfolge von **Autor – Titel – ggf. Untertitel – Ort – Jahr – Seitenangabe** bleibt immer bestehen. Je nachdem, um was für eine Publikationsform es sich handelt, müssen diese Angaben allerdings ergänzt werden. Außerdem müssen diese Informationen mittels **Satzzeichen** untergliedert sein. Hierbei gibt es nur grobe Richtlinien und dementsprechend eine gewisse Variabilität: Es ist z. B. möglich, Kommata zur Abtrennung von Autor:in und Titel zu verwenden oder Schrägstriche anstelle von Semikola bei mehreren Autor:innen. Dabei ist auf eine einheitliche Verwendung zu achten. Es wird kein Satzzeichen zwischen Ort und Jahr gesetzt. Außerdem können die Titel kursiv geschrieben werden.

Wenn sich auf die darauffolgende Seite bezogen wird, kann f. (folgend) verwendet werden. Bei mehreren Seiten sollte das früher übliche ff. (fortfolgend) jedoch nicht länger verwendet werden, stattdessen wird die genaue Seitenangabe angegeben.

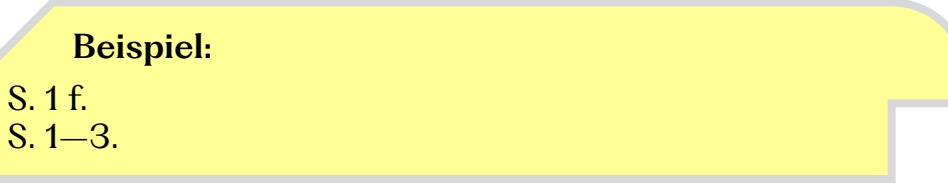

Im Folgenden werden verschiedene Publikationsformen vorgestellt, um zu zeigen, welche spezifischen **Ergänzungen** (Auflagen, Reihentitel, usw.) relevant sind. Ein Großteil dieser Angaben gilt auch für unselbstständige Literatur<sup>23</sup>.

## 2.6.5.1. Monographien

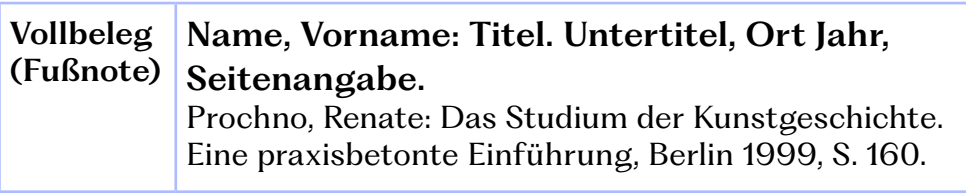

<sup>23</sup> Anmerkung: Der Begriff 'unselbständige Literatur' bezeichnet Publikationen, die als Teilbeiträge erschienen sind, also z. B. Aufsätze in Zeitschriften. Der Begriff ,selbstständig' hingegen bezeichnet Literaturformen wie Monographien (meist Bücher zu einem einzelnen Thema), aber auch Qualifikationsschriften, z. B. Dissertationen.

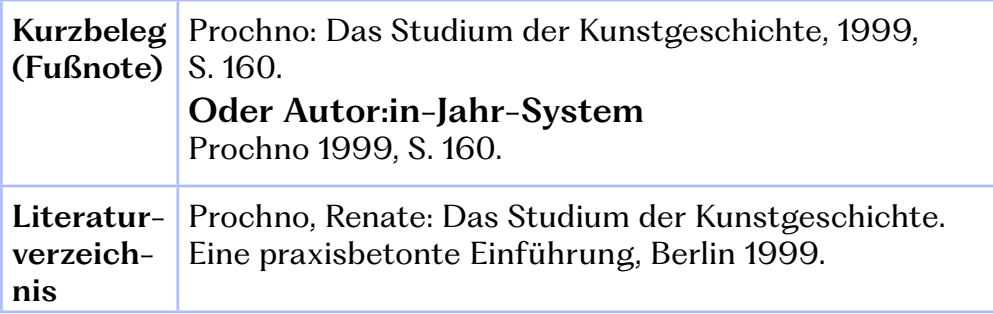

### **Auflage:**

Wenn es sich nicht um die Erstauflage handelt, wird dies gekennzeichnet.

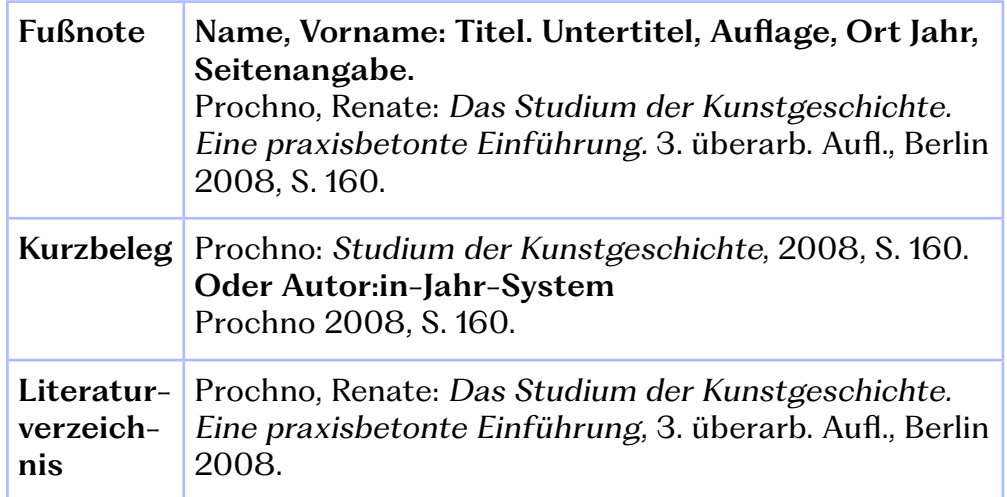

### **Weitere Beispiele:**

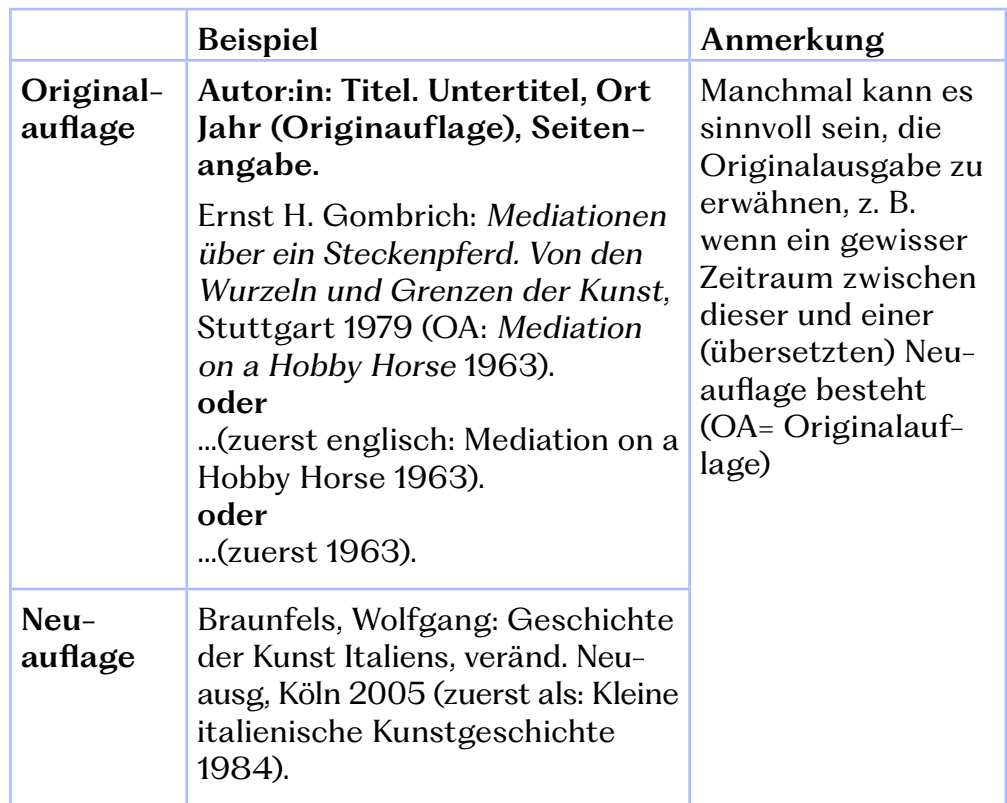

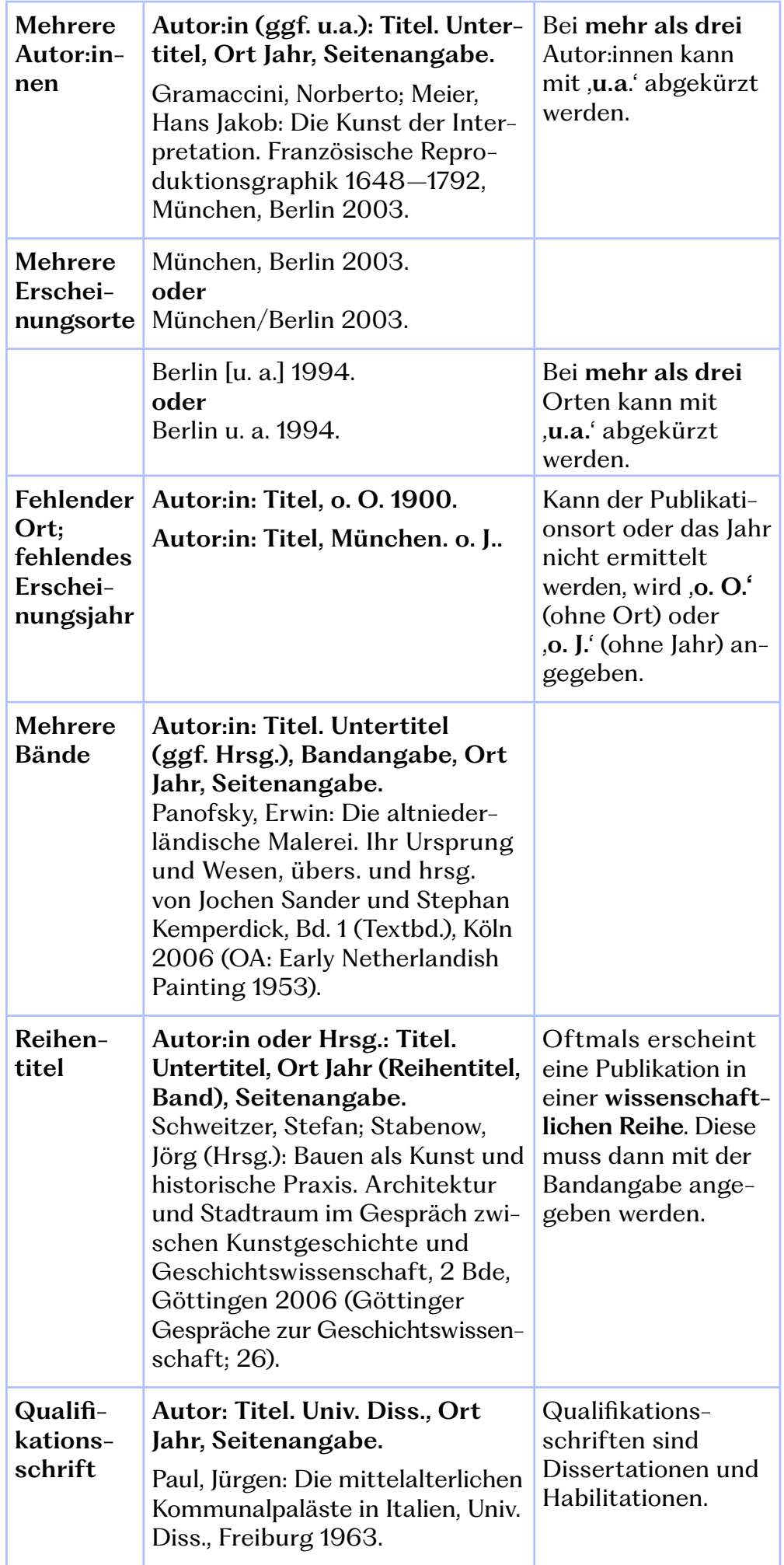

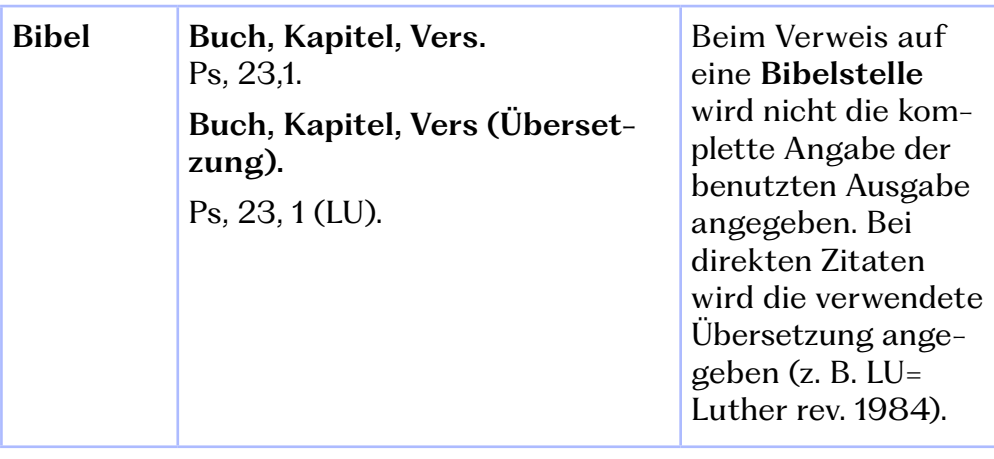

# 2.6.5.2. Unselbstständige Literatur

Unter dem Begriff 'Unselbstständige Literatur' werden Publikationen verstanden, die selbst Teilbeiträge eines Werkes sind. Das sind beispielsweise **Aufsätze** in Sammelbänden oder Zeitschriften. Sammelbände (und Zeitschriften) sind also eine Zusammenstellung verschiedener Texte von unterschiedlichen Autoren:innen.

Zumeist wird beim Zitieren nicht auf die gesamte Zeitschrift (oder Sammelband) Bezug genommen, sondern nur einzelne Aufsätze werden thematisiert. Wenn nun ein Text aus einem Sammelband angegeben werden soll, so wird auch der/die Herausgeber: in des Bandes genannt – das Signalwort ist hier **Hrsg.** (oder **Hg.**). Falls ein Aufsatz aus einer Zeitschrift entnommen wird, dann wird auch der Titel des Magazins angegeben – hier ist das Signalwort ,in'.

Was muss außerdem beachtet werden?

- **a** Angegeben wird beim Erstbeleg der gesamte Seitenumfang des Artikels. Beim Erstbeleg wird die Seite, auf die sich bezogen wird, mit '**hier**' kenntlich gemacht.
- **b** Beiträge aus Zeitschriften, Sammelbänden und Lexika können auch in **Anführungszeichen** gesetzt werden.
- **c** Ist der/die Autor:in auch der/die Herausgeber:in, kann bei der Bandangabe '**Ders.**' (Autor) bzw. '**Dies.**' (Autorin) verwendet werden.
- **d** Für Spalteneinträge bei Lexikonartikeln wird die Abkürzung '**Sp.**' verwendet.

### **Sammelband:**

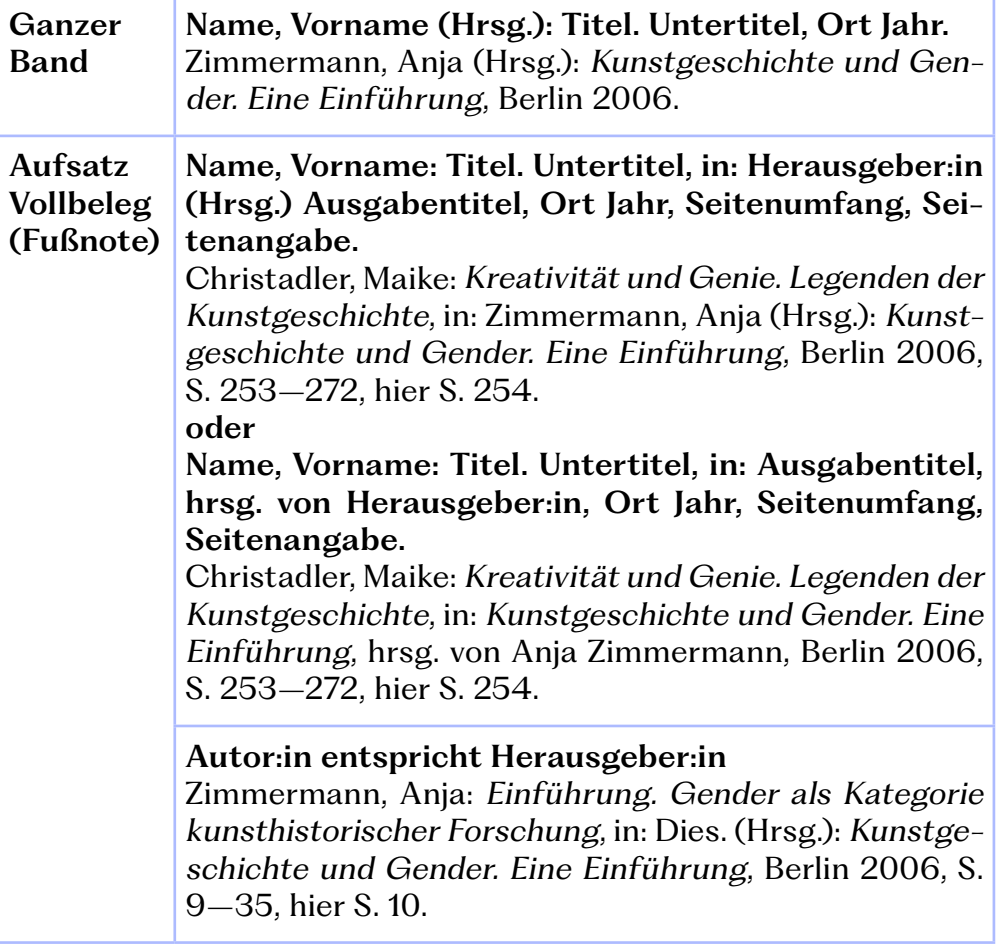

### **Weitere Beispiele:**

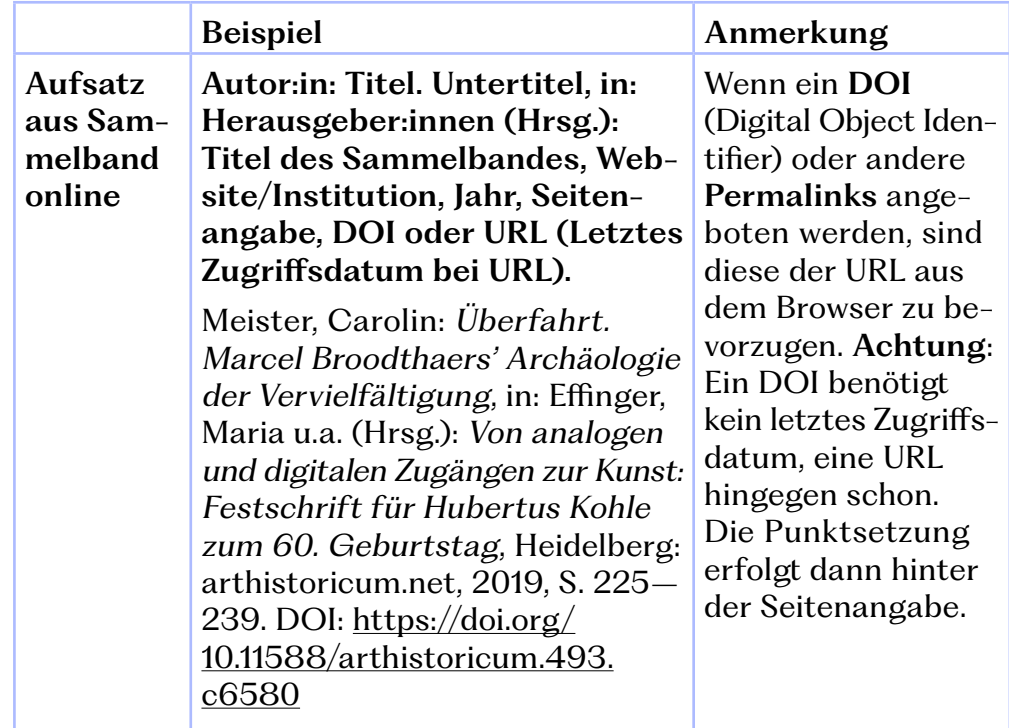
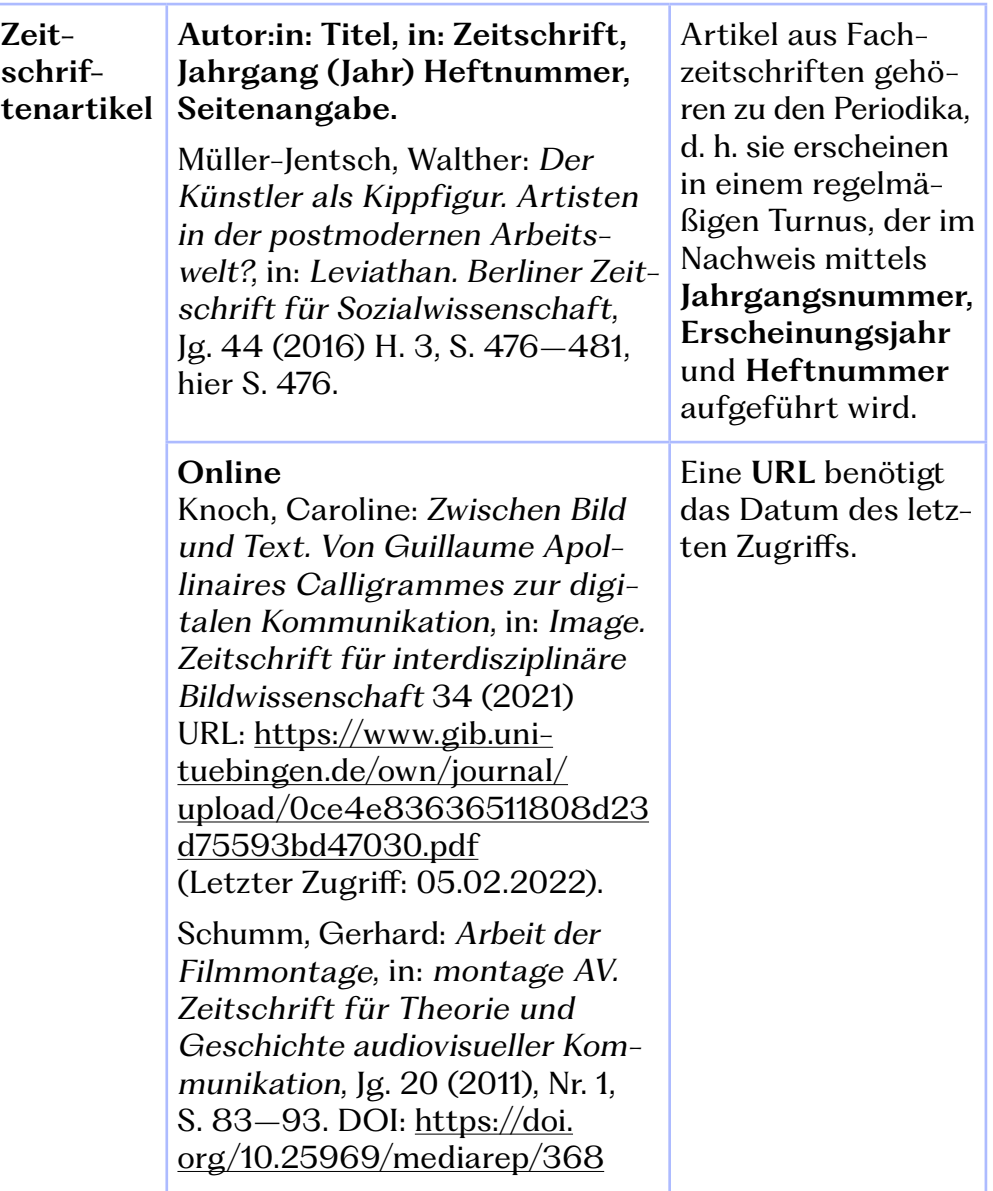

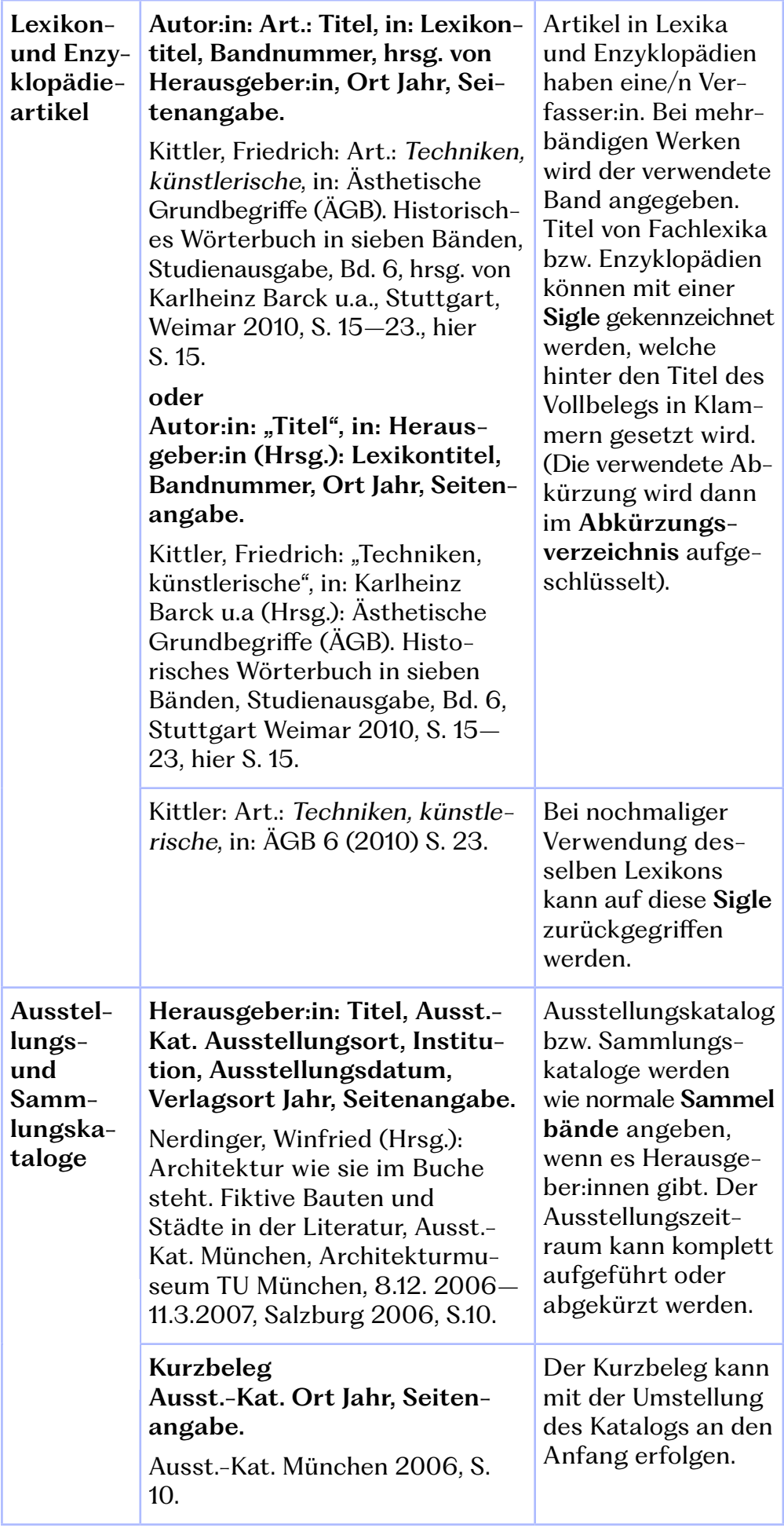

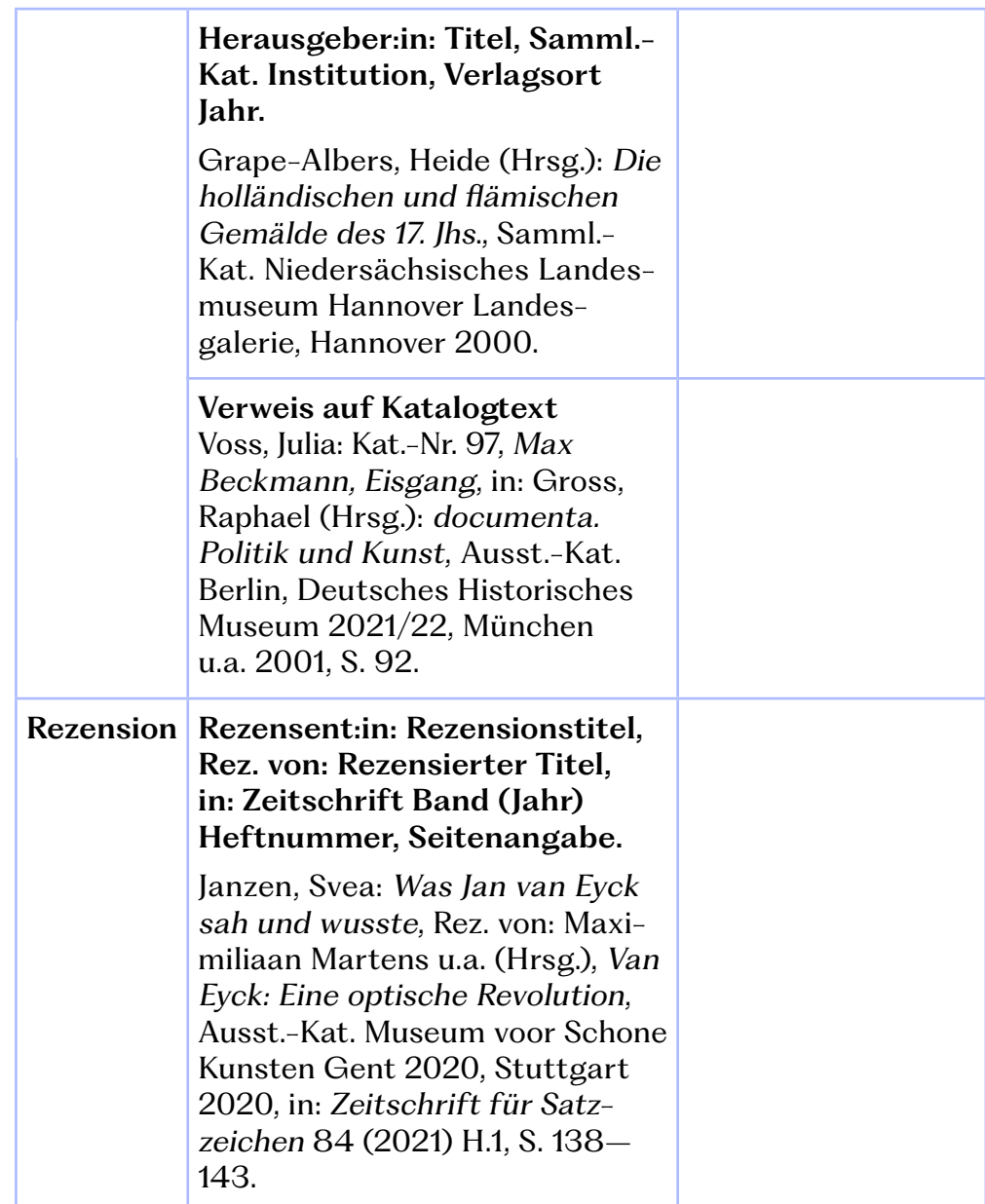

# 2.7. Umgang mit neuen Medien

Auch neue Medien (**Social Media, Videoquellen, Podcasts, usw.**) können im Rahmen einer wissenschaftlichen Arbeit genutzt werden. Sie können zum einen selbst das Forschungsobjekt einer Untersuchung darstellen, oder zum anderen als (Sekundär-)quelle herangezogen werden. In beiden Fällen jedoch gilt es zu beachten, dass ein vorsichtiger und kritischer Umgang mit diesen neuen Medien gefordert ist. Weder ihre Seriosität noch ihre Objektivität oder wissenschaftliche Fundiertheit sind unmittelbar festzustellen. Dementsprechend sollte stets die wissenschaftliche Fachliteratur als primäre Informationsquelle herangezogen werden. Dennoch können neue Medien eine spannende Ergänzung darstellen.

Im Folgenden soll vorgestellt werden, welche Kriterien beim Zitieren von Online-Medienformen zu beachten ist.<sup>24</sup>

24 Siehe dazu: Theel, Mandy; Bachmann, Hannah: Regeln und Beispiele der richtigen Quellenangabe, in: Scribbr, 18.01.2018, überarb. 18.06.2021, abrufbar unter: [https://www.](https://www.scribbr.de/richtig-zitieren/quellenangabe/) [scribbr.de/richtig-zitieren/](https://www.scribbr.de/richtig-zitieren/quellenangabe/) [quellenangabe/](https://www.scribbr.de/richtig-zitieren/quellenangabe/) (Letzter Zugriff: 14.02.2022).

### 2.7.1. Schriftliche Posts auf Social-Media-Plattformen

Da Textbeiträge auf Social Media zumeist keinen Titel aufweisen, müssen stattdessen die ersten 20 Worte des Posts wiedergegeben werden. Als Autor:innentitel ist wiederum der Username anzugeben.

### **a Im Fließtext:**

"Zitat aus einem Post"<sup>1</sup>

### **b In der Fußnote:**

1 Autor:in: Titel (Format), in: Plattform, Datum, abrufbar unter: URL (Abrufdatum).

### **c Im Literaturverzeichnis:**

Autor:in (Username): Titel (Format), in: Plattform, Datum. Abrufbar unter: URL (Abrufdatum).

### **Beispiel**

### **a Im Fließtext:**

"Geht es nach Robert Filliou, dürfen wir der Kunst heute zu ihrem 1.000.059. Geburtstag gratulieren."1

### **b In der Fußnote:**

1 Staatliche Kunstsammlungen Dresden: Geht es nach Robert Filliou, dürfen wir der Kunst heute zu ihrem 1.000.059. Geburtstag gratulieren. 1963 proklamierte der französische Fluxus-Künstler… (Feedpost), in: Instagram, 19.01.2022, [https://www.instagram.com/p/](https://www.instagram.com/p/CY1dwyeIpwk/) [CY1dwyeIpwk/](https://www.instagram.com/p/CY1dwyeIpwk/) (Letzter Zugriff: 21.01.2022).

### **c Im Literaturverzeichnis:**

Staatliche Kunstsammlungen Dresden (skd.museum): Geht es nach Robert Filliou, dürfen wir der Kunst heute zu ihrem 1.000.059. Geburtstag gratulieren. 1963 proklamierte der französische Fluxus-Künstler… (Feedpost), in: Instagram, 19.01.2022. Abrufbar unter: <https://www.instagram.com/p/CY1dwyeIpwk/> (Letzter Zugriff: 21.01.2022)

# 2.7.2. Filme und Serien

### **a Im Fließtext:**

"Zitat aus einem Film/einer Serie"1

- **b In der Fußnote:** Regisseur:in; Produzent:in: Titel (Format), Produktionsort: Produktionsfirma, Jahr, Zeitangabe in 00:00:00-00:00:00.
- **c Im Literaturverzeichnis:** Regisseur:in, Produzent:in: Titel (Format), Produktionsort: Produktionsfirma. Jahr.

### **Beispiel:**

### **a Im Fließtext:**

"Meine kleinen Bilderchen sind außer für mich für niemanden von Bedeutung."1

### **b In der Fußnote:** 1 Taymor, Julie: Frida (Film), Mexiko: United States: Handprint Entertainment, 2002, 01:27:45-01:27:49.

### **c Im Literaturverzeichnis:** Taymor, Julie (Regie): Frida (Film), Mexiko: United States: Handprint Entertainment. 2002.

### 2.7.3. Onlinevideos und Videos auf Social-Media-Plattformen

### **a Im Fließtext:**

"Zitat aus einem Video"1

### **b In der Fußnote:**

Sprechername, Benutzername: Titel, Erscheinungsjahr (Format), Plattform, URL (Abrufdatum), Zeitangabe in 00:00-00:00.

### **c Im Literaturverzeichnis:** Sprechername, Benutzername (Erscheinungsdatum): Titel (Format), Plattform. Abrufbar unter: URL (Abrufdatum).

### **Beispiel**

### **a Im Fließtext:**

"Rembrandts Gemälde Der Jakobssegen, wie es meist genannt wird, zeigt den Künstler auf dem Höhepunkt seines Schaffens als Historienmaler."<sup>1</sup>

### **b In der Fußnote:**

1 Museumslandschaft Hessen Kassel: Rembrandt van Rijn, Jakob segnet Ephraim und Manasse, 1656, 2019 (Video), YouTube, [https://www.youtube.com/](https://www.youtube.com/watch?v=DlPxDsMJx7M) [watch?v=DlPxDsMJx7M](https://www.youtube.com/watch?v=DlPxDsMJx7M) (Letzter Zugriff:10.02.2022), 00:12-00:20.

### **c Im Literaturverzeichnis:**

Museumslandschaft Hessen Kassel (02.09.2019): Rembrandt van Rijn, Jakob segnet Ephraim und Manasse, 1656 (Video), YouTube. Abrufbar unter: [https://www.youtube.com/watch?v=DlPxDsMJx7M](https://www.youtube.com/watch?v=DlPxDsMJx7M ) (Letzter Zugriff:10.02.2022).

# 2.74. Podcasts

### **a Im Fließtext:**

"Zitat aus einem Podcast"1

### **b In der Fußnote:**

Moderierende: Titel (Format), in: Name Podcast, Herausgeber:in: Datum, URL (Abrufdatum), Zeitangabe in 00:00-00:00.

### **c Im Literaturverzeichnis:**

Moderierende, Datum: Titel (Format), in: Name Podcast, Herausgeber:in. Abrufbar unter: URL (Abrufdatum). Zeitangabe in 00:00-00:00.

### **Beispiel**

### **a Im Fließtext:**

"Caravaggio dürfte schon ziemlich früh mitbekommen haben, wie die vornehmeren Leute leben."1

#### **b In der Fußnote:**

1 Illies, Florian; di Lorenzo, Giovanni: Caravaggio oder: Darf ein Mörder Madonnen malen? (Audio-Podcast), in: Augen zu, Zeit Online: 21.07.2021, [https://open.](https://open.spotify.com/show/283vYRJqzoEr9ZnDxcroZv?si=de7cefb1e9374333) [spotify.com/show/283vYRJqzoEr9ZnDxcroZv?si=de-](https://open.spotify.com/show/283vYRJqzoEr9ZnDxcroZv?si=de7cefb1e9374333)[7cefb1e9374333](https://open.spotify.com/show/283vYRJqzoEr9ZnDxcroZv?si=de7cefb1e9374333) (Letzter Zugriff: 21.01.2022), 03:49- 03:55.

#### **c Im Literaturverzeichnis:**

Illies, Florian: di Lorenzo, Giovanni, 27.07.2021: Caravaggio oder: Darf ein Mörder Madonnen malen? (Audio-Podcast), in: Augen zu, Zeit Online. Abrufbar unter: [https://open.spotify.com/show/283vYRJqzo-](https://open.spotify.com/show/283vYRJqzoEr9ZnDxcroZv?si=de7cefb1e9374333)[Er9ZnDxcroZv?si=de7cefb1e9374333](https://open.spotify.com/show/283vYRJqzoEr9ZnDxcroZv?si=de7cefb1e9374333) (Letzter Zugriff: 21.01.2022).

### 2.8. Verzeichnisse

Im folgenden Abschnitt sollen verschiedene Verzeichnisse behandelt werden, die an eine wissenschaftliche Arbeit angehängt werden müssen. Hierbei muss u.a. zwischen dem **Literatur- und dem Abbildungsverzeichnis** unterschieden werden.

Im Literaturverzeichnis soll die **gesamte verwendete Literatur** vollständig und geordnet wiedergegeben werden. Das Abbildungsverzeichnis wiederum kann aus zwei verschiedenen Teilen bestehen – dem Abbildungsverzeichnis selbst und dessen Nachweisen, die entweder ein separates Verzeichnis erhalten oder in das Literaturverzeichnis aufgenommen werden.

#### **Tipp**

Es gibt **Literaturverwaltungsprogramme**, die bei der Organisation der genutzten Quellen und Literatur sowie dem Erstellen eines Literaturverzeichnisses hilfreich sein können. Die UB Kassel bietet Einführungskurse zu Citavi an, und stellt auch Lizenzen zur Verfügung. Darüber hinaus gibt es noch das Open-Source Programm Zotero, welches lizenz- und kostenfrei nutzbar ist, sowie EndNote, für das wiederum eine Lizenz benötigt wird.

Außerdem bietet die ULB Münster mittels des .LOTSE'-Programms weitere Hilfestellung zum Umgang mit Literatur an. Siehe dazu: [https://www.ulb.uni-muenster.de/lotse/](https://www.ulb.uni-muenster.de/lotse/ ) (Letzter Zugriff: 13.02.2022).

# 2.8.1. Literaturverzeichnis

Die Quellen und Literatur, aus denen direkte Zitate oder indirekte Paraphrasen entnommen wurden, müssen vollständig im angehängten Literaturverzeichnis aufgelistet werden. Hierbei gilt es, zwischen **Primär- und Sekundärliteratur** zu unterscheiden.

25 Vgl. Rettig, Heike: Wissenschaftliche Arbeiten schreiben, Stuttgart 2017, S. 100.

#### **Info:**<sup>25</sup>

 Primärliteratur bezeichnet die Originalquellen, Sekundärliteratur die Forschungsliteratur, die sich in wissenschaftlicher Weise mit diesen Quellen auseinandersetzt.

Im Literaturverzeichnis werden die Werke **alphabetisch** anhand des Nachnamens des/der Autor:in sortiert. Wenn mehrere Werke desselben/derselben Autor:in genutzt werden, dann müssen diese zusätzlich noch nach dem **Erscheinungsjahr** in aufsteigender Reihenfolge geordnet werden.

Außerdem gilt es, die Literatur hier als Vollbeleg (s. 2.6.4. Voll- und Kurzbeleg, S. 29) anzugeben, und jeden vollständigen Nachweis mit einem **Punkt abzuschließen**.

#### **a Monographien:**

Verfassernachname, Verfasservorname: Werktitel. Werkuntertitel, Auflage, Erscheinungsort, Erscheinungsjahr.

#### **Beispiel:**

Prochno, Renate: Das Studium der Kunstgeschichte. Eine praxisbetonte Einführung, 3. überarb. Aufl., Berlin, 2008.

#### **b Aufsätze in Sammelbänden:**

Verfassernachname, Verfasservorname: Aufsatztitel. Aufsatzuntertitel, in: Nachname des/der Herausgeber:in, Vorname des/der Herausgeber:in (Hrsg.): Sammelbandtitel. Sammelbanduntertitel, Band, Erscheinungsort, Erscheinungsjahr, Seitenzahlen des Aufsatzes.

### **Beispiel:**

Prange, Regine: Mayer Schapiro (1904-1996), in Pfisterer, Ulrich (Hrsg.): Klassiker der Kunstgeschichte. Von Panofsky zu Greenberg, Bd. 2, München, 2008, S. 150-163.

### **c Aufsätze in Zeitschriften:**

Verfassernachname, Verfasservorname: Aufsatztitel, Aufsatzuntertitel, Zeitschriftentitel, Volumen (Ausgabe), Erscheinungsjahr, Seitenzahlen des Aufsatzes.

### **Beispiel:**

Schmied, Herbert: Die Savanne. Ein sensibles Ökosystem. National Geographic, 9(4), 2001, Seite 15-23.

Wie beim Kapitel zum **Autor:in-Jahr-System** (s. 2.6.4.1. Autor:in-Jahr-System, S. 30) schon angekündigt wurde, muss bei der Verwendung dieses Systems auch im Literaturverzeichnis anders vorgegangen werden, damit eine eindeutige Zuordnung möglich ist.

Auch hier wird alphabetisch-chronologisch sortiert, allerdings das Autor:in-Jahr-Kürzel vorangestellt, um dann in der Zeile darunter den Literaturvollbeleg aufzuführen:

#### **Beispiel:**

Prochno 2008

Prochno, Renate: Das Studium der Kunstgeschichte. Eine praxisbetonte Einführung, 3. überarb. Aufl., Berlin 2008.

Wenn verschiedene Publikationen im selben Jahr erschienen sind, dann müssen diese mittels Buchstaben sortiert werden.

### **Beispiel:**

### **Belting 2008a**

Belting, Hans: Florenz und Bagdad. Eine westöstliche Geschichte des Blicks, München 2008.

### **Belting 2008b**

Belting, Hans: Das Werk im Kontext, in: Ders. u.a. (Hrsg.): Kunstgeschichte. Eine Einführung, 7. überarb. und erw. Aufl., Berlin 2008, S. 239–246.

Es ist außerdem möglich, eine Darstellung in Tabellenform (ohne Rahmen) vorzunehmen:

**Prochno**  Prochno, Renate: Das Studium der Kunstgeschichte. **2008** Eine praxisbetonte Einführung, 3. überarb. Aufl., Berlin 2008.

### 2.8.2. Abbildungsverzeichnis und Abbildungsnachweis

Im **Abbildungsverzeichnis** (auch **Abbildungsteil** genannt) sollten alle im Text analysierten bzw. für die Erläuterung genutzten, relevanten Bilder (sowie Graphiken und Tabellen) möglichst in Farbe und gut kenntlich abgebildet werden, um das Textverständnis der/des Leser:in zu steigern. Der Verweis auf die Abbildung erfolgt innerhalb des Textverlaufs unmittelbar nach der ersten Bezugnahme auf das Bild (die Graphik oder Tabelle) mittels Klammer (Bsp. '(**Abb.1**)'). Mit der Nennung der **Abbildungsnummer** im Text wird somit auf die Abbildung im Abbildungsverzeichnis verwiesen. Im Umkehrschluss ist wichtig, dass im Abbildungsverzeichnis die Abbildungen entsprechend den Bildverweisen im Fließtext (Abb. 1, Abb. 2 usw.) fortlaufend durchnummeriert werden und die Zuordnung exakt ist. Die visuelle Wiedergabe im Verzeichnis sollte der chronologischen Reihenfolge des Haupttextes entsprechen und kann durch eine Seitenangabe (Bsp. (Abb. 1, S.2)<sup>e</sup>) ergänzt werden, um die Zuordnung im Text zu vereinfachen.

Die **Bildangaben** (s. 2.3.2. Recherche von Bildern, S. 9) und **Nachweise** der Abbildungen können unterschiedlich erfolgen, es sollte sich jedoch konsequent für eine Variante entschieden werden:

#### **Beispiel 1**

Im Abbildungsverzeichnis werden die **Bildangaben** direkt unter dem Bild (der Graphik oder Tabelle) neben der Nummerierung positioniert. So hat der/die Leser:in schnell Zugriff auf relevante Informationen. Der jeweilige **Bildnachweis** wird wie ein direktes Zitat behandelt und erfolgt entweder direkt hinter den Bildangaben (siehe Beispiel unten) oder mittels Fußnote (s. 2.6. Zitieren, S. 22), deren Nummer hinter den Bildangaben erscheint, im Fußnotenapparat. Die **Bildquelle** (bspw. Literatur- und Quellenangabe (s. 2.8.1. Literaturverzeichnis, S. 44) kann einsortiert **im Literaturverzeichnis erscheinen oder in einem separaten Abbildungsnachweis** wiedergeben werden. Sollte man sich für das separate Verzeichnis entscheiden, empfiehlt sich eine Auflistung entsprechend der Reihenfolge im Abbildungsverzeichnis. Für ein besseres Verständnis sollten den Bildquellen jedes Titels vorweg die Abbildungsnummer zugeordnet werden.

#### **Beispiel 2:**

Die Abbildungen im Abbildungsverzeichnis erhalten ausschließlich Ihre Nummerierungen und in einem **separaten Abbildungsnachweis** wird entsprechend ihrer Wiedergabe eine Auflistung erstellt, bei der **jeder Abbildungsnummer sowohl die Bildangabe als auch die vollständige Bildquelle** (bspw. Literatur- bzw. Quellenangabe (s. 2.8.1. Literaturverzeichnis, S.33)) des jeweiligen Bildes (Graphik oder Tabelle) hinzugefügt werden.

 **Info**<sup>26</sup>**:**

 Sollten in der Arbeit Abbildungen verwendet werden, die nicht aus Datenbanken oder Publikationen, sondern direkt von Museen oder Künstler:innen stammen, müssen dieRechteinhaber:innen, Fotograf:innen und/oder sonstige Informationen angegeben werden, um die Herkunft nachvollziehbar zu machen.

26 Vgl. Arbeitsgruppe 'Wissenschaftliches Arbeiten': Leitfaden. Empfehlungen für das wissenschaftliche Arbeiten, Institut für Kunst- und Bildgeschichte der Humboldt-Universität, Version 2.0, Berlin, 2015, S.18, abrufbar unter: [http://](http://www.kunstgeschichte.hu-berlin.de/wp-content/uploads/2015/12/HU-Leitfaden_2.0_Web.pdf) [www.kunstgeschichte.](http://www.kunstgeschichte.hu-berlin.de/wp-content/uploads/2015/12/HU-Leitfaden_2.0_Web.pdf) [hu-berlin.de/wp-content/](http://www.kunstgeschichte.hu-berlin.de/wp-content/uploads/2015/12/HU-Leitfaden_2.0_Web.pdf) [uploads/2015/12/HU-Leit](http://www.kunstgeschichte.hu-berlin.de/wp-content/uploads/2015/12/HU-Leitfaden_2.0_Web.pdf)[faden\\_2.0\\_Web.pdf](http://www.kunstgeschichte.hu-berlin.de/wp-content/uploads/2015/12/HU-Leitfaden_2.0_Web.pdf) (Letzter Zugriff: 24.02.2022).

### **Beispiel:**

### **Im Text**

Im Gegensatz zu Michelangelos David (Abb. 1) ist die Skulptur des Davids von Donatello (Abb. 2) aus Bronze gefertigt.

### **Im Abbildungsverzeichnis mit Bildangaben und -nachweis**

Abb. 1: Michelangelo Buonarroti, David, 1501–1504, Höhe 517 cm, Marmor, Galleria dell'Accademia, Florenz, Inv. Scult. n. 1076, aus: The Collections of Galleria Dell'Accademia di Firenze, abrufbar unter: [https://www.galleriaaccademiafi](https://www.galleriaaccademiafirenze.it/en/artworks/david-michelangelo/)[renze.it/en/artworks/david-michelangelo/](https://www.galleriaaccademiafirenze.it/en/artworks/david-michelangelo/) (Letzter Zugriff: 12.02.2022).

# 3. Studien- und Prüfungsleistungen

Studien- und Prüfungsleistungen sind eigenständig erarbeitete wissenschaftliche Arbeiten, die im Laufe der jeweiligen Semester erbracht werden müssen. Dabei wird bei einer Studienleistung ein unbenoteter Schein erlangt, während eine Prüfungsleistung mit einem benoteten Schein bewertet wird. Art und Umfang der jeweiligen Leistungen variieren in Abhängigkeit vom Studiengang (BA oder MA) und vom jeweiligen Modul. Welches Modul welche Leistungsform erfordert, kann der Prüfungsordnung entnommen werden.

# 3.1. Allgemeine Formalia

Bei jeder Studien- und Prüfungsleistung müssen spezifische formale Aspekte beachtet werden.

**a** Damit Leistungen überhaupt von den Dozent:innen beurteilt werden können, ist es unabdingbar, dass bestimmte wesentliche Daten, meist auf dem **Deckblatt**, angegeben werden:

#### **Info:**

 Die Daten, die bei Studien- und Prüfungsleistungen angegeben werden müssen, sind identisch: Name der Institution – Titel der Veranstaltung – Datum – Namen des/der Dozent:innen – Namen des/der Student:innen – Semesterzahl – Matrikelnummer (bei Dokumenten, die **ausschließlich** in die Hände des/der Dozent:in gehen) – E-Mail-Adresse des/der Student:innen – Titel der Arbeit.

**b** Darüber hinaus sollte bei jeder Studien- und Prüfungsleistung eine einheitliche **Formatierung** eingehalten werden:

27 Siehe dazu: Sandberg, Berit: Wissenschaftlich Arbeiten von Abbildung bis Zitat. Lehr- und Übungsbuch für Bachelor, Master und Promotion, Oldenburg/München 2012.

### **Info**<sup>27</sup>**:**

- Schriftarten:
	- **a** Arial (Schriftgröße 11pt.)
	- **b** Times New Roman (Schriftgröße 12pt.)
- 1.5-facher Zeilenabstand
- Seitenränder rechts und links zwischen 2,5-4 cm (variiert je nach Anforderung der/des Dozent:innen).
- Paginierung (Seitenzählung):
	- **a** Der Fließtext wird mit arabischen Ziffern nummeriert.
	- **b** Deckblatt und Inhaltsverzeichnis werden nicht in die Paginierung aufgenommen.
	- **c** Ein möglicher Anhang erfährt eine eigenständige, neu beginnende Seitenzählung mit römischen Ziffern.
- bei digitalen Abgaben: PDF
- Blocksatz

Für den Fall, dass abweichende Vorgaben bestehen, sollte immer Rücksprache mit den Dozierenden gehalten werden. **c** Auch beim **Inhaltsverzeichnis** gilt es, einige Aspekte zu beachten: Durch ein Inhaltsverzeichnis soll die Gliederung der Arbeit in strukturierter Form wiedergeben werden. Das soll dem/der Leser:in ermöglichen, einen Überblick über den Aufbau und die zu erwartenden Inhalte zu erhalten. Außerdem gibt es an, auf welchen Seiten die jeweiligen Kapitel und Unterkapitel beginnen. Darüber hinaus wird die Hierarchie der Ober- und Unterpunkte durch abgestufte Schriftgrößen und durch Einrücken optisch verständlich gemacht. Zu beachten ist hierbei, dass eine neue Gliederungsebene erst nach mindestens zwei Unterpunkten begonnen werden darf.

### **Beispiel:**

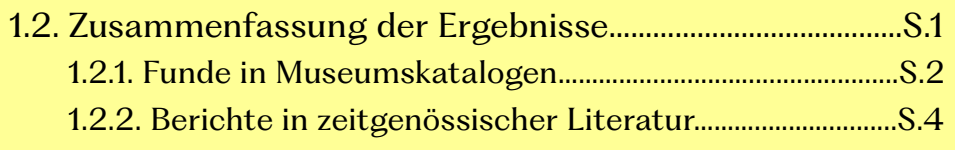

- eingerückt & Schriftgrößenvariation
- 2 Unterpunkte pro Ebene
- Seitenzahlen sind angegeben
- **d** Die Abgabe der erbrachten Leistung sollte fristgerecht (Fristen werden von den jeweiligen Dozierenden vorgegeben) und unter Beifügung des ausgefüllten **Leistungsnachweis BA/MA Kunstwissenschaft** erfolgen.
- **e** Wenn Leistungen via E-Mail abgegeben werden, ist der Leistungsnachweis der Datei als Anhang anzufügen. Dabei ist zu beachten, dass derartige offizielle Formulare stets mit einer handschriftlichen Unterschrift versehen werden müssen. Das bedeutet im Konkreten, dass der Leistungsnachweis ausgedruckt, ausgefüllt und unterschrieben werden muss, um anschließend eingescannt der Datei angehängt zu werden.

#### **Tipp:**

Der **Leistungsnachweis BA/MA Kunstwissenschaft** kann auf der Website der Kunsthochschule Kassel unter → Studium → Downloads → Kunstwissenschaft heruntergeladen werden. Abrufbar unter: [https://kunsthochschulekassel.de/](https://kunsthochschulekassel.de/studium/downloads/kunstwissenschaft.html) [studium/downloads/kunstwissenschaft.html](https://kunsthochschulekassel.de/studium/downloads/kunstwissenschaft.html) (Letzter Zugriff: 10.02.2022).

f Auch eine unterschriebene **Eidesstattliche Erklärung** darf im Anhang nicht fehlen. Damit wird versichert, dass die vorgelegte Arbeit eigenständig und nur mit Hilfe der angegebenen Quellen entwickelt wurde.

### **Tipp:**

Die **Eidesstattliche Erklärung** kann auf der Website der Kunsthochschule Kassel unter → Studium → Downloads → Kunstwissenschaft heruntergeladen werden. Abrufbar unter: [https://kunsthochschulekassel.de/fileadmin/presse/](https://kunsthochschulekassel.de/fileadmin/presse/DOWNLOADS/Kunstwissenschaft/Ehrenwo__rtliche_Erkla__rung.pdf)

[DOWNLOADS/Kunstwissenschaft/Ehrenwo\\_\\_rtli](https://kunsthochschulekassel.de/fileadmin/presse/DOWNLOADS/Kunstwissenschaft/Ehrenwo__rtliche_Erkla__rung.pdf)[che\\_Erkla\\_\\_rung.pdf](https://kunsthochschulekassel.de/fileadmin/presse/DOWNLOADS/Kunstwissenschaft/Ehrenwo__rtliche_Erkla__rung.pdf) (Letzter Zugriff: 04.02.2022).

#### **Info:**

 Die Universität Kassel hat verschiedene kostenlose Software und Campuslizenzen, wie zum Beispiel Office 365, die für Studierende frei zugänglich sind. Die Anmeldung erfolgt über die Uni-Website.

Website der Uni Kassel → Studium → Account, Medien und Technik → Software/Campuslizenzen → Anmeldung. Abrufbar unter: [https://www.uni-kassel.de/its/dienstleis](https://www.uni-kassel.de/its/dienstleistungen/it-arbeitsplatz-management/software/campuslizenzen/anmeldung/microsoft-campus)[tungen/it-arbeitsplatz-management/software/campusli](https://www.uni-kassel.de/its/dienstleistungen/it-arbeitsplatz-management/software/campuslizenzen/anmeldung/microsoft-campus)[zenzen/anmeldung/microsoft-campus](https://www.uni-kassel.de/its/dienstleistungen/it-arbeitsplatz-management/software/campuslizenzen/anmeldung/microsoft-campus) (Letzter Zugriff: 31.01.2022).

### 3.2. Referat

Referate werden meist innerhalb von Seminaren (und nicht in Vorlesungen) erbracht. Es beinhaltet nicht nur den **gesprochenen Vortrag**, sondern auch eine anschließende **Diskussion im Plenum**. Bei dieser können die Referierenden als Moderatoren, Mitdiskutanten oder Antwortgeber auftreten.

Zumeist werden Referatsthemen von den Dozierenden vorgegeben, können aber nach Absprache hinsichtlich eigener Ideen mitunter abgewandelt werden. Das Thema des Referates sollte sich in den Zusammenhang des übergeordneten Seminarthemas eingliedern lassen und inhaltliche Verbindungslinien aufweisen. Ein Referat kann sich außerdem als eine Hilfe bei der Findung eines Hausarbeitsthemas erweisen, weshalb es sich anbietet, aufkommende Fragen zum Thema bei der Recherche bereits zu notieren (s. 2.1. Themenfindung, S. 5). 28

28 Siehe dazu: Gommel, Andreas u.a.: Leitfaden zum wissenschaftlichen Arbeiten im Fach Kunstgeschichte, 2021, S.42-53.

### 3.2.1. Präsentation

Jedes Referat sollte von einer Präsentation (empfohlen wird dabei das Programm 'PowerPoint') begleitet werden. Die **Länge** des Vortrags kann in Abhängigkeit der Vorgaben der jeweiligen Dozierenden stark variieren (10-45 Minuten) und sollte dementsprechend vorbereitet werden. Hierfür empfiehlt es sich, auf der **Titelfolie** die wesentlichen Daten (s. 3.1. Allgemeine Formalia, S. 48) zu notieren. Dringend erforderlich ist wiederum eine **weitere Folie**, die eine knappe und übersichtliche **Gliederung des Referatsinhalts** bietet.

Die restliche Präsentation ist mit **Bildbeispielen** bestückt, die dem Vortragsverlauf entsprechen und diesen unterstützen. Die hierbei genutzten Abbildungen sollten von möglichst hoher Qualität sein (nicht verpixelt, kein Bildstempel). Auch gilt es zu beachten, dass das recherchierte Bildmaterial mit allen notwendigen Bilddaten versehen ist (s. 2.3.2 Recherche von Bildern, S. 9).

# 3.2.2. Formatierung

Hinsichtlich der konkreten Formatierung der Präsentation gibt es **keine expliziten Vorgaben**. Ein **schlichtes Foliendesign** eignet sich jedoch besonders, um nicht von den verwendeten Bildbeispielen abzulenken. Dementsprechend sollte auch eine **neutrale Schriftart** (beispielsweise Calibri, Arial oder Times New Roman) verwendet, und die Textpassagen, bei denen es sich vor allem um Bildangaben handelt, möglichst zurückhaltend gestaltet werden. Außerdem empfiehlt es sich, **möglichst wenig Abbildungen auf derselben Folie** zu positionieren, um Unübersichtlichkeit zu vermeiden.

### **Tipp:**

Von der Verwendung weißer Schrift auf schwarzem Grund ist abzuraten, da diese in den hinteren Reihen nicht mehr lesbar ist. Auch wirken Animationen und Übergänge eher unseriös. Die Folienfarbe orientiert sich am vorgestellten Objekt; so bietet sich z.B bei alten Meistern eine dunkl ere, gesättigte Farbe an.

### 3.2.3. Vortrag

Welche Kriterien zeichnen einen gelungenen Vortrag aus? Zum einen gilt es, eine **kurze Einführung in das Referatsthema** zu bieten, zum anderen sollte aber stets die **Gliederung** und der **argumentative Gesamtzusammenhang** präsent bleiben. Dies kann geschehen, indem die Beziehung zum übergeordneten Seminarthema hergestellt wird. Während des Hauptteils wird das Ergebnis durch ein klar strukturiertes Vorgehen entwickelt, wobei auf unnötige Abschweifungen verzichtet werden sollte. Im abschließenden Fazit werden die relevantesten Aspekte, die zum Ergebnis geführt haben, zusammengefasst. Es ist u.a. für die Steigerung der Aufmerksamkeit des Publikums zu empfehlen, möglichst frei zu sprechen, auch wenn **Stichpunkte und Notizen** (z. B. auf Karteikarten) zur Unterstützung für ein schlüssige Argumentation herangezogen werden dürfen.

### **Tipp:**

Vor dem Vortrag muss der Seminarraum vorbereitet werden. Das heißt, dass die Präsentation mittels USB-Stick auf dem universitätseigenen PC gestartet und die rauminterne Lichtsituation angepasst werden muss.

## 3.2.4. Moderation der Diskussion

An den Vortrag schließt für gewöhnlich eine Plenumsdiskussion an. Diese kann entweder von der/dem Referent:in, oder von der/ dem Dozent:in moderiert werden. Sofern der/die Referent:in die Diskussion übernehmen soll, sind folgende Aspekte zu beachten:

- **a Struktur der Redebeiträge** kontrollieren (d. h. wer darf wann und wie lange sprechen?)
- **b** nach ausschweifenden Beiträgen wieder **zurück zum Thema** führen
- **c Ergebnisse und Argumente** festhalten (Stichpunkte notieren oder merken)
- **d Beiträge zusammenfassend wiedergeben**, falls es Verständlichständlichkeitsprobleme gibt
- **e** bei den Beiträgen **zwischen Behauptungen und begründeten Aussagen differenzieren**, so wie evtl. **unbeachtete Aspekte ergänzen**

Der Einstieg in die anschließende Plenumsdiskussion kann durch vorab **vorbereitete Diskussionsfragen** erleichtert werden. Diese Fragen sollten dem Referatsthema entsprechen und die wesentlichen Punkte nochmals aufgreifen. Hierbei kann es sinnvoll sein, sich bereits mögliche Antworten im Voraus zu notieren, um sich erstens zu erinnern, worauf die Frage abzielte, und zweitens eventuell selbst Antworten geben zu können. Dabei gilt es zu beachten, dass die Diskussionsergebnisse nicht aus einer persönlichen Erwartungshaltung heraus verfälscht werden. Stattdessen sollte stets eine möglichst **neutrale und objektive Haltung** eingenommen werden.

### 3.2.5. Handout, Thesenpapier und verschriftlichte Referate

Der Begriff **'Handout'** bezeichnet eine kurze schriftliche Zusammenfassung des Ergebnisses (auf 1-2 Seiten), das im Referat erarbeitet wurde.29 Dabei sollen allerdings nicht nur das Resultat, sondern die wesentlichen Argumente wiedergegeben werden. Auch dürfen die Angaben zu Künstler:in und Werk nicht fehlen. Die wesentlichen Literaturquellen, auf denen die Argumentation des Vortrags aufbaut, sollten ebenfalls in einem Handout angegeben werden.

Ob ein Handout gewünscht ist, wird von den Dozierenden direkt mitgeteilt oder kann durch explizite Nachfrage in Erfahrung gebracht werden.

Der Begriff **,Thesenpapier**' bezeichnet wiederum eine schriftliche Ausarbeitung, die bei Referaten und mündlichen Prüfungen verlangt wird. Während bei einem Handout die wesentlichen Informationen des Vortrags strukturiert zusammengefasst sind, hat das Thesenpapier eine andere Funktion: Dieses wird vielmehr als Hilfsmittel für ein Referat oder eine mündliche Prüfung herangezogen.

Auf einem Thesenpapier soll zunächst das Thema genannt und knapp vorgestellt werden. Daran schließen prägnant formulierte Thesen in durchnummerierter Reihenfolge an. Der Schluss ist für gewöhnlich durch das Ergebnis markiert, das sich aus den vorangegangenen Thesen ergibt.30

Der Umfang eines Thesenpapiers beträgt etwa 1-3 Seiten. Diesbezüglich sollte aber unbedingt nochmals Rücksprache mit den jeweiligen Dozierenden gehalten werden.

Ein **verschriftlichtes Referat** ist ein Vortrag, der als Fließtext zusammengefasst ist. Das heißt, dass ein Referatsthema

29 Vgl. Schröder, Christian: Handout: Tipps zum Aufbau, Beispiele und Muster, in: Präsentationstipps, 02.09.2018, abrufbar unter: [https://www.praesenta](https://www.praesentationstipps.de/handout-tipps-aufbau-beispiele-muster/)[tionstipps.de/handout](https://www.praesentationstipps.de/handout-tipps-aufbau-beispiele-muster/)[tipps-aufbau-beispiele](https://www.praesentationstipps.de/handout-tipps-aufbau-beispiele-muster/)[muster/](https://www.praesentationstipps.de/handout-tipps-aufbau-beispiele-muster/) (Letzter Zugriff: 26.01.2022).

30 Vgl. Studybees: Was genau ist ein Thesenpa<sup>p</sup>ier?, in: Studybees, o.D., abrufbar unter: [https://](https://studybees.de/magazin/was-ist-ein-thesenpapier/) [studybees.de/magazin/](https://studybees.de/magazin/was-ist-ein-thesenpapier/) [was-ist-ein-thesen](https://studybees.de/magazin/was-ist-ein-thesenpapier/)[papier/](https://studybees.de/magazin/was-ist-ein-thesenpapier/) (Letzter Zugriff: 26.01.2022).

schriftlich ausgearbeitet wird. Dieser Text kann bei einigen Dozent:innen ein mündlich vorgetragenes Referat ersetzen.

Auch kann eine Verschriftlichung des Referates verlangt werden, wenn der Vortrag am vereinbarten Termin krankheitsbedingt ausfallen musste. Ob und in welcher Form (und welchem Umfang) ein verschriftlichtes Referat als Studienleistung abgegeben werden darf, ist mit den jeweiligen Dozent:innen abzusprechen.

### 3.3. Protokoll

Ein Protokoll ist eine strukturierte Mitschrift einer Vorlesungsoder Seminarsitzung. Die Anforderungen an ein Protokoll können durchaus unterschiedlich sein, abhängig von der Veranstaltungsart und der zuständigen Lehrperson.

Auch wenn es eine Vielzahl verschiedener Protokolltypen gibt, handelt es sich im universitären Rahmen zumeist um ein **Ergebnisprotokoll**. Hierbei soll nicht der tatsächliche Verlauf der Sitzung wiedergegeben werden (Beispiel: "und dann hat die Dozentin das Fenster geöffnet"). Stattdessen wird verlangt, dass die wesentlichen Argumentationsschritte und das daraus entwickelte Ergebnis der protokollierten Sitzung zusammengefasst werden. Zu beachten ist hierbei außerdem, dass es nicht im Konjunktiv formuliert wird.<sup>31</sup>

Auch das **Seminarprotokoll** ist ein Protokolltyp, der im Kontext der Universität genutzt wird. Hierbei werden sowohl der Verlauf der Sitzung ("Student X hält ein Referat über Y") wiedergegeben als auch die Argumentation und das Ergebnis.

# 3.3.1. Überprüfung der Mitschriften

Die im Protokoll genannten Daten (Namen, Jahreszahlen, Werktitel usw.) müssen jeweils auf ihre **korrekte Schreibweise** überprüft werden. Dies ist zumeist durch eine Recherche in der Bibliothek oder via Internet (s. 2.3. Recherche, S. 7) möglich, wobei sich im ersteren Fall der Semesterapparat empfiehlt.

#### **Info:**

 Vorlesungen und Seminare dürfen ohne explizite Erlaubnis des/der Dozent:in weder in Ton noch in Video aufgezeichnet werden.

31 Vgl.: Schröder, Topsy: Protokollarten. Ein Überblick für Ihre Meetings, in: meetinn, o. D., abrufbar unter: [https://www.mee](https://www.meetinn.de/knowledgebase/protokollarten/)[tinn.de/knowledgebase/](https://www.meetinn.de/knowledgebase/protokollarten/) [protokollarten/](https://www.meetinn.de/knowledgebase/protokollarten/) (Letzter Zugriff: 26.01.2022).

### 3.3.2. Aufbau

Die Grundstruktur des Textaufbaus richtet sich nach der klassischen Unterteilung in **Einleitung, Hauptteil und Schluss**. Der **Aufbau der Argumentation** ist hingegen **abhängig vom Inhalt der protokollierten Sitzung und von der Protokollform** (Ergebnisprotokoll, Seminarprotokoll), die gefordert ist. Ob das Protokoll als Fließtext oder in Stichworten zu verfassen ist, muss mit der/dem jeweiligen Dozent:in abgesprochen werden. Auch der Umfang unterliegt der Entscheidung der Lehrperson.

Die Nutzung des Konjunktivs sollte bei einem Protokoll unbedingt unterlassen werden. Es soll eine möglichst objektiv-neutrale Perspektive eingenommen und nicht aus der persönlichen Sicht des/der Protokollierenden geschrieben werden.

Außerdem müssen auf einem Protokoll die relevanten Daten (s. 3.1. Allgemeine Formalia, S. 48) angegeben werden. Zuletzt ist das Anfügen der **Eidesstattlichen Erklärung** und des **Leistungsnachweises BA/MA Kunstwissenschaft** erfordert.

### . **Info:**

 **Modul VI b)** Vortragsreihe: In diesem Modul kann die Prüfungsleistung durch **Protokolle** erbracht werden. Es werden drei Protokolle zu einer Vortragsreihe der Kunsthochschule Kassel erwartet, die sich mit dem gleichen Thema, aber nicht der gleichen Sitzung beschäftigen.

### 3.4. Portfolio

Der Begriff ,Portfolio' bezeichnet eine Sammelmappe, in der die gesamten Lerninhalte einer Veranstaltung innerhalb eines Semesters zusammengetragen werden. Es soll dazu dienen, die Veranstaltungsinhalte sowohl zu dokumentieren als auch zu reflektieren und (kritisch) zu beurteilen. Hierbei wird zwischen einem ,Kursportfolio' und einem ,Seminarportfolio' (oder auch 'Veranstaltungsportfolio') unterschieden.32

## 3.4.1. Umfang

Umfang, Inhalt und Gestaltung eines Portfolios richten sich in hohem Maße nach den Vorgaben der jeweiligen Dozierenden. Sobald die notwendigen Rahmenbedingungen abgesprochen

32 Vgl. Rost, Friedrich: Lern- und Arbeitstechniken für das Studium. 8. vollständig überarb. und aktual. Aufl., Berlin 2018, S. 255. / Vgl. Pietsch, Susanne: Das Portfolio, in: Lenzen, Klaus-Dieter; Pietsch, Susanne (Hrsg.): Von H wie Hausarbeit bis P wie Portfolio, Kassel 2005 (Studium und Forschung; 9), S. 52, abrufbar unter: [https://www.](https://www.uni-kassel.de/upress/online/frei/978-3-89958-157-7.volltext.frei.pdf) [uni-kassel.de/upress/on](https://www.uni-kassel.de/upress/online/frei/978-3-89958-157-7.volltext.frei.pdf)[line/frei/978-3-89958-](https://www.uni-kassel.de/upress/online/frei/978-3-89958-157-7.volltext.frei.pdf) [157-7.volltext.frei.pdf](https://www.uni-kassel.de/upress/online/frei/978-3-89958-157-7.volltext.frei.pdf) (Letzter Zugriff: 27.03.22). sind, gilt es, bei der Erstellung des Portfolios eigenverantwortlich vorzugehen. Das beinhaltet zum einen eine selbstständige **Reflexion** der Lehrinhalte, wie auch zum anderen ihre strukturierte Darstellung.

Doch aus was für Bestandteilen wird ein Portfolio zusammengestellt? Es können u.a. **Protokolle** (s. 3.3. Protokoll, S. 55), **Referats- oder Diskussionsmitschriften** sein. Auch dürfen Vor- oder Nachbereitungen zu spezifischen Sitzungsterminen wie auch vertiefende Auseinandersetzungen mit Inhalten in ein Portfolio integriert werden. Auch **Werkstücke, Fragestellungen** oder bearbeitete **Hausaufgaben**  können Bestandteile einer solchen Sammelmappe sein.33

Bei dieser Zusammenstellung ist allerdings zu beachten, dass das übergeordnete Seminarthema stets im Blick behalten wird.

Die gesamte Mappe sollte am Ende dem Umfang einer Hausarbeit entsprechen, also ungefähr **15 Seiten** zählen. Da hier allerdings die Vorgaben zum Teil voneinander abweichen, ist es erforderlich, diesbezüglich nochmals Rücksprache mit den zuständigen Dozierenden zu halten.

### 342 Aufbau

Hinsichtlich des Aufbaus eines Portfolios können nur wenige standardisierte Angaben erbracht werden.34

- **a** Obligatorisch ist die Anordnung der verschiedenen Inhalte nach dem chronologischen Veranstaltungsverlauf.
- **b** Zu Beginn stehen ein **Deckblatt** sowie ein **Inhaltsverzeichnis**. (s. 3.1. Allgemeine Formalia, S. 48)
- **c** Ggf. wird eine zusammenfassende **Reflexion** in Bezug auf das Seminarthema verlangt.35
- **d** Es ist notwendig, die vielfältigen inhaltlichen Beiträge in einer einheitlichen Darstellungsform zu präsentieren (einheitliche Schriftart- und größe) (s. 3.1. Allgemeine Formalia, S. 48).

## 3.5. Die schriftlichen Berichte

Schriftliche Berichte werden im Rahmen des **Praktikumsmoduls**, beim **Werkstattprojekt** sowie dem **Tutorium** verlangt. Innerhalb des Bachelor-Studiengangs sind entweder ein 2-monatiges Praktikum, drei Werkstattkurse oder die Leitung eines Tutoriums zu absolvieren. Während das Tutorium zeitlich an die

33 Vgl. Rost, S. 255.

34 Vgl. Rost, S. 256.

35 Vgl. Schindler, Kirsten: Klausur, Protokoll, Essay. Kleine Texte optimal verfassen, Paderborn 2011, S. 115.

36 Vgl. Kunsthochschule Kassel: Fachprüfungsordnung für den Bachelorstudiengang Kunstwissenschaft der Kunsthochschule Kassel der Universität Kassel vom 5. November 2014. S. 4, abrufbar unter: [https://kunst](https://kunsthochschulekassel.de/fileadmin/presse/DOWNLOADS/Kunstwissenschaft/PO_KuWi_Ba_neu.pdf)[hochschulekassel.de/](https://kunsthochschulekassel.de/fileadmin/presse/DOWNLOADS/Kunstwissenschaft/PO_KuWi_Ba_neu.pdf) [fileadmin/presse/DOWN-](https://kunsthochschulekassel.de/fileadmin/presse/DOWNLOADS/Kunstwissenschaft/PO_KuWi_Ba_neu.pdf)[LOADS/Kunstwissen](https://kunsthochschulekassel.de/fileadmin/presse/DOWNLOADS/Kunstwissenschaft/PO_KuWi_Ba_neu.pdf)[schaft/PO\\_KuWi\\_Ba\\_](https://kunsthochschulekassel.de/fileadmin/presse/DOWNLOADS/Kunstwissenschaft/PO_KuWi_Ba_neu.pdf) [neu.pdf](https://kunsthochschulekassel.de/fileadmin/presse/DOWNLOADS/Kunstwissenschaft/PO_KuWi_Ba_neu.pdf) (Letzter Zugriff: 14.02.2022).

Vorlesungszeit des Semesters gebunden ist, finden Praktika für gewöhnlich in der vorlesungsfreien Phase statt.36 Angebote für Werkstattkurse finden sich auf der Homepage der Kunsthochschule Kassel. In allen drei Fällen ist ein abschließender schriftlicher Bericht gefordert.

Die Anmeldung für ein Praktikum, Werkstattprojekt oder Tutorium erfolgt über ein Formular, welches auf der offiziellen Homepage der Kunsthochschule Kassel aufzufinden ist:

### . **Info:**

 Website der Kunsthochschule Kassel → Studium → Downloads → Kunstwissenschaft → Sonstige: Anmeldung und Leitfaden Berichte für Praktikum, Werkstattprojekt, Tutorium (BA 1.0/2.0/2.1).

### Abrufbar unter:

[https://kunsthochschulekassel.de/fileadmin/presse/](https://kunsthochschulekassel.de/fileadmin/presse/DOWNLOADS/Kunstwissenschaft/Anmeldung_und_Leitfaden_Berichte_fuer_Praktikum_Werkstattprojekt_Tutorium_BA_Mai19.pdf) [DOWNLOADS/Kunstwissenschaft/Anmeldung\\_und\\_](https://kunsthochschulekassel.de/fileadmin/presse/DOWNLOADS/Kunstwissenschaft/Anmeldung_und_Leitfaden_Berichte_fuer_Praktikum_Werkstattprojekt_Tutorium_BA_Mai19.pdf) [Leitfaden\\_Berichte\\_fuer\\_Praktikum\\_Werkstattprojekt\\_](https://kunsthochschulekassel.de/fileadmin/presse/DOWNLOADS/Kunstwissenschaft/Anmeldung_und_Leitfaden_Berichte_fuer_Praktikum_Werkstattprojekt_Tutorium_BA_Mai19.pdf) [Tutorium\\_BA\\_Mai19.pdf](https://kunsthochschulekassel.de/fileadmin/presse/DOWNLOADS/Kunstwissenschaft/Anmeldung_und_Leitfaden_Berichte_fuer_Praktikum_Werkstattprojekt_Tutorium_BA_Mai19.pdf) (Letzter Zugriff: 14.02.2022).

# 3.5.1. Praktikumsbericht

Das Praktikum dient dazu, einen Einblick in zukünftige berufliche Möglichkeiten zu gewinnen. Diese Eindrücke sollen in Form eines Praktikumsberichts festgehalten werden. Hierbei sind verschiedene Aspekte relevant:

### **a Welche Praktikumsstelle wurde aus welchen Gründen gewählt?**

Zunächst ist die Institution, für die sich entschieden wurde, von Interesse. Warum wurde sie ausgewählt? Welche Arbeiten werden in der ausgewählten Institution getätigt? Hierbei geht es nicht darum, ob es etwa ein großes und bekanntes Museum oder ein kleiner Betrieb ist, an dem das Praktikum umgesetzt wird. Das heißt, dass nicht die Qualität der Institution in die Bewertung des Praktikumsberichts mit einbezogen wird. Vielmehr wird die Qualität des Erkenntnisgewinns bewertet.

### **b Welche Tätigkeiten wurden während des Praktikums übernommen und welchem Zweck dienen diese Tätigkeiten?**

Auch sollte dem Praktikumsbericht zu entnehmen sein, welche Aufgaben während des Praktikums übernommen wurden. Welche Arbeiten mussten getätigt werden? In welchem Maß sind die eigenen Tätigkeiten relevant für die Institution?

**c Inwieweit sind innerhalb des Praktikumskontextes kunstwissenschaftliche Inhalte aufzufinden? Konnte durch das Praktikum eine Aussicht auf zukünftige berufliche Perspektiven hergestellt werden?**

Der Praktikumsbericht soll darstellen, inwiefern beim Praktikum Züge des kunstwissenschaftlichen Studiums wiederzufinden sind und eine Verbindung der praktisch erworbenen Kenntnisse und den bereits erlernten theoretischen Grundlagen hergestellt werden konnte. Darüber hinaus sollte ausformuliert werden, in welcher Weise das Praktikum förderlich für die eigene beruflichen Zukunft war.

Es ist außerdem empfehlenswert, sich inhaltlich auf das Praktikum vorzubereiten, indem einführende Fachliteratur oder Publikationen der Praktikumseinrichtung gesichtet werden. Durch die Vorbereitung wird es möglich, einen größtmöglichen Erkenntnis- und Erfahrungsgewinn zu erzielen. Um für den anschließenden Praktikumsbericht eine umfassende Grundlage zu haben, lohnt es sich außerdem, während des Praktikums ein Tagebuch zu führen, in dem die Einzelheiten jedes Tages festgehalten werden.37

### 3.5.2. Werkstattbericht

Die aktive Werkstattpräsenz kann **inner- und außerhalb** der Kunsthochschule stattfinden. Insgesamt ist hier die kunstwissenschaftliche Begleitung der Entstehungsphase eines Kunstobjekts gefordert. Dabei soll der Herstellungsprozess des Werkes dokumentiert werden. Diese Dokumentation sollte die ausgeübte Tätigkeit sowie die gewonnenen Erkenntnisse reflektiert und strukturiert wiedergeben. Außerdem gilt es, eine **Beziehung zwischen der Werkstattpräsenz und dem Studium der Kunstwissenschaft** herzustellen. Das heißt, dass die Relevanz des Erfahrungsgewinns für das zukünftige kunstwissenschaftliche Studium erläutert werden soll.38

Die Kunsthochschule Kassel hat insgesamt 14 Studienwerkstätten, an denen ein Werkstattprojekt absolviert werden kann.

37 Vgl. Fachgruppe Geschichte der Universität Kassel: Leitfaden für den Praktikumsbericht. Für Praktika im Fach Geschichte am FB 05 der Universität Kassel, 09.05.2019, S. 1-3, abrufbar unter: [https://](https://www.uni-kassel.de/fb05/index.php?eID=dumpFile&t=f&f=1616&token=40f58ec3e2ca0fbfb66cd83193fbeaf8f1ccf6f7) [www.uni-kassel.de/fb05/](https://www.uni-kassel.de/fb05/index.php?eID=dumpFile&t=f&f=1616&token=40f58ec3e2ca0fbfb66cd83193fbeaf8f1ccf6f7) [index.php?eID=dump-](https://www.uni-kassel.de/fb05/index.php?eID=dumpFile&t=f&f=1616&token=40f58ec3e2ca0fbfb66cd83193fbeaf8f1ccf6f7)[File&t=f&f=1616&to](https://www.uni-kassel.de/fb05/index.php?eID=dumpFile&t=f&f=1616&token=40f58ec3e2ca0fbfb66cd83193fbeaf8f1ccf6f7)[ken=40f58ec3e-](https://www.uni-kassel.de/fb05/index.php?eID=dumpFile&t=f&f=1616&token=40f58ec3e2ca0fbfb66cd83193fbeaf8f1ccf6f7)[2ca0fbfb66cd83193fbe](https://www.uni-kassel.de/fb05/index.php?eID=dumpFile&t=f&f=1616&token=40f58ec3e2ca0fbfb66cd83193fbeaf8f1ccf6f7)[af8f1ccf6f7](https://www.uni-kassel.de/fb05/index.php?eID=dumpFile&t=f&f=1616&token=40f58ec3e2ca0fbfb66cd83193fbeaf8f1ccf6f7) (Letzter Zugriff: 14.02.2022).

38 Vgl. Studiengang Kunstwissenschaft: Fachprüfungsordnung für den Bachelorstudiengang, 2014, S. 4.

39 Vgl. Kunsthochschule Kassel: Die Studienwerkstätten der Kunsthochschule, abrufbar unter: [https://kunsthochschul](https://kunsthochschulekassel.de/studium/studienwerkstaetten.html)[ekassel.de/studium/stu](https://kunsthochschulekassel.de/studium/studienwerkstaetten.html)[dienwerkstaetten.html](https://kunsthochschulekassel.de/studium/studienwerkstaetten.html) (Letzter Zugriff: 14.02.2022).

40 Vgl. Fachgruppe Geschichte der Universität Kassel: Leitfaden für den Praktikumsbericht, 2019, S 1.

41 Vgl. Fachgruppe Geschichte der Universität Kassel: Leitfaden für den Praktikumsbericht, 2019, S 2.

42 Vgl. Studiengang Kunstwissenschaft der Kunsthochschule Kassel: Anmeldung und Leitfaden für Berichte zu Praktikum, Werkstattprojekt, Tutorium für den Bachelor-Studiengang Kunstwissenschaft, 21.05.2019, S. 2, abrufbar unter: [https://](https://kunsthochschulekassel.de/fileadmin/presse/DOWNLOADS/Kunstwissenschaft/Anmeldung_und_Leitfaden_Berichte_fuer_Praktikum_Werkstattprojekt_Tutorium_BA_Mai19.pdf) [kunsthochschulekassel.](https://kunsthochschulekassel.de/fileadmin/presse/DOWNLOADS/Kunstwissenschaft/Anmeldung_und_Leitfaden_Berichte_fuer_Praktikum_Werkstattprojekt_Tutorium_BA_Mai19.pdf) [de/fileadmin/pres](https://kunsthochschulekassel.de/fileadmin/presse/DOWNLOADS/Kunstwissenschaft/Anmeldung_und_Leitfaden_Berichte_fuer_Praktikum_Werkstattprojekt_Tutorium_BA_Mai19.pdf)[se/DOWNLOADS/](https://kunsthochschulekassel.de/fileadmin/presse/DOWNLOADS/Kunstwissenschaft/Anmeldung_und_Leitfaden_Berichte_fuer_Praktikum_Werkstattprojekt_Tutorium_BA_Mai19.pdf) [Kunstwissenschaft/](https://kunsthochschulekassel.de/fileadmin/presse/DOWNLOADS/Kunstwissenschaft/Anmeldung_und_Leitfaden_Berichte_fuer_Praktikum_Werkstattprojekt_Tutorium_BA_Mai19.pdf) Anmeldung und Leit[faden\\_Berichte\\_fuer\\_](https://kunsthochschulekassel.de/fileadmin/presse/DOWNLOADS/Kunstwissenschaft/Anmeldung_und_Leitfaden_Berichte_fuer_Praktikum_Werkstattprojekt_Tutorium_BA_Mai19.pdf) [Praktikum\\_Werkstatt](https://kunsthochschulekassel.de/fileadmin/presse/DOWNLOADS/Kunstwissenschaft/Anmeldung_und_Leitfaden_Berichte_fuer_Praktikum_Werkstattprojekt_Tutorium_BA_Mai19.pdf)[projekt\\_Tutorium\\_BA\\_](https://kunsthochschulekassel.de/fileadmin/presse/DOWNLOADS/Kunstwissenschaft/Anmeldung_und_Leitfaden_Berichte_fuer_Praktikum_Werkstattprojekt_Tutorium_BA_Mai19.pdf) [Mai19.pdf](https://kunsthochschulekassel.de/fileadmin/presse/DOWNLOADS/Kunstwissenschaft/Anmeldung_und_Leitfaden_Berichte_fuer_Praktikum_Werkstattprojekt_Tutorium_BA_Mai19.pdf) (Letzter Zugriff: 14.02.2022).

Angeboten werden hier verschiedene Kurse, Workshops, Seminare und Projekte.39

# 3.5.3. Aufbau und Formalia

Bei Werkstatt- und Praktikumsbericht müssen die üblichen Formalia eingehalten werden. Das sind einerseits die vollständigen Daten und andererseits das spezifische Format (s. 3.1. Allgemeine Formalia, S. 48). Dennoch sollte hier nochmals Rücksprache mit dem/der jeweiligen Werkstattleiter:in oder Modulverantwortlichen gehalten werden. Zusätzlich ist ggf. noch eine **offizielle Praktikumsbescheinigung** beizulegen, die Auskunft über die absolvierten Arbeitszeiten gibt. Der Umfang von Praktikums- bzw. Werkstattbericht soll in etwa **fünf Seiten** fassen, auch wenn dies abhängig von den jeweiligen Dozierenden variieren kann. Zusätzliche Anhänge können bei Bedarf hinzugefügt werden, zählen aber nicht zum geforderten Umfang des eigentlichen Werkstatt- oder Praktikumsberichts.

Darüber hinaus muss der Praktikums- bzw. Werkstattbericht einen **Leistungsnachweis BA/MA Kunstwissenschaft**, ein Deckblatt und ggf. ein Inhaltsverzeichnis enthalten (s. 3.1. Allgemeine Formalia, S. 48). 40

Die Gliederung eines Praktikums- bzw. Werkstattberichts kann in die folgenden Aspekte unterteilt werden:

### **a Einleitung:**

In der Einleitung soll eine **knappe Darstellung der Praktikumsstelle** bzw. des Werkstattprojekts, der eigenen Tätigkeiten und des eigenen Aufgabenbereichs während der Praxisphase enthalten.41 Auch soll hier die Wahl der Institution bzw. des Werkstattkurses begründet und die **Erwartungen** an das Werkstattprojekt bzw. das Praktikum formuliert werden.42 Hilfreiche Fragestellungen sind dabei:

- Was war die Motivation, sich bei der Institution/Werkstatt zu bewerben?
- Wie wurden Sie auf die Institution/Werkstatt aufmerksam?
- Inwieweit war eine Vorbereitung auf das Praktikum/den Werkstattkurs notwendig?

### **b Darstellung und Einordnung des Praktikums bzw. des Werkstattprojekts:**

An dieser Stelle soll ein kurzes, aber **aussagekräftiges Profil des Praktikumsplatzes** bzw. der Werkstatt erstellt werden. Hierbei sollen sowohl der geschichtliche Hintergrund der Einrichtung wiedergegeben als auch die verschiedenen Abteilungen, Aufgabenbereiche und die Stellung im **gesellschaftlichen Kontext** benannt werden. Die folgenden Fragen können hierbei hilfreich sein:

- Welche Prinzipien, Strategien, Arbeitsmethoden und Ziele werden in der besuchten Einrichtung umgesetzt?
- Gibt es Mitarbeiter:innen, die ein Studium der Kunstwis senschaft absolviert haben? Und falls ja – welchen Tätig keiten gehen sie nach? Welche Position haben sie inne?
- Hat die Institution/Werkstatt noch andere Standorte? Wie groß ist die Institution?43

### **c strukturierte Beschreibung der Tätigkeiten:**

Es sollen außerdem die **Tätigkeitsschwerpunkte** und der alltägliche Ablauf des Praktikums bzw. des Werkstattprojekts **wiedergegeben** werden. Hierbei geht es darum, die eigenen Arbeitsabläufe in strukturierter Form vorzustellen. Die folgenden Fragestellungen können bei der Beschreibung helfen:

- Konnten während des Praktikums bzw. Werkstattprojekts verschiedene Aufgaben selbstständig übernommen werden? Oder wurde stets im Team gearbeitet?
- Gab es spezifische Routinetätigkeiten? Durften Sie selbst solche übernehmen?
- Welche Ziele werden bei den ausgeübten Verrichtungen verfolgt?
- Gab es Schwierigkeiten bei der Erfüllung der Aufgaben?44

### **d Reflexion:**

In diesem Punkt gilt es vornehmlich, einen **Zusammenhang** zwischen der erworbenen **Praxiserfahrungen** und der bereits erlernten **Theoriegrundlage** zu entwickeln. Hierbei soll sowohl eine Relation zum Studium als auch eine Beziehung zu späteren beruflichen Perspektiven hergestellt werden. Das heißt, dass erstens darüber nachgedacht werden soll, inwieweit das Praktikum bzw. das Werkstattprojekt an das Kunstwissenschaftsstudium anzubinden ist. Zweitens soll reflektiert werden, inwiefern das Praktikum bzw. Werkstattprojekt hilfreich für die eigene **Berufsorientierung** war.45

43 Vgl. Fachgruppe Geschichte der Universität Kassel: Leitfaden für den Praktikumsbericht, 2019, S 2.

44 Vgl. Fachgruppe Geschichte der Universität Kassel: Leitfaden für den Praktikumsbericht, 2019, S 2.

45 Vgl. Studiengang Kunstwissenschaft: Anmeldung und Leitfaden für Berichte, 2019, S. 2.

Auch muss beachtet werden, dass eine Gegenüberstellung der anfänglichen Erwartungen und dem tatsächlichen Erfahrungsgewinn vollzogen wird. Hilfreiche Fragestellungen sind unter anderem:

- Konnten im kunstwissenschaftlichen Studium erlernte Kompetenzen angewendet werden? Inwieweit war ein Bezug zum Studium herstellbar?
- Welchen Einfluss hat das Praktikum bzw. das Werkstatt projekt auf die eigene Berufsorientierung? Konnte eine Perspektive für das zukünftige Arbeitsfeld entwickelt werden?
- Welche Beziehung kann zwischen den praktischen Tätig keiten innerhalb des Projekts/Praktikums und dem theo retischen Vorwissen hergestellt werden? Auf welche Weise hängen Theorie und Praxis zusammen?

### **e Schluss:**

Der Schluss fasst nochmals die **wesentlichen Aspekte** des vorausgegangenen Berichts in knapper Form zusammen. Er bietet außerdem einen abschließenden **Vergleich zwischen der Erwartungshaltung** zu Beginn der Praxisphase und den **tatsächlich gemachten Erfahrungen**. Hier soll beantwortet werden, ob die anfänglichen Erwartungen enttäuscht, erfüllt oder gar übertroffen wurden.<sup>46</sup>

## 3.5.4. Tutoriumsbericht

Die Übernahme eines Tutoriums setzt zuerst eine **Absprache** mit dem/der zugewiesenen Dozent:in voraus. Außerdem ist ein entsprechendes Formular (s. 3.5. Die schriftlichen Berichte, S. 57) auszufüllen. Der Tutoriumsbericht selbst soll sowohl den Ablauf als auch die vermittelten Inhalte und die pädagogische Zielsetzung in strukturierter Form festhalten. Dem etwa 5-seitigen Text müssen außerdem ein **Leistungsnachweis BA/MA Kunst**wissenschaft und ein Deckblatt hinzugefügt werden.<sup>47</sup>

Die folgenden Fragestellungen bieten eine Orientierung für den Inhalt des Tutoriumsberichts:

- Was war die Motivation für die Übernahme eines Tutoriums? Weshalb möchten Sie ein Tutorium leiten? (Umfang: ca. ½ Seite)
- Welcher methodische und pädagogische Zugang wurde im Tutorium umgesetzt? Auf welche Weise haben Sie welche inhaltlichen Schwerpunkte vermittelt? (Umfang: ca. 1 ½ Seiten)

46 Vgl. Fachgruppe Geschichte der Universität Kassel: Leitfaden für den Praktikumsbericht, 2019, S 3.

47 Vgl. Studiengang Kunstwissenschaft: Prüfungsordnung B. A., 2014, S. 4-5.

48 Vgl. Studiengang Kunstwissenschaft: Anmeldung und Leitfaden für Berichte, 2019, S. 2.

 Außerdem ist eine selbstkritische Reflexion des Tutoriums gefordert: Inwieweit deckt sich der tatsächliche Verlauf des Tutoriums mit den anfänglichen Erwartungen? Was hat gut funktioniert? Und was müsste in Zukunft verbessert werden? (Umfang: ca. drei Seiten)48

# 3.6. Prüfungen

Bei Prüfungen handelt es sich um eine **strukturierte Wiedergabe des Seminar- oder Vorlesungsinhaltes**, die anschließend benotet wird. Anhand einer Prüfung wird nachgewiesen, ob die Kandidat:innen Zusammenhänge des Themengebiets der entsprechenden Lehrveranstaltung erkennen und demnach fachspezifische Fragestellungen einordnen können. Dabei soll festgestellt werden, ob die erforderlichen Kompetenzen erworben und die Lernziele des Seminars bzw. der Vorlesung erreicht wurden.

# 3.6.1. Vorbereitung

Um eine Prüfung erfolgreich absolvieren zu können, ist es unerlässlich, regelmäßig und aktiv an den Seminar- bzw. Vorlesungsveranstaltungen teilzunehmen. Auch eine konsequente Vor- und Nachbereitung der einzelnen Veranstaltungstermine ist hilfreich. Dazu zählt vor allem das systematische Verfassen von Mitschriften und das Lesen inhaltlich anschließender Texte. Hinsichtlich der konkreten Prüfungsvorbereitung können verschiedene **Techniken** vorgeschlagen werden. Ob der größte Erfolg mit dem Erstellen von Stichwortzetteln, Schemata oder durch das stille oder laute Lesen und Vortragen erzielt wird, ist höchst individuell. Entscheidend ist ein ausreichender Vorlauf – am besten im Verlauf der gesamten Lehrveranstaltung – und die eigenständige kreative Auseinandersetzung mit den Inhalten abseits der Mitschriften.

#### **Info:**

 Der Bibliotheksbestand der Universität Kassel beinhaltet u.a. auch Publikationen, die die Frage des fruchtbaren und gewinnbringenden Lernens thematisieren. Zudem bietet die 'Allgemeine Studienberatung' regelmäßig kostenlose Workshops an, in denen verschiedene Lernstrategien vorgestellt werden. Diese sind auf der Website der Universität Kassel zu finden unter:

→ Studium → Kontakt und Beratung → Workshopangebot der Allgemeinen Studienberatung. Abrufbar unter: [https://](https://www.uni-kassel.de/uni/studium/kontakt-und-beratung/veranstaltungskalender/workshopangebot-der-allgemeinen-studienberatung) [www.uni-kassel.de/uni/studium/kontakt-und-beratung/](https://www.uni-kassel.de/uni/studium/kontakt-und-beratung/veranstaltungskalender/workshopangebot-der-allgemeinen-studienberatung) [veranstaltungskalender/workshopangebot-der-allgemei](https://www.uni-kassel.de/uni/studium/kontakt-und-beratung/veranstaltungskalender/workshopangebot-der-allgemeinen-studienberatung)[nen-studienberatung](https://www.uni-kassel.de/uni/studium/kontakt-und-beratung/veranstaltungskalender/workshopangebot-der-allgemeinen-studienberatung) (Letzter Zugriff 10.02.2022).

### 3.6.2. Durchführung einer mündlichen Prüfung

Die mündliche Prüfung findet **nach Abschluss der Lehrveranstaltung** statt und bezieht sich auf die vermittelten Lerninhalte.

Bewertet wird der Prüfling von dem/der die Lehrveranstaltung betreuenden Dozent:in. In der Regel ist zudem ein/eine 'Beisitzer:in' anwesend, der/die das Prüfungsgespräch protokolliert. Ob es sich um eine Einzel- oder Gruppenprüfung handelt und welchen Umfang die mündliche Prüfung hat (zumeist zwischen 15-45 Minuten), ist abhängig von dem/der Dozent:in.

### 3.6.3. Durchführung einer Klausur

Auch die Klausur findet **nach Abschluss der Lehrveranstaltung** statt und setzt sich ebenfalls mit den vermittelten Lerninhalten auseinander. Ob bei einer bestimmten Veranstaltung die Möglichkeit besteht, eine Klausur abzulegen, kann den Angaben im digitalen Veranstaltungsverzeichnis entnommen werden. Im Fall einer Klausur ist der zeitliche Rahmen abhängig von den Vorgaben des/der Dozent:in und der Veranstaltungsart, sodass es dementsprechend zu Variationen kommen kann (zwischen 90 und 240 Minuten).

### **Tipp:**

Da eine Klausur eine schriftliche Abfrage von Lerninhalten ist, müssen zum Klausurtermin unbedingt eigene Schreib utensilien (Stift, Ersatzstift, Papier, usw.) mitgebracht werden.

# 3.7. Hausarbeit

Bei einer Hausarbeit handelt es sich um eine Prüfungsleistung, die im Anschluss an ein Seminar verfasst wird, und gewöhnlich auf einem zuvor gehaltenen Referat aufbaut. Abweichende Themen sind gelegentlich nach Absprache mit den entsprechenden Dozent:innen möglich. Ziel der Arbeit ist es, eine zentrale These oder Fragestellung zum jeweiligen Themenfeld auf Grundlage möglichst aktueller Literatur zu bearbeiten. Eine Ausnahme bilden Arbeiten, die sich mit der Aufarbeitung oder dem Vergleich älterer Texte beschäftigen. Idealerweise sollen die Rechercheergebnisse sachlich und strukturiert dargestellt, kritisch interpretiert und in einem argumentativen Strang verarbeitet werden.<sup>49</sup>

## 3.7.1. Formatierung

Der Umfang einer Hausarbeit beträgt für gewöhnlich nicht **weniger als zehn und nicht mehr als 15 Textseiten** (à 2000 Zeichen) in der Form eines Fließtextes (20 Seiten im Masterstudium).50 Dieser wird außerdem noch durch ein Deckblatt, ein Inhaltsverzeichnis und mögliche Anhänge ergänzt. Zusätzlich müssen der **Leistungsnachweis BA/MA Kunstwissenschaft** und die **Eidesstattliche Erklärung** gesondert beigefügt werden (s. 3.1. Allgemeine Formalia, S. 48).

Für manche Module bestehen allerdings auch abweichende Anforderungen – die genauen Angaben sind den Modulerläuterungen der jeweiligen Veranstaltung zu entnehmen.

In **'analoger' Form** wird eine Hausarbeit für gewöhnlich in einer Klemmmappe auf **einseitig bedrucktem Papier im DIN-A4-Format** abgegeben.51

Eine **, digitale**' Abgabe der Hausarbeit als PDF erfolgt hingegen via E-Mail. Die Art der Abgabe sollte direkt mit den jeweiligen Dozent:innen besprochen werden.

Wie bei allen schriftlichen Leistungen muss auch bei einer Hausarbeit auf eine einheitliche Formatierung geachtet wer-

49 Vgl. Arbeitsgruppe 'Wissenschaftliches Arbeiten': Leitfaden, 2015, S.13-19.

50 Vgl. Kunsthochschule Kassel: Fachprüfungsordnung für den Bachelorstudiengang, 2014. S. 233f.

<sup>51</sup> Vgl. o. N. Grundsätze zur äußeren Gestaltung der Hausarbeit, 2022, in: Wissenschaftliches Arbeiten, 2022, abrufbar unter: [https://www.wis](https://www.wissenschaftliches-arbeiten.org/hausarbeit/layout/grundsaetze.html)[senschaftliches-arbeiten.](https://www.wissenschaftliches-arbeiten.org/hausarbeit/layout/grundsaetze.html) [org/hausarbeit/layout/](https://www.wissenschaftliches-arbeiten.org/hausarbeit/layout/grundsaetze.html) [grundsaetze.html](https://www.wissenschaftliches-arbeiten.org/hausarbeit/layout/grundsaetze.html) (Letzter Zugriff 25.01.2022).

den (s. 3.1. Allgemeine Formalia, S. 48), da auch die Qualität der äußeren Darstellungsform in die Bewertung durch den/die Dozent:in einfließt.

### 3.7.2. Aufbau

Die Hausarbeit lässt sich in die drei klassischen Grundbausteine gliedern – **Einleitung, Hauptteil und Schluss**. Dabei hat jeder dieser Abschnitte eine spezifische Funktion im gesamten Textzusammenhang.

Auch zeichnen sich Einleitung, Hauptteil und Schluss durch einen unterschiedlichen Umfang aus: Während die Einleitung und der Schluss jeweils maximal 10% der Gesamtlänge (d.h. 1-2 Seiten) ausmachen dürfen, liegt der Schwerpunkt auf dem Hauptteil, der 80% des gesamten Textumfangs einnimmt (d.h. 8-13 Seiten) Diese Angaben sind als Anhaltspunkte zur Orientierung zu verstehen und können abhängig vom individuellen Thema und durch vorab festgelegte Bestimmungen der/des Dozierenden variieren.

#### **a Einleitung**

Eine Einleitung hat mehrere Funktionen: Zum einen wird ein erster Kontakt zum/r Leser:in aufgenommen. Das heißt, dass dieser Textabschnitt das **Leseinteresse** wecken sollte. Zum anderen muss in der Einleitung das **behandelte Thema** klar benannt werden. Außerdem muss auch die **These (alternativ: Hypothese oder Fragestellung)** vorgestellt werden, die im Laufe der folgenden Ausarbeitung entfaltet (oder beantwortet) wird. Darüber hinaus ist es anzuraten, das **eigene Vorgehen** (s. 2.5. (Be-)Schreiben, S. 13) vorzustellen. Damit ist nicht eine Nacherzählung des Inhaltsverzeichnisses gemeint, sondern dass vorgestellt und somit nachvollziehbar wird, in welchen Schritten die vorliegende Hausarbeit die angegebene These behandelt. Dementsprechend wird in einer Einleitung nicht nur das Interesse der Leser:innen geweckt, sondern auch ein **strukturierter Ausblick auf die folgende Arbeit** geliefert, sodass der/die Leserin erfährt, was er/sie in der folgenden Arbeit zu erwarten hat.

Für eine möglichst transparente Hausarbeit kann es von Vorteil sein, die Einleitung inhaltlich durch entsprechende Unterpunkte wie z. B. Fragestellung/These/Hypothese' (s. 2.2. Fragestellung, These und Hypothese, S. 6), 'Methode' (s. 2.5. (Be-)Schreiben, S. 13) und Verwendete Literatur/Forschungsstand' zu untergliedern. Informationen über die zugrundeliegende Literatur, den gegenwärtigen Forschungsstand und die zeitgenössische Relevanz des bearbeiteten Themas spiegeln den reflektierten wissenschaftlichen Umgang des/der Autor:in mit seiner/ihrer eigenen Arbeit wider.

Folgende 'Anfangssätze' können den Einstieg in die Einleitung erleichtern:

- "In der Hausarbeit wird das Thema ... behandelt"
- "In der vorliegenden Hausarbeit wird das Ziel verfolgt, ..."
- . "Die Hausarbeit ist in ... Themenabschnitte gegliedert. Im ersten Teil dieser Arbeit wird sich … gewidmet."
- . "Das Thema ..., das in der Hausarbeit behandelt werden soll, ist von Relevanz, weil…"

### **Tipp:**

 In einigen Fällen kann es geschickter sein, die Einleitung erst nach Fertigstellung des Hauptteils zu verfassen. Andere empfinden es wiederum als nützlich, zu Anfang einen Entwurf der Einleitung zu verfassen, der wichtigen Halt für den Schreibprozess bieten und die fortlaufende Rückversicherung nach dem Ziel der Arbeit erleichtern kann.

#### **b Hauptteil**

Im Hauptteil soll das Vorgehen, das in der Einleitung angekündigt wurde, sorgsam und strukturiert ausgeführt werden. Das heißt, dass die **betreffende These (oder Leitfrage), die ein entsprechendes spezifisches Themengebiet behandelt, in den angekündigten Schritten bearbeitet werden soll**. Hierbei gilt es, im Besonderen auf einen kohärenten Zusammenhang der einzelnen Schritte zu achten (Stichwort: 'Roter Faden'). Außerdem muss jedes Argument mittels passender Belege aus der Primär- oder Sekundärliteratur belegt werden. Diese müssen entweder korrekt zitiert oder paraphrasiert und mit einer Fußnote mit der jeweiligen Quelle verknüpft werden (s. 2.6. Zitieren, S. 22). Darüber hinaus sollte der Hauptteil in aufeinander aufbauende Sinnabschnitte untergliedert werden, die ggf. mit Kapitelüberschriften versehen sind.

 Es ist außerdem gefordert, dass der/die Verfasser:in sowohl einen **kritisch-reflektierten Umgang mit der genutzten Literatur** zeigt als auch ein strukturiertes Vorgehen bei der Bearbeitung der These (oder Frage) verfolgt.

#### **Tipp:**

Es kann hilfreich sein, zu **Beginn** eines neuen Kapitels noch einmal deutlich zu machen, was zuvor behandelt wurde und inwieweit das mit dem nun folgenden Aspekt zusammenhängt. Gleiches kann am **Ende** eines Kapitels durchgeführt werden: Was wurde bisher deutlich und wie geht es im Folgenden weiter?

 Auch kann an solchen Stellen die Beziehung zur über geordneten These (oder Fragestellung) nochmals ver deutlicht werden.

#### **c Schluss**

Auch der Schluss hat mehrere Funktionen: Zum einen wird hier die Argumentation des vorausgegangenen Hauptteils in den **wesentlichen Punkten kurz und präzise zusammengefasst**. Zum anderen soll das gewonnene Ergebnis nochmals dargestellt und damit **die übergeordnete These oder Fragestellung beantwortet** werden. Zuletzt dient der Schluss dazu, die besagte Leitfrage (oder -these) zu kontextualisieren und weiterführende Fragen anzugeben, die ggf. auf **bestehende Forschungslücken aufmerksam machen** können. In diesem Abschnitt der Hausarbeit sollen dementsprechend keine neue Literatur, keine neuen Beispiele und keine neuen Argumente eingeführt werden.52

 Der Schluss ist außerdem als Antwort auf die Einleitung zu verstehen, die auf Basis des Hauptteils gegeben wird. Dementsprechend muss auf einen Zusammenhang zwischen Schluss und Einleitung geachtet werden.

Folgende ,Schlusssätze' können bei der Formulierung hilfreich sein:

- "Mit dieser Hausarbeit sollte aufgezeigt werden, dass ..."
- "Zusammenfassend lässt sich anführen, dass …"
- "Somit ist abschließend festzuhalten, dass …"
- "Im Gesamten soll deutlich geworden sein, dass ..."

### 3.7.3. Anhang

In einer Hausarbeit folgen auf den abgeschlossenen Textteil das **Abbildungsverzeichnis sowie dessen Nachweise und das Literaturverzeichnis** (s. 2. Wissenschaftliches Arbeiten, S. 4). Deren Seitenzahlen werden nicht nummeriert (da sie keine Kapitel

52 Vgl. Esselborn-Krumbiegel, Helga: Die erste Hausarbeit. FAQ, 2021, S. 160.

der Arbeit darstellen) und gelten als Anhang. Um diese Teile dennoch zu strukturieren, können 'Buchstaben' oder 'Römische Ziffern' verwendet werden.

Zudem folgen alle verwendeten und ggf. nicht leicht zugänglichen Quellen, die zur Bewertung der Arbeit abrufbar sein müssen. Dazu gehören beispielsweise (transkribierte) Interviews, Brief- oder E-Mail-Verkehr, der mit Expert:innen geführt wurde, und andere Dokumente, die nur dem/der Autor:in vorliegen. Eine Ausnahme bildet das – insofern vorhandene – **Abkürzungsverzeichnis** (s. 3.7.4. Abkürzungen, S. 69).

Weitere Dokumente, die der Arbeit beigefügt werden müssen, aber nicht in die Bindung aufgenommen werden dürfen, ist ein **Leistungsnachweis Kunstwissenschaft BA/MA** und die **Eidesstattliche Erklärung**. (s. 3.1. Allgemeine Formalia, S. 48).

#### **Info:**

 Ein Vordruck der Eidesstattlichen Erklärung (Ehrenwörtliche Erklärung) kann auf der Homepage der Kunsthochschule Kassel unter Studium → Downloads → Kunstwissenschaft abgerufen werden.

[https://kunsthochschulekassel.de/fileadmin/presse/](https://kunsthochschulekassel.de/fileadmin/presse/DOWNLOADS/Kunstwissenschaft/Ehrenwo__rtliche_Erkla__rung.pdf) [DOWNLOADS/Kunstwissenschaft/Ehrenwo\\_\\_rtliche\\_Er](https://kunsthochschulekassel.de/fileadmin/presse/DOWNLOADS/Kunstwissenschaft/Ehrenwo__rtliche_Erkla__rung.pdf)[kla\\_\\_rung.pdf](https://kunsthochschulekassel.de/fileadmin/presse/DOWNLOADS/Kunstwissenschaft/Ehrenwo__rtliche_Erkla__rung.pdf) (Letzter Zugriff 04.02.2022)

## 3.7.4. Abkürzungen

Um häufig vorkommende Fachbegriffe, Literaturtitel oder Phrasen nicht vollständig ausschreiben zu müssen, kann ein **Abkürzungsverzeichnis in den Anhang aufgenommen oder** dem Textteil der schriftlichen Arbeit **vorangestellt** werden. Jeder Begriff, der im Text in gekürzter Form verwendet wird, muss bei seiner ersten Erwähnung ausgeschrieben und mit dem in der Folge verwendeten Kürzel in Klammern versehen werden.

In der folgenden Tabelle werden alle geläufigen Abkürzungen aufgelistet, die ohne Erklärung verwendet werden dürfen:

<sup>53</sup> Vgl. Arbeitsgruppe ,Wissenschaftliches Arbeiten': Leitfaden, 2015, S.19.

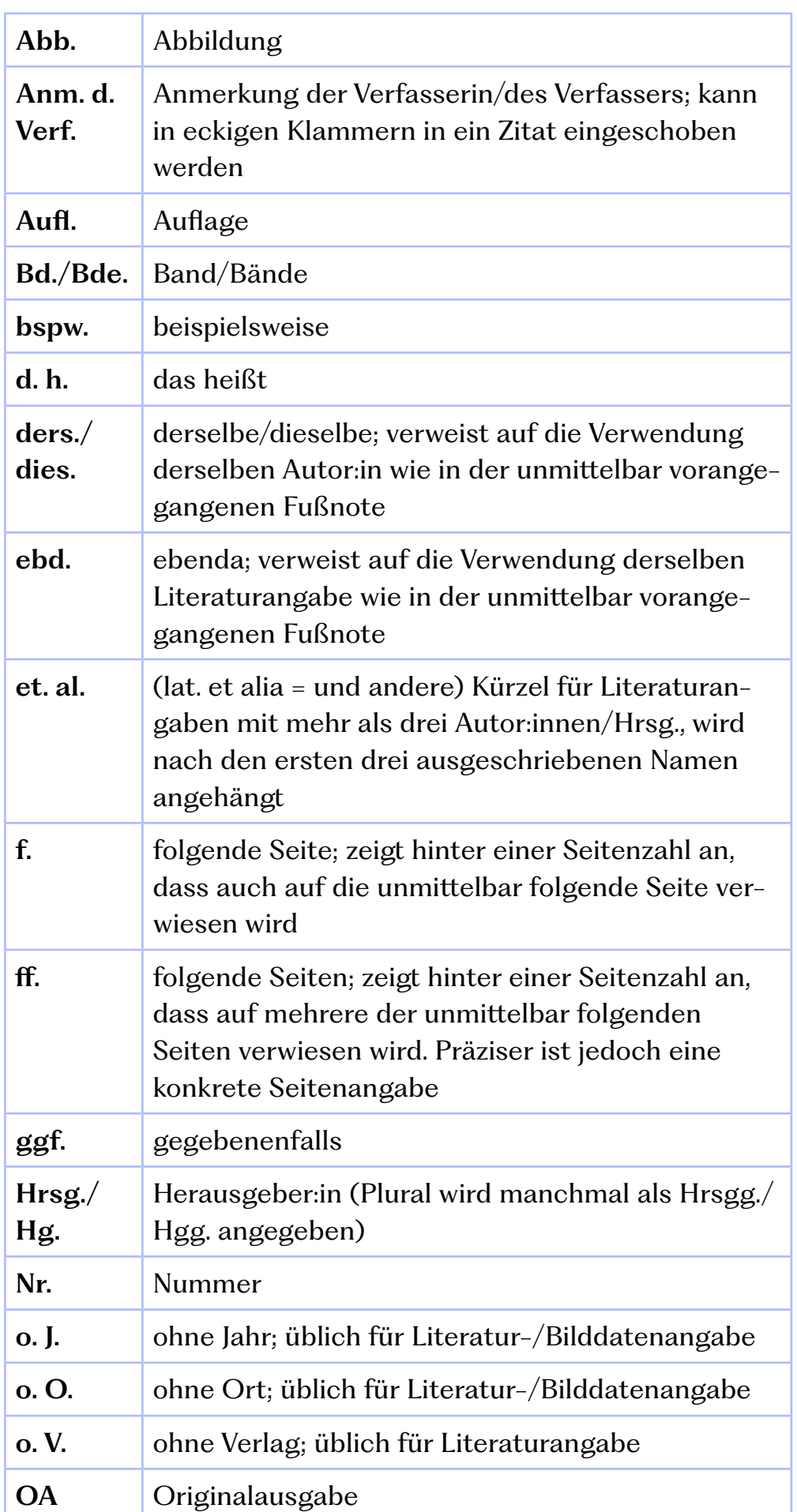

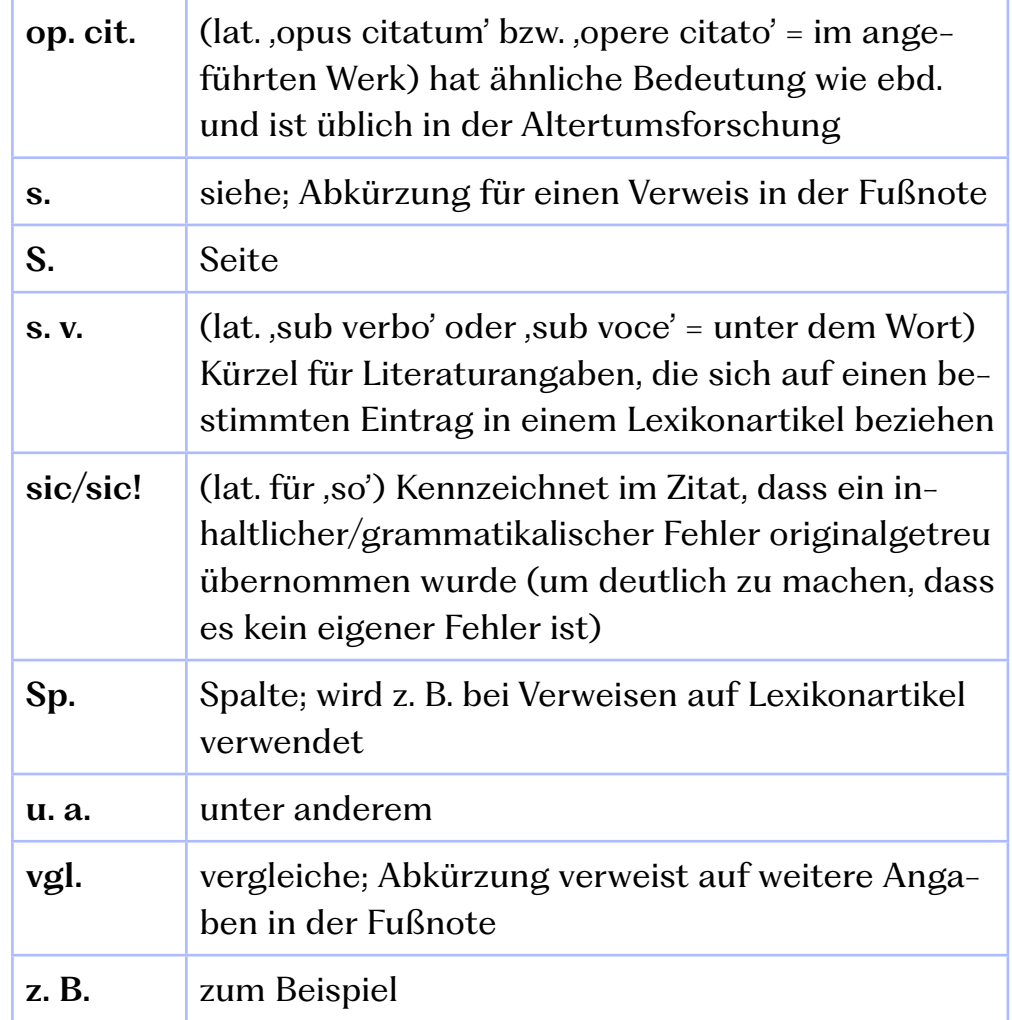

# 4. Abschlussarbeiten – Bachelor und Master

Der Bachelor-Abschluss gilt in Europa als der niedrigste akademische Grad. Ein Master dagegen wird als zweiter akademischer Abschluss verstanden und zeichnet sich durch ein deutlich höheres Niveau aus.

Beide Abschlussarbeiten werden mit Beaufsichtigung und Hilfestellung von Betreuer:innen angefertigt. Die Auswahl der betreuenden Lehrperson und die Absprache mit dieser obliegt hierbei allerdings vollständig der Verantwortung der Studierenden. Es ist daher ratsam, sich frühzeitig über die Fach- und Forschungsgebiete der Dozent:innen zu informieren. Hierbei können die eigenen Interessensschwerpunkte mit der jeweiligen Lehrperson abgeglichen werden.

### 4.1. Bachelorarbeit

Die Bachelorarbeit stellt eine **30-seitige schriftliche Ausarbeitung** dar, für die eine Bearbeitungszeit von etwa **sechs Wochen** angesetzt ist. Ziel dieser Abschlussarbeit ist es zu zeigen, dass das wissenschaftliche Arbeiten beherrscht wird und ein ausgewähltes Thema anhand von Fachliteratur eigenständig bearbeiten werden kann. Wie bei einer Hausarbeit ist die differenzierte und strukturierte Bearbeitung einer eigenen These oder Fragestellung von großer Wichtigkeit (s. 3.7. Hausarbeit, S. 65). Wenn die schriftliche Arbeit bestanden wurde, folgt ein 30-minütiges Kolloquium, in dem die Inhalte der Bachelorarbeit im Beisein der Prüfer:innen zusammengefasst und diskutiert werden (s. 4.5. Bachelor- und Masterkolloquium, S. 75).

# 4.2 Masterarbeit

Eine Masterarbeit ist eine **60-seitige schriftliche Ausarbeitung**, deren Bearbeitungszeit bei etwa **16 Wochen** liegen sollte. Auch das anschließende Kolloquium hat einen größeren Umfang als das des Bachelors – nämlich 50-60 Minuten (s. 4.5. Bachelor- und Masterkolloquium, S. 75).

Der inhaltliche Anspruch geht ebenfalls über den einer Bachelorarbeit hinaus. Hier wird eine eigenständige Weiterentwicklung gegebener Inhalte und die Generierung neuer Erkenntnisse verlangt.

### **Info:**

Die Anmeldung der Abschlussarbeit ist zweimal im Semester möglich. Die genauen Zeiträume sind unter den Downloads für das Fach Kunstwissenschaft zu finden.

Website der Kunsthochschule Kassel → Studium → Downloads → Kunstwissenschaft. Abrufbar unter:

[https://kunsthochschulekassel.de/studium/downloads/](https://kunsthochschulekassel.de/studium/downloads/kunstwissenschaft.html) [kunstwissenschaft.html,](https://kunsthochschulekassel.de/studium/downloads/kunstwissenschaft.html) (Letzter Zugriff: 3.02.2022).

#### **Tipp:**

 Die Anmelde- und Abgabefristen müssen unbedingt eingehalten werden!
# 4.3. Themenfindung bei Abschlussarbeiten

Im Hinblick auf die Themenfindung (s. 2.1. Themenfindung, S. 5) eignet sich eine Orientierung am eigenen Interesse, das sich z. B. im Kontext einer Lehrveranstaltung oder in der Auseinandersetzung mit Originalen ergeben hat. Vor allem bei Abschlussarbeiten empfiehlt es sich, den Zugang zu einer möglichen Forschungsfrage über die **Sekundärliteratur** (s. 2.3.1. Literaturrecherche, S. 7) zu ermitteln, wie etwa durch Hinweise der Autor:innen auf eventuelle **Forschungslücken** oder im **Dialog mit Betreuer:innen**. Auch die **medienübergreifende Recherche** (s. 2.7. Umgang mit neuen Medien, S. 39) kann dabei helfen, auf aktuelle Debatten aufmerksam zu werden und so das eigene Forschungsinteresse zu konkretisieren.

Insgesamt gestaltet sich bei einer Abschlussarbeit die Themenfindung ein wenig freier und selbstständiger als bei schriftlichen Arbeiten im Seminar- und Vorlesungskontext. Da bei der Entwicklung einer Forschungsthese oder -frage tendenziell zu einer zu weit gefassten Formulierung geneigt wird, ist es sinnvoll, beispielsweise die **Grenzen des Fachs**, sowie die **zeitlichen Beschränkungen der Epochen** zu beachten. Der Dialog mit dem/der Betreuer:in hilft dabei, gemeinsam das Themengebiet abzustecken und die eigene These (oder Frage) weiter zu präzisieren. Eine klare These (oder Forschungsfrage) ist für das Gelingen der Abschlussarbeit maßgeblich.

#### **Tipp:**

Es kann hilfreich sein, eine Mind-Map für Beobachtungen und erste Eindrücke zu erstellen. Auch ist es möglich, die Lektüre nach spezifischen Fragen auszurichten: Was macht stutzig? Was weckt Neugier? Wo sind mögliche Leer stellen bzw. offene Fragen?

# 4.4. Ratschläge zum Schreibprozess

Bevor man mit dem Schreibprozess beginnt, sollte zunächst ein **Antrag auf Zulassung** zur Bachelor- bzw. Masterarbeit eingereicht werden. Die hierbei geltenden Voraussetzungen sind der jeweils aktuellen Prüfungsordnung zu entnehmen. Schon in der Planungsphase der Abschlussarbeit ist es von Vorteil, den Umfang der Arbeitsphase großzügig einzuschätzen, um Zeitdruck zu vermeiden. Daher empfiehlt es sich, zu Beginn einen **Übersichtsplan** zu erstellen und ausreichend Zeit für Korrektur und Formatierung der Arbeit einzuplanen.

Hinsichtlich der Literaturbearbeitung ist es anzuraten, bereits während des Lesens **Notizen** zu erstellen, **Fragen** zu notieren und wesentliche **Argumente** festzuhalten. Die untersuchten Quellen müssen dabei stets auf ihre Verlässlichkeit und ihr Verhältnis zum aktuellen Forschungsstand geprüft werden (s. 2.3.1. Literaturrecherche, S. 7).

Während des Schreibprozesses ist es sinnvoll, die Fortschritte jedes einzelnen Arbeitstages auf zwei voneinander unabhängigen Datenträgern zu speichern, um bei möglichen technischen Ausfällen keine Verluste verzeichnen zu müssen.

Häufig erweist sich außerdem die Formulierung der einleitenden ,Anfangssätze' als ein großes Hindernis. Hier können Zi**tate oder Beispiele** einen möglichen Anfangspunkt bieten, von dem aus die weitere Arbeit entwickelt werden kann. Zudem helfen **Schreibtechniken** und entsprechende **Handbücher** bei anfänglichen Schreibblockaden. Sollten sich Zweifel oder Phasen häufen, in denen sich das Vorankommen als schwierig erweist, sollte so bald wie möglich das Gespräch mit Freund:innen, Kommiliton:innen oder dem/der Dozent:in gesucht werden, um wieder Klarheit über das Ziel zu gewinnen und mögliche Hindernisse schnell aus dem Weg zu räumen. Außerdem muss das Abbildungsmaterial rechtzeitig zusammengestellt werden, wobei darauf geachtet werden muss, ausschließlich **qualitative Darstellungen** zu verwenden (s. 2.3.2. Recherche von Bildern, S. 9).

Vor Abgabe der Abschlussarbeit sollte eine letzte **sorgfältige Revision** durchgeführt werden: Zum einen sollte kontrolliert werden, ob die eigene Arbeit auch mit den formalen Anforderungen der aktuell gültigen Prüfungsordnung übereinstimmt. Zum anderen ist es sinnvoll, die Abschlussarbeit mehrfach aus einer möglichst objektiven Perspektive kritisch zu hinterfragen. Auch das ,Vier-Augen-Prinzip' — also das Korrekturlesen durch eine andere Person – kann auf manche Fehler aufmerksam machen. Zuletzt ist sowohl auf eine angemessene **Formatierung** zu achten als auch die Korrektur der letzten angefallenen Kritikpunkte umzusetzen.

Zuletzt muss sowohl die Bachelor- als auch Masterarbeit in **drei gebundenen Exemplaren** beim Prüfungsausschuss vorgelegt werden.

# 4.5. Bachelor- und Masterkolloquium

Der Begriff 'Kolloquium' beschreibt eine **wissenschaftliche, mündliche Präsentation und Verteidigung der Abschlussarbeit** in einem vorab definierten zeitlichen Rahmen. Eine Einladung per Mail sowie per Brief gibt Auskunft über den Termin des Gesprächs.

Im Fachbereich Kunstwissenschaft hat das **Kolloquium des Bachelorstudiengangs** einen Umfang von **ca. 30 Minuten**. Dabei sind **10 Minuten für den Vortrag und 20 Minuten für die anschließende Diskussion** eingeplant. Ein **Masterkolloquium** nimmt hingegen eine Dauer von **ca. 50-60 Minuten** in Anspruch. In diesem Fall soll der **Vortrag etwa 15-20 Minuten dauern und die verbleibende Zeit wird zur Diskussion genutzt**, auch wenn hier die Vorgaben mehr als ungefähre Richtwerte zu verstehen sind. Das Kolloquium ist dazu da, die Arbeit ergänzend zu erläutern, zentrale Thesen zu diskutieren und mögliche Defizite und Unklarheiten der Argumentation auszufüllen, die ggf. erst nach Abgabe der schriftlichen Ausarbeitung erkannt worden sind. Dabei sollte sich zudem über den **gegenwärtigen Forschungsstand** des Themas erkundigt werden. Darüber hinaus ist eine zusätzliche Vorbereitung von Informationen zur **Peripherie der Thematik** hilfreich und empfehlenswert.

Bei der Organisation des Kolloquiums ist es sinnvoll, sich auf mögliche Fragen einzustellen. Die Rahmenbedingungen und technischen Voraussetzungen sind frühzeitig abzuklären. Auch muss der Präsentationsraum vorbereitet werden (s. 3.2.3. Vortrag, S. 53). Zeitvorgaben sollten unbedingt eingehalten werden. Die Vor- und Nachbereitung erfolgt eigenverantwortlich.

# Literaturempfehlungen

## **2. Wissenschaftliche Arbeiten**

Fischer, Simone: Erfolgreiches wissenschaftliches Schreiben, Stuttgart 2015.

Niederhauser, Jürg: Die schriftliche Arbeit kompakt. Von der Ideenfindung bis zur fertigen Arbeit, 2. aktual. und überarb. Aufl., Berlin 2015 (Duden-Ratgeber).

Voss, Rödiger: Wissenschaftliches Arbeiten … leicht verständlich, 3. Aufl., Konstanz 2014.

# **2.3 Recherche**

Niedermair, Klaus: Recherchieren und Dokumentieren. Der richtige Umgang mit Literatur im Studium, Konstanz 2010.

## **2.4. Lesen**

Lange, Ulrike: Fachtexte lesen-verstehen-wiedergeben, 2. überarb. Aufl., Stuttgart 2018.

# **2.5. (Be-)Schreiben**

Wiegand, Friederike: Die Kunst des Sehens. Ein Leitfaden zur Bildbetrachtung, Münster 2012.

Baumann, Antje; Meinunger, André (Hrsg.): Die Teufelin steckt im Detail. Zur Debatte um Gender und Sprache, Berlin 2017.

# **2.6. Zitieren**

Frank, Andrea u.a.: Schlüsselkompetenzen. Schreiben im Studium und Beruf, 2. aktual. und erw. Aufl., Stuttgart, Weimar 2013.

Rost, Friedrich; Stary, Joachim: Schriftliche Arbeiten in Form bringen. Zitieren, belegen, Literaturverzeichnis anlegen, in: Franck, Norbert; Stary, Joachim (Hrsg.): Die Technik wissenschaftlichen Arbeitens. Eine praktische Anleitung, 17. überarb. Aufl., Paderborn 2013, S. 173–190.

## **2.8. Verzeichnisse**

LOTSE – Kompass zum wissenschaftlichen Zitieren ULB Münster: Zitieren elektronischer Quellen, abrufbar unter: [https://www.ulb.uni-muenster.de/lotse/arbeiten\\_schreiben/zi](https://www.ulb.uni-muenster.de/lotse/arbeiten_schreiben/zitieren/Zitieren_eQuellen.html)[tieren/Zitieren\\_eQuellen.html](https://www.ulb.uni-muenster.de/lotse/arbeiten_schreiben/zitieren/Zitieren_eQuellen.html) (Letzter Zugriff: 17.02.2022).

#### **2.9. Neue Medien**

Theel, Mandy; Bachmann, Hannah: Regeln und Beispiele der richtigen Quellenangabe, in: Scribbr, 18.01.2018, überarbeitet 18.06.2021, abrufbar unter: [https://www.scribbr.de/richtig-zi](https://www.scribbr.de/richtig-zitieren/quellenangabe/)[tieren/quellenangabe/](https://www.scribbr.de/richtig-zitieren/quellenangabe/) (Letzter Zugriff: 14.02.2022).

## **3. Studien- und Prüfungsleistungen**

Bensberg, Gabriele: Survivalguide Schreiben. Ein Schreibcoaching fürs Studium. Bachelor-, Master- und andere Abschlussarbeiten. Vom Schreibmuffel zum Schreibfan!, Berlin, Heidelberg 2013.

Echterhoff, Gerald; Neumann, Birgit: Projekt- und Zeitmanagement. Strategien für ein erfolgreiches Studium, Stuttgart 2009.

Rost, Friedrich: Lern- und Arbeitstechniken für das Studium, 8. vollständig überarb. und aktual. Aufl., Berlin 2018.

# **3.3. Protokoll**

Schröder, Topsy: Protokollarten. Ein Überblick für Ihre Meetings, in: meetinn, o. D., abrufbar unter: <https://www.meetinn.de/knowledgebase/protokollarten/> (Letzter Zugriff: 26.01.2022).

# **3.4. Portfolio**

Rost, Friedrich: Lern- und Arbeitstechniken für das Studium, 8. vollständig überarb. und aktual. Aufl., Berlin 2018.

Schindler, Kirsten: Klausur, Protokoll, Essay. Kleine Texte optimal verfassen, Paderborn 2011.

# **3.5. Schriftliche Berichte**

Fachgruppe Geschichte der Universität Kassel: Leitfaden für den Praktikumsbericht. Für Praktika im Fach Geschichte am FB 05 der Universität Kassel, 09.05.2019, abrufbar unter: [https://www.uni-kassel.de/fb05/index.php?eID=dumpFi](https://www.uni-kassel.de/fb05/index.php?eID=dumpFile&t=f&f=1616&token=40f58ec3e2ca0fbfb66cd83193fbeaf8f1ccf6f7)[le&t=f&f=1616&token=40f58ec3e2ca0fbfb66cd83193fbe](https://www.uni-kassel.de/fb05/index.php?eID=dumpFile&t=f&f=1616&token=40f58ec3e2ca0fbfb66cd83193fbeaf8f1ccf6f7)[af8f1ccf6f7](https://www.uni-kassel.de/fb05/index.php?eID=dumpFile&t=f&f=1616&token=40f58ec3e2ca0fbfb66cd83193fbeaf8f1ccf6f7) (Letzter Zugriff: 14.02.2022).

Studiengang Kunstwissenschaft der Kunsthochschule Kassel: Anmeldung und Leitfaden für Berichte zu Praktikum, Werkstattprojekt, Tutorium für den Bachelor-Studiengang Kunstwissenschaft, 21.05.2019, abrufbar unter: [https://kunsthochschulekassel.de/fileadmin/presse/DOWN-](https://kunsthochschulekassel.de/fileadmin/presse/DOWNLOADS/Kunstwissenschaft/Anmeldung_und_Leitfaden_Berichte_fuer_Praktikum_Werkstattprojekt_Tutorium_BA_Mai19.pdf)[LOADS/Kunstwissenschaft/Anmeldung\\_und\\_Leitfaden\\_Be](https://kunsthochschulekassel.de/fileadmin/presse/DOWNLOADS/Kunstwissenschaft/Anmeldung_und_Leitfaden_Berichte_fuer_Praktikum_Werkstattprojekt_Tutorium_BA_Mai19.pdf)[richte\\_fuer\\_Praktikum\\_Werkstattprojekt\\_Tutorium\\_BA\\_](https://kunsthochschulekassel.de/fileadmin/presse/DOWNLOADS/Kunstwissenschaft/Anmeldung_und_Leitfaden_Berichte_fuer_Praktikum_Werkstattprojekt_Tutorium_BA_Mai19.pdf) [Mai19.pdf](https://kunsthochschulekassel.de/fileadmin/presse/DOWNLOADS/Kunstwissenschaft/Anmeldung_und_Leitfaden_Berichte_fuer_Praktikum_Werkstattprojekt_Tutorium_BA_Mai19.pdf) (Letzter Zugriff: 14.02.2022).

#### **3.7. Hausarbeit**

Esselborn-Krumbiegel, Helga: Die erste Hausarbeit - FAQ, 2. aktual. Aufl., Stuttgart 2021.

Rost, Friedrich: Lern- und Arbeitstechniken für das Studium, 8. vollständig überarb. und aktual. Aufl., Berlin 2018.

Winter, Wolfgang: Wissenschaftliche Arbeiten schreiben. Hausarbeiten, Seminar- und Projektarbeiten, Bachelor- und Masterarbeiten, Dissertationen, München 2010.

#### **4. Abschlussarbeiten – Bachelor und Master**

Krajewski, Markus: Lesen, Schreiben, Denken. Zur wissenschaftlichen Abschlussarbeit in 7 Schritten, Köln 2013.

Thomas-Johaentges, Ursula: Praxishandbuch Seminar-, Examens- und Doktorarbeit. Sprachliche, zeitliche und emotionale Blockaden des wissenschaftlichen Schreibens erfolgreich überwinden, Norderstedt 2008.

# Literaturverzeichnis

#### **Sekundärquellen**

Bohl, Thorsten: Wissenschaftliches Arbeiten im Studium der Pädagogik. Arbeitsprozesse, Referate, Hausarbeiten, mündliche Prüfungen und mehr, 3. Aufl., Weinheim und Basel 2008.

Esselborn-Krumbiegel, Helga: Die erste Hausarbeit - FAQ, 2. aktual. Aufl., Stuttgart 2021.

Fischer, Simone: Erfolgreiches wissenschaftliches Schreiben, Stuttgart 2015.

Franck, Norbert; Stary, Joachim (Hrsg.): Die Technik wissenschaftlichen Arbeitens. Eine praktische Anleitung, 17. überarb. Aufl., Paderborn 2013.

Funk, Joachim; Wink, Michael (Hrsg.): Perspektiven der Mobilität. Heidelberger Jahrbücher Online, Gesellschaft der Freunde Universität Heidelberg e.V., Bd. 3, Heidelberg 2018. DOI: <https://doi.org/10.17885/heiup.hdjbo.2018.0>

Karasch, Arnela: Erfolgreich recherchieren – Kunstgeschichte, 1. Aufl., Berlin 2012.

Niederhauser, Jürg: Die schriftliche Arbeit kompakt. Von der Ideenfindung bis zur fertigen Arbeit, 2. aktual. und überarb. Aufl., Berlin 2015 (Duden-Ratgeber).

Raphael, Max: Bild-Beschreibung. Natur, Raum und Geschichte in der Kunst, Frankfurt a. M. / New York 1987.

Rettig, Heike: Wissenschaftliche Arbeiten schreiben, Stuttgart 2017.

Rosenberg, Jay F.: Philosophieren. Ein Handbuch für Anfänger, Frankfurt a. M. 1986.

Rost, Friedrich; Stary, Joachim: Schriftliche Arbeiten in Form bringen. Zitieren, belegen, Literaturverzeichnis anlegen, in: Franck, Norbert; Stary, Joachim (Hrsg.): Die Technik wissenschaftlichen Arbeitens. Eine praktische Anleitung, 17. überarb. Aufl., Paderborn 2013.

Rost, Friedrich: Lern- und Arbeitstechniken für das Studium, 8., vollständig überarb. und aktual. Aufl., Berlin 2018.

Sandberg, Berit: Wissenschaftlich Arbeiten von Abbildung bis Zitat. Lehr- und Übungsbuch für Bachelor, Master und Promotion, Oldenburg/München 2012.

Schönert, Jörg; Friedrich Vollhardt (Hrsg.): Geschichte der Hermeneutik und die Methodik der textinterpretierenden Disziplinen, Berlin / New York 2005 (Historia Hermeneutica, Series Studia; Bd. 1).

Schulz, Dieter: Wandern und Methode Thoreaus Essay 'Walking' (1862) im Lichte Gadamers, in: Funk, Joachim; Wink, Michael (Hrsg.): Perspektiven der Mobilität. Heidelberger Jahrbücher Online, Gesellschaft der Freunde Universität Heidelberg e.V., Bd. 3, Heidelberg 2018, S.53-71. DOI: [https://doi.](https://doi.org/10.17885/heiup.hdjbo.2018.0.23819) [org/10.17885/heiup.hdjbo.2018.0.23819](https://doi.org/10.17885/heiup.hdjbo.2018.0.23819)

Schindler, Kirsten: Klausur, Protokoll, Essay. Kleine Texte optimal verfassen, Paderborn 2011.

Vollhardt, Friedrich: Einleitung, in: Schönert, Jörg; Friedrich Vollhardt (Hrsg.): Geschichte der Hermeneutik und die Methodik der textinterpretierenden Disziplinen, Berlin/ New York 2005 (Historia Hermeneutica, Series Studia; Bd. 1), S. 9–14.

#### **Internetquellen**

Albert-Ludwigs-Universität Freiburg: Leitfaden zur Anfertigung von wissenschaftlichen Hausarbeiten, B.A.- und Master-Arbeiten am Kunstgeschichtlichen Institut Freiburg, abrufbar unter: [https://www.kunstgeschichte.uni-freiburg.de/studien](https://www.kunstgeschichte.uni-freiburg.de/studieninformationen/ba/ba-hf/leitfaeden-vorlagen-richtlinien/leitfaden_info)[informationen/ba/ba-hf/leitfaeden-vorlagen-richtlinien/leitfa](https://www.kunstgeschichte.uni-freiburg.de/studieninformationen/ba/ba-hf/leitfaeden-vorlagen-richtlinien/leitfaden_info)[den\\_info](https://www.kunstgeschichte.uni-freiburg.de/studieninformationen/ba/ba-hf/leitfaeden-vorlagen-richtlinien/leitfaden_info) (Letzter Zugriff: 24.02.2022).

Arbeitsgruppe 'Wissenschaftliches Arbeiten': Leitfaden. Empfehlungen für das wissenschaftliche Arbeiten, Institut für Kunst- und Bildgeschichte der Humboldt-Universität, Version 2.0, Berlin, 2015, abrufbar unter: [http://www.kunstgeschichte.](http://www.kunstgeschichte.hu-berlin.de/wp-content/uploads/2015/12/HU-Leitfaden_2.0_Web.pdf) [hu-berlin.de/wp-content/uploads/2015/12/HU-Leitfaden\\_2.0\\_](http://www.kunstgeschichte.hu-berlin.de/wp-content/uploads/2015/12/HU-Leitfaden_2.0_Web.pdf) [Web.pdf](http://www.kunstgeschichte.hu-berlin.de/wp-content/uploads/2015/12/HU-Leitfaden_2.0_Web.pdf) (Letzter Zugriff: 24.02.2022).

Corrieri, Luca: Ebenda (ebd.) zitieren und Bedeutung, in: Scribbr, 25.07.19, aktual. 26.08.20, abrufbar unter: <https://www.scribbr.de/richtig-zitieren/ebenda/>(Letzter Zugriff: 18.02.2022).

Fachgruppe Geschichte der Universität Kassel: Leitfaden für den Praktikumsbericht. Für Praktika im Fach Geschichte am FB 05 der Universität Kassel, 09.05.2019, abrufbar unter: [https://www.uni-kassel.de/fb05/index.php?eID=dumpFi](https://www.uni-kassel.de/fb05/index.php?eID=dumpFile&t=f&f=1616&token=40f58ec3e2ca0fbfb66cd83193fbeaf8f1ccf6f7)[le&t=f&f=1616&token=40f58ec3e2ca0fbfb66cd83193fbe](https://www.uni-kassel.de/fb05/index.php?eID=dumpFile&t=f&f=1616&token=40f58ec3e2ca0fbfb66cd83193fbeaf8f1ccf6f7)[af8f1ccf6f7](https://www.uni-kassel.de/fb05/index.php?eID=dumpFile&t=f&f=1616&token=40f58ec3e2ca0fbfb66cd83193fbeaf8f1ccf6f7) (Letzter Zugriff: 14.02.2022).

funk: So erkennst du seriöse Quellen (Instagram-Post), in: Instagram, 10.02.22, abrufbar unter: [https://www.instagram.](https://www.instagram.com/p/CZwcwcfquvv/?utm_source=ig_web_copy_link) [com/p/CZwcwcfquvv/?utm\\_source=ig\\_web\\_copy\\_link](https://www.instagram.com/p/CZwcwcfquvv/?utm_source=ig_web_copy_link), (Letzter Zugriff: 17.02.22).

Gommel, Alexander u.a.: Leitfaden zum wissenschaftlichen Arbeiten im Fach Kunstgeschichte, Institut für Kunstgeschichte Ludwig-Maximilians-Universität München, München 2021, abrufbar unter: [https://www.kunstgeschichte.uni-muen](https://www.kunstgeschichte.uni-muenchen.de/studium/leitfaden_wissarbeiten.pdf)[chen.de/studium/leitfaden\\_wissarbeiten.pdf](https://www.kunstgeschichte.uni-muenchen.de/studium/leitfaden_wissarbeiten.pdf) (Letzter Zugriff: 17.02.2022).

Internetseite der Universität Kassel: Prüfungen – Hinweise, Rechte und Pflichten., abrufbar unter: [https://www.uni-kas](https://www.uni-kassel.de/uni/studium/im-studium/pruefungsordnungen/pruefungen-hinweise-rechte-und-pflichten)[sel.de/uni/studium/im-studium/pruefungsordnungen/](https://www.uni-kassel.de/uni/studium/im-studium/pruefungsordnungen/pruefungen-hinweise-rechte-und-pflichten) [pruefungen-hinweise-rechte-und-pflichten](https://www.uni-kassel.de/uni/studium/im-studium/pruefungsordnungen/pruefungen-hinweise-rechte-und-pflichten) (Letzter Zugriff: 23.03.2022).

Internetseite der Universität Kassel: Varianten geschlechtergerechter Sprache, abrufbar unter: [https://www.uni-kassel.de/](https://www.uni-kassel.de/hochschulverwaltung/themen/gleichstellung-familie-und-diversity/geschlechtergerechte-sprache/varianten-geschlechtergerechter-sprache) [hochschulverwaltung/themen/gleichstellung-familie-und-di](https://www.uni-kassel.de/hochschulverwaltung/themen/gleichstellung-familie-und-diversity/geschlechtergerechte-sprache/varianten-geschlechtergerechter-sprache)[versity/geschlechtergerechte-sprache/varianten-geschlechter](https://www.uni-kassel.de/hochschulverwaltung/themen/gleichstellung-familie-und-diversity/geschlechtergerechte-sprache/varianten-geschlechtergerechter-sprache)[gerechter-sprache](https://www.uni-kassel.de/hochschulverwaltung/themen/gleichstellung-familie-und-diversity/geschlechtergerechte-sprache/varianten-geschlechtergerechter-sprache) (Letzter Zugriff: 23.03.2022).

Kunsthistorisches Institut der Universität Bonn: Wissenschaftliches Arbeiten. Leitfaden zur Erarbeitung von Studien- und Prüfungsleistungen am Kunsthistorischen Institut der Universität Bonn, 7. Aufl. 2021, abrufbar unter: [https://www.khi.](https://www.khi.uni-bonn.de/de/textdokumente/leitfaeden-vorlagen/KHI_Leitfaden_7.pdf) [uni-bonn.de/de/textdokumente/leitfaeden-vorlagen/KHI\\_Leit](https://www.khi.uni-bonn.de/de/textdokumente/leitfaeden-vorlagen/KHI_Leitfaden_7.pdf)[faden\\_7.pdf](https://www.khi.uni-bonn.de/de/textdokumente/leitfaeden-vorlagen/KHI_Leitfaden_7.pdf) (Letzter Zugriff: 17.02.2022).

Kunsthochschule Kassel: Die Studienwerkstätten der Kunsthochschule, abrufbar unter: [https://www.kunsthochschule](https://www.kunsthochschulekassel.de/studium/studienwerkstaetten.html) [kassel.de/studium/studienwerkstaetten.html](https://www.kunsthochschulekassel.de/studium/studienwerkstaetten.html) (Letzter Zugriff: 14.02.2022).

Lenzen, Klaus-Dieter; Pietsch, Susanne (Hrsg.): Von H wie Hausarbeit bis P wie Portfolio, Kassel 2005, S. 52–57, abrufbar unter: [https://www.uni-kassel.de/upress/online/frei/978-3-](https://www.uni-kassel.de/upress/online/frei/978-3-89958-157-7.volltext.frei.pdf) [89958-157-7.volltext.frei.pdf](https://www.uni-kassel.de/upress/online/frei/978-3-89958-157-7.volltext.frei.pdf) (Letzter Zugriff: 27.03.22).

Kunsthochschule Kassel: Fachprüfungsordnung für den Bachelorstudiengang Kunstwissenschaft der Kunsthochschule Kassel der Universität Kassel vom 5. November 2014, abrufbar unter: [https://kunsthochschulekassel.de/fileadmin/presse/](https://kunsthochschulekassel.de/fileadmin/presse/DOWNLOADS/Kunstwissenschaft/PO_KuWi_Ba_neu.pdf) [DOWNLOADS/Kunstwissenschaft/PO\\_KuWi\\_Ba\\_neu.pdf](https://kunsthochschulekassel.de/fileadmin/presse/DOWNLOADS/Kunstwissenschaft/PO_KuWi_Ba_neu.pdf) (Letzter Zugriff: 14.02.2022).

o. N.: Grundsätze zur äußeren Gestaltung der Hausarbeit, 2022, in: Wissenschaftliches Arbeiten, 2022, abrufbar unter: [https://www.wissenschaftliches-arbeiten.org/hausarbeit/lay](https://www.wissenschaftliches-arbeiten.org/hausarbeit/layout/grundsaetze.html)[out/grundsaetze.html](https://www.wissenschaftliches-arbeiten.org/hausarbeit/layout/grundsaetze.html) (Letzter Zugriff 25.01.2022).

Pietsch, Susanne: Das Portfolio, in: Lenzen, Klaus-Dieter; Pietsch, Susanne (Hrsg.): Von H wie Hausarbeit bis P wie Portfolio, Kassel 2005, S. 52–57, abrufbar unter: [https://www.uni](https://www.uni-kassel.de/upress/online/frei/978-3-89958-157-7.volltext.frei.pdf)[kassel.de/upress/online/frei/978-3-89958-157-7.volltext.frei.](https://www.uni-kassel.de/upress/online/frei/978-3-89958-157-7.volltext.frei.pdf) [pdf](https://www.uni-kassel.de/upress/online/frei/978-3-89958-157-7.volltext.frei.pdf) (Letzter Zugriff: 27.03.22).

Schröder, Christian: Handout: Tipps zum Aufbau, Beispiele und Muster, in: Präsentationstipps, 02.09.2018, abrufbar unter: [https://www.praesentationstipps.de/handout-tipps-aufbau](https://www.praesentationstipps.de/handout-tipps-aufbau-beispiele-muster/)[beispiele-muster/](https://www.praesentationstipps.de/handout-tipps-aufbau-beispiele-muster/) (Letzter Zugriff: 26.01.2022).

Schröder, Topsy: Protokollarten. Ein Überblick für Ihre Meetings, in: meetinn, o. D., abrufbar unter: <https://www.meetinn.de/knowledgebase/protokollarten/> (Letzter Zugriff: 26.01.2022).

Studiengang Kunstwissenschaft der Kunsthochschule Kassel: Anmeldung und Leitfaden für Berichte zu Praktikum, Werkstattprojekt, Tutorium für den Bachelor-Studiengang Kunstwissenschaft, 21.05.2019, abrufbar unter: [https://](https://kunsthochschulekassel.de/fileadmin/presse/DOWNLOADS/Kunstwissenschaft/Anmeldung_und_Leitfaden_Berichte_fuer_Praktikum_Werkstattprojekt_Tutorium_BA_Mai19.pdf) [kunsthochschulekassel.de/fileadmin/presse/DOWNLOADS/](https://kunsthochschulekassel.de/fileadmin/presse/DOWNLOADS/Kunstwissenschaft/Anmeldung_und_Leitfaden_Berichte_fuer_Praktikum_Werkstattprojekt_Tutorium_BA_Mai19.pdf) [Kunstwissenschaft/Anmeldung\\_und\\_Leitfaden\\_Berichte\\_](https://kunsthochschulekassel.de/fileadmin/presse/DOWNLOADS/Kunstwissenschaft/Anmeldung_und_Leitfaden_Berichte_fuer_Praktikum_Werkstattprojekt_Tutorium_BA_Mai19.pdf) [fuer\\_Praktikum\\_Werkstattprojekt\\_Tutorium\\_BA\\_Mai19.pdf](https://kunsthochschulekassel.de/fileadmin/presse/DOWNLOADS/Kunstwissenschaft/Anmeldung_und_Leitfaden_Berichte_fuer_Praktikum_Werkstattprojekt_Tutorium_BA_Mai19.pdf) (Letzter Zugriff: 14.02.2022).

Studiengang Kunstwissenschaft der Kunsthochschule Kassel: Fachprüfungsordnung für den Bachelorstudiengang Kunstwissenschaft der Kunsthochschule Kassel der Universität Kassel, 05.11.2014, abrufbar unter: [https://kunsthochschul](https://kunsthochschulekassel.de/fileadmin/presse/DOWNLOADS/Kunstwissenschaft/PO_KuWi_Ba_neu.pdf)[ekassel.de/fileadmin/presse/DOWNLOADS/Kunstwissen](https://kunsthochschulekassel.de/fileadmin/presse/DOWNLOADS/Kunstwissenschaft/PO_KuWi_Ba_neu.pdf)[schaft/PO\\_KuWi\\_Ba\\_neu.pdf](https://kunsthochschulekassel.de/fileadmin/presse/DOWNLOADS/Kunstwissenschaft/PO_KuWi_Ba_neu.pdf) (Letzter Zugriff: 14.02.2022).

Studybees: Was genau ist ein Thesenpapier?, in: Studybees, o.D., abrufbar unter: [https://studybees.de/magazin/was-ist-ein](https://studybees.de/magazin/was-ist-ein-thesenpapier/)[thesenpapier/](https://studybees.de/magazin/was-ist-ein-thesenpapier/) (Letzter Zugriff: 26.01.2022).

Theel, Mandy; Bachmann, Hannah: Regeln und Beispiele der richtigen Quellenangabe, in: Scribbr, 18.01.2018, überarb. 18.06.2021, abrufbar unter: [https://www.scribbr.de/richtig-zi](https://www.scribbr.de/richtig-zitieren/quellenangabe/)[tieren/quellenangabe/](https://www.scribbr.de/richtig-zitieren/quellenangabe/) (Letzter Zugriff: 14.02.2022).

Universität Duisburg-Essen: Plagiate (Definition), 18.11.2020, abrufbar unter: [https://www.uni-due.de/de/gute-wissenschaft](https://www.uni-due.de/de/gute-wissenschaftliche-praxis/plagiate.php)[liche-praxis/plagiate.php](https://www.uni-due.de/de/gute-wissenschaftliche-praxis/plagiate.php) (Letzter Zugriff: 26.01.2022).

Universität Paderborn: Wissenschaftliche Lesetechniken, 12.06.2021, abrufbar unter: [https://groups.uni-paderborn.de/](https://groups.uni-paderborn.de/zsb-fit-fuers-studium/index.php/wissenschaftliches-lesen-recherchieren/wissenschaftliche-lesetechniken/ ) [zsb-fit-fuers-studium/index.php/wissenschaftliches-lesen-re](https://groups.uni-paderborn.de/zsb-fit-fuers-studium/index.php/wissenschaftliches-lesen-recherchieren/wissenschaftliche-lesetechniken/ )[cherchieren/wissenschaftliche-lesetechniken/](https://groups.uni-paderborn.de/zsb-fit-fuers-studium/index.php/wissenschaftliches-lesen-recherchieren/wissenschaftliche-lesetechniken/ ) (Letzter Zugriff: 17.02.2022).

 Dieses Dokument ist entstanden durch die großartige Zusammenarbeit von Phineas Ebner, Christine Hauck, Luca Hilke, Isabell Krüger, Sarah Mickel, Frederick Pietrzyk, Selma Roser und Seda Yilmaz im Rahmen des Projektseminar des Wintersemester 21/22 unter der Leitung von Carolin Oetterer.

 Besonders engagiert haben sich Lea Riese als aufmerksame Lektorin und Ingeborg Mayer, die das Projekt von Beginn an intensiv begleitete.

> Ein Dank für Ihre unterstützende Tätigkeit als Lektor:innen gilt den Kolleg:innen aus der Germanistik, Sarah Engelhardt und aus der Kunstwissenschaft, Dr. Marvin Altner, Dr. Ute Famulla, Prof. Dr. Kai-Uwe Hemken, Leonie Kortmann, Dr. Susanne Märtens, Johanna Wurz und in besonderem Maße Benjamin Kiel.